### **UNIVERSITE CHEIKH ANTA DIOP DE DAKAR**

# **FACULTE DES SCIENCES ET TECHNIQUES DEPARTEMENT DE PHYSIQUE**

LABORATOIRE DES SEMI-CONDUCTEURS ET D'ENERGIE SOLAIRE

N° d'ordre:

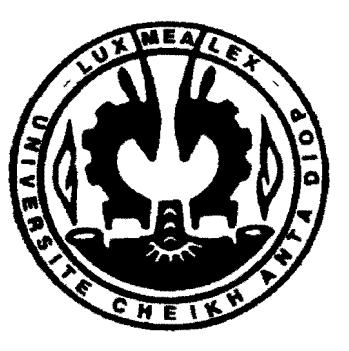

#### **THE SE**

Présentée par :

#### **Léon VOUMBO MATOUMONA**  Docteur 3<sup>ème</sup> cycle

Pour obtenir le grade de Docteur ès Sciences

Sujet :

# **CONTRIBUTION A L'ETUDE DES CARACTERISTIQUES THERMOPHYSIQUES DES MATERIAUX LOCAUX** : **APPLICATION AU KAPOK**

Soutenue publiquement le 09 février 2008 Devant la commission d'examen composée de:

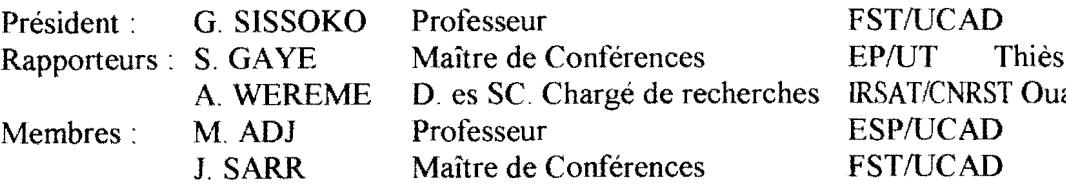

EP/UT Thiès agadougou

(l'mes enfants,<br>(l'ma femme.

لممتد

### **REMERCIEMENTS**

Cette thèse est l'aboutissement d'un travail de recherches passées au Laboratoire d'Energétique Appliquée (LEA) de l'Ecole Supérieure Polytechnique (ESP) et au Laboratoire des Semi-conducteurs et d'Energie Solaire (LASES) de la Faculté des Sciences et Techniques (FST), établissements de l'Université Cheik Anta Diop (UCAD), où j'ai eu la chance de pouvoir travailler dans une ambiance combien exceptionnelle, entouré par une équipe très sympathique et tous les jours encouragé par des collègues formidables.

C'est ainsi, J'aimerais remercier tout d'abord mon directeur de thèse, le Professeur Grégoire SISSOKO, pour avoir rendu possible cette "aventure", mais aussi et surtout pour sa confiance, pour son soutien, pour sa rigueur scientifique et aussi pour tous /es moments de discussion et d'échange que l'on a eu sur le kapok. J'ai bénéficié au cours de cette aventure d'une liberté de travail presque totale, aussi, j'ai pu travailler sans compter, avec passion, tout en gardant le sourire. Je voudrais encore lui témoigner ma reconnaissance pour avoir trouvé les mots qu'il fallait pour me remettre sur la paillasse. Les mots me manquent pour lui témoigner ma reconnaissance, je lui dit encore tout simplement ici merci.

Je voudrais, tout particulièrement, remercier le Professeur Mamadou ADJ de m'avoir accueilli au sein du LEA et de m'avoir fourni ainsi les moyens matériels nécessaires *à* l'accomplissement de cette étude.

Je remercie chaleureusement Salit GAYE pour ses conseils avérés, tant dans la modélisation que dans les manipulations, et, aussi toutes les ficelles qu'il m'a suggéré.

Je remercie A. WEREME pour avoir eu l'idée de l'utilisation des matériaux locaux dans l'isolation thermique et d'avoir accepté de participer au jury de ce travail.

Je voudrais adresser mes remerciements à C. MBOW d'avoir accepté de participer au jury de ce travail.

Je remercie également tous mes collègues et amis, qui ont rendu ces années de travail passionnantes, riches en découverles mais aussi incroyablement divertissantes. Il serait trop long de les citer tous.

Je remercie également tous ceux qui, de près ou de loin, ont contribué à la réalisation de ce travail.

# TABLE DES MATIERES

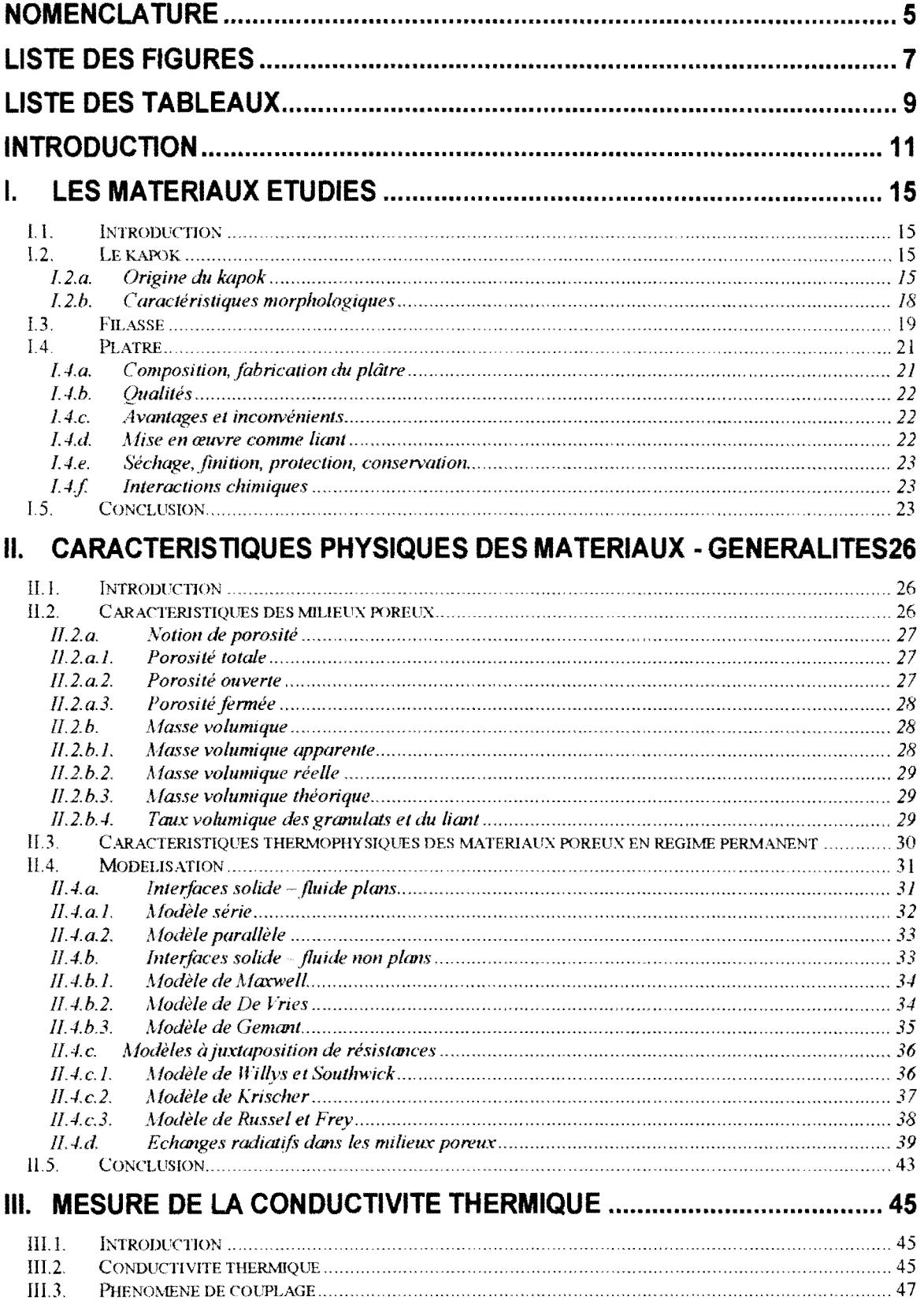

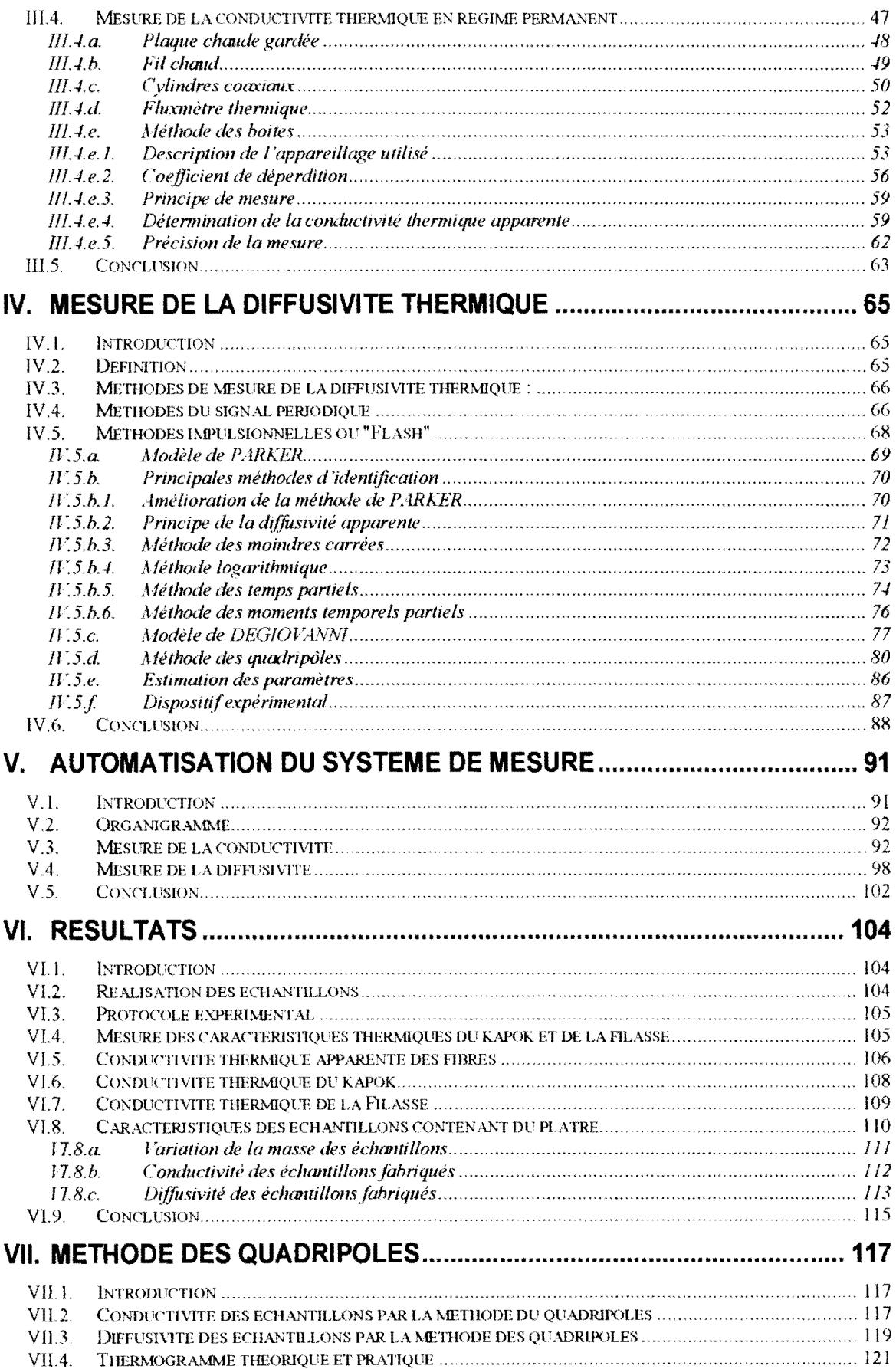

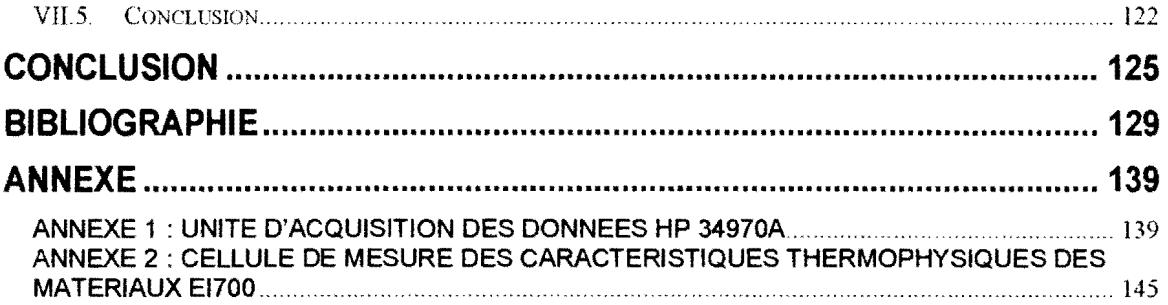

#### **NOMENCLATURE**

- $\varphi$  : densité de flux de chaleur (W.m<sup>-2</sup>)
- $\sigma$ : constante de Stéfan-Boltzman,  $\sigma$  = 5,67.10<sup>-8</sup> W.m<sup>-2</sup> K<sup>-4</sup>
- $\alpha$ : fraction de l'énergie absorbée par une seule fibre
- $\beta$  : coefficient d'extinction
- $\lambda$  : conductivité thermique (W.m<sup>-1</sup>.K<sup>-1</sup>)
- Àeff : conductivité thermique effective
- Àf : coefficient de conduction de la phase fluide.
- $\lambda_q$  : conductivité globale
- $\lambda_i$ : conductivité thermique du constituant i
- Àr: conductivité thermique due au rayonnement
- $\lambda_s$ : coefficient de conduction de la matrice solide
- $\theta$  : fraction de strates alternées
- p : masse volumique apparente du matériau
- E: porosité
- $\varepsilon_0$ : porosité ouverte
- $\varepsilon_t$ : porosité fermée
- $\varepsilon_t$ : porosité totale
- o : pulsation du signal sinusoïdal
- $\Delta T$  : écart de température entre les faces chaude et froide
- Eo: émissivité du matériau
- $\rho_{\mathsf{a}}$  : masse volumique apparente (kg.m<sup>-3</sup>)
- $p_s$  : densité vraie de la matrice solide
- Ps : masse volumique réelle
- $\theta_s$ : teneur volumique en solide
- a : coefficient d'absorption du milieu semi transparent
- $a:$  diffusivité thermique du milieu ( $m^2/s$ )
- C : coefficient global de déperdition thermique (W.K<sup>-1</sup>)
- $C_p$ : chaleur massique  $(J.kg^{-1}.K^{-1})$
- Op : diamètre des billes de verre expansé
- e: épaisseur de l'échantillon
- m : masse du matériau poreux
- n : nombre d'écrans
- P: puissance électrique émise par la résistance
- Po : puissance échangée entre l'intérieur et l'extérieur de la boîte
- R : résistance thermique (K.m<sup>2</sup>.W<sup>-1</sup>)
- r: rayon des fibres
- ro: rayon du fil métallique chauffant
- r1 :rayon du cylindre extérieur
- S : aire utile de l'échantillon
- Ta : température de la salle d'expérimentation
- $T_B$  température à l'intérieur de la boîte
- T<sub>c</sub> : température de la face chaude de l'échantillon
- $T_f$ : température de la face froide de l'échantillon
- $T_m$ : température moyenne du matériau
- U : tension appliquée aux bornes de la résistance chauffante
- Va: volume apparent du matériau poreux
- V<sub>f</sub> : volume des pores fermés
- V<sub>o</sub>: volume des pores ouverts
- $V_p$ : volume total des pores
- V<sub>s</sub>: volume occupé par la phase solide
- $t_{1/2}$ : temps de demi élévation maximale de température
- $T<sub>max</sub>$ : température maximale
- $T_{lim}$ : température limite adiabatique
- Bi : nombre de Biot

# **LISTE DES FIGURES**

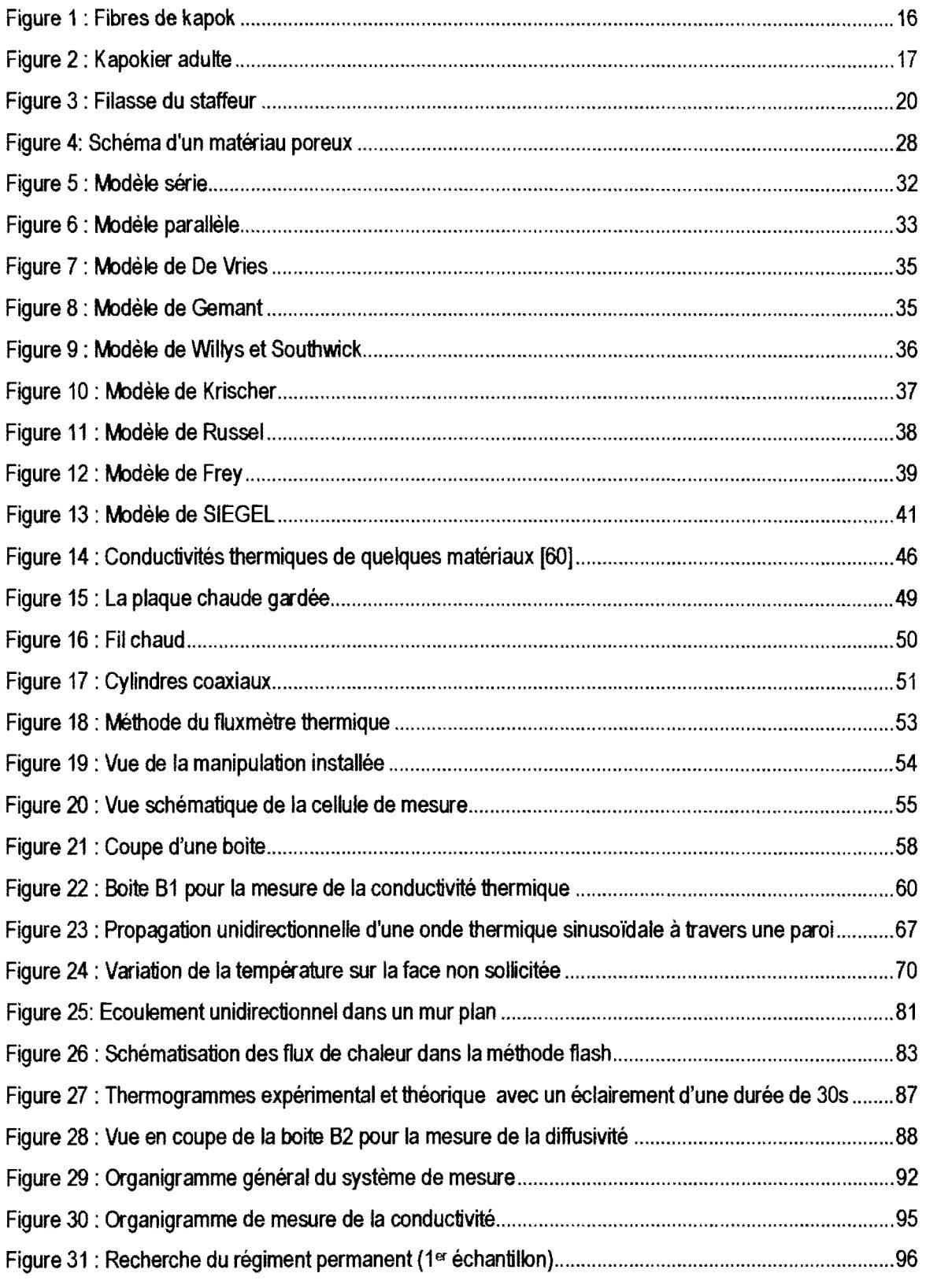

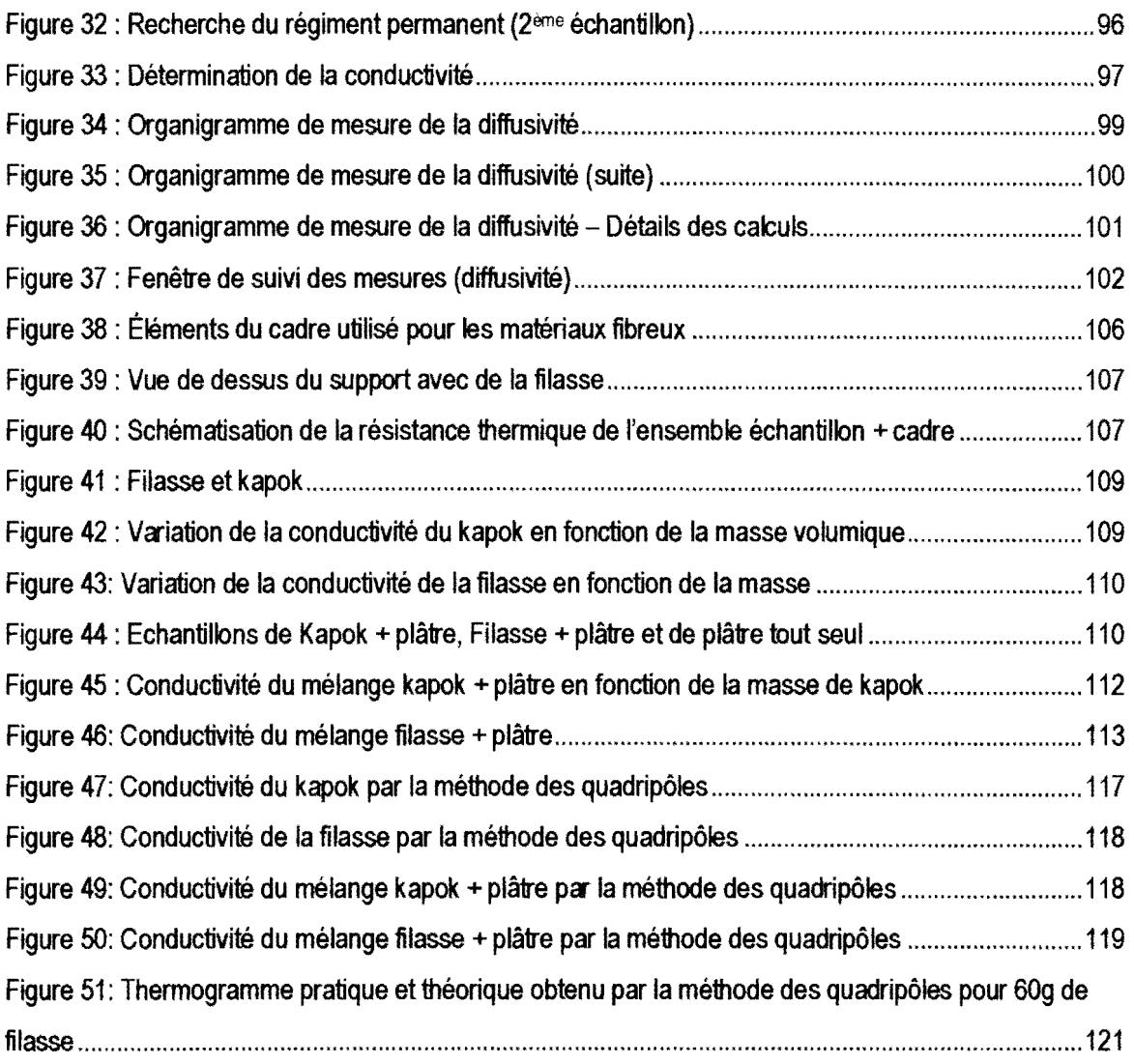

# **LISTE DES TABLEAUX**

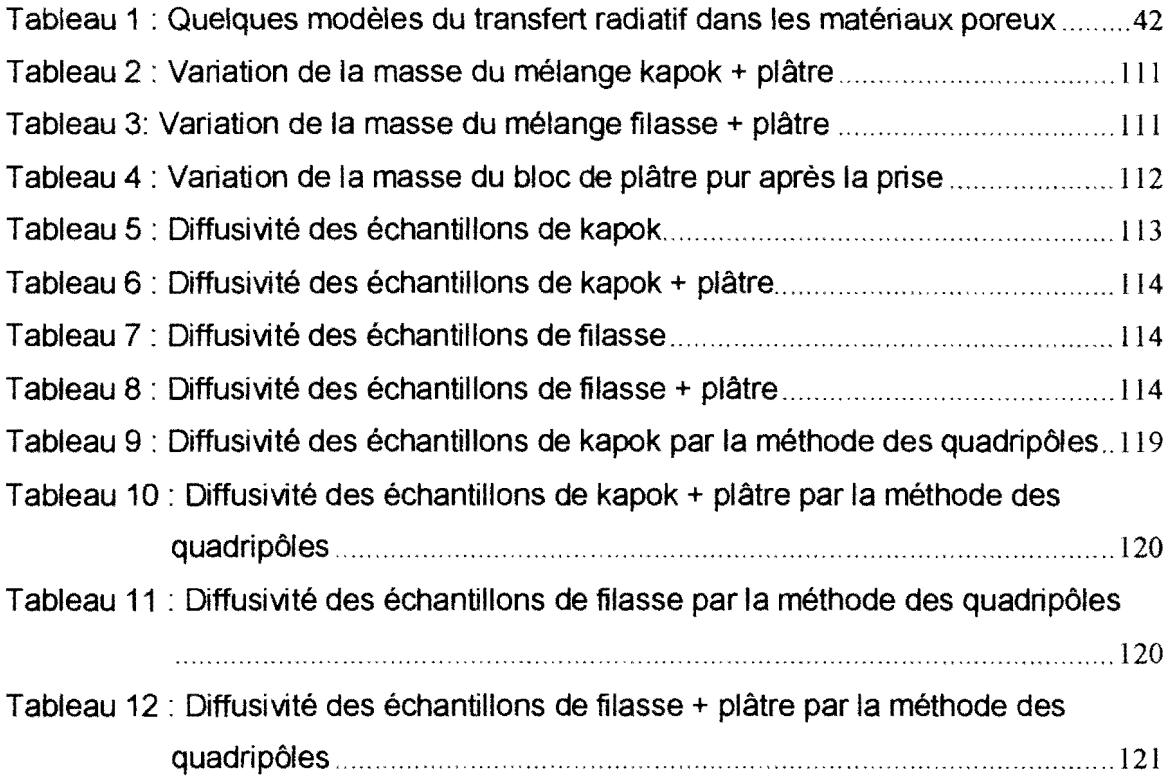

# INTRODUCTION

## **INTRODUCTION**

Le développement industriel et économique des pays a entraîné une consommation encore plus grande des ressources énergétiques pour transformer les produits afin d'accroître la plus value sur les marchandises. Ainsi, La consommation mondiale d'énergie enregistre une croissance explosive.

Aussi, il est nécessaire de mettre en place des politiques d'économie d'énergie, motivées essentiellement par l'épuisement de certaines ressources, par des considérations économiques et géopolitiques et aussi le souci de préserver l'environnement.

Cette consommation d'énergie se répartit essentiellement entre quatre secteurs : l'industrie, l'habitat, le secteur tertiaire et les transports. En moyenne, cette consommation se présente de la manière suivante :

- 25 % pour l'industrie,
- 28 % pour l'habitat,
- 15% pour le tertiaire et
- 32 % pour les transports.

La politique énergétique des pays porte sur l'approvisionnement en énergie (production, importation, diversification des énergies) et sur la consommation d'énergie (économies d'énergies, amélioration du rendement énergétique, etc.).

C'est ainsi que l'économie d'énergie se justifie pour deux raisons essentielles:

- d'une part, l'énergie exploitée par l'homme est en quantité limitée et certaines ressources (charbon, gaz, pétrole) s'épuisent petit à petit;
- d'autre part, la consommation intensive des énergies fossiles (charbon, gaz, pétrole) génère de la pollution atmosphérique et augmente la concentration des gaz à effet de serre.

S'agissant de la consommation de l'énergie dans les logements dans les pays froids, elle se présente ainsi qu'il suit :

- <sup>~</sup>75 % pour le chauffage,
- 15% pour la cuisson et l'eau chaude sanitaire et
- 10% pour l'électroménager, l'édairage, la télévision, etc.

Dans la consommation due à l'électroménager, la production de froid occupe une très grande partie par rapport aux autres appareils.

C'est ainsi que l'on remarque aisément que l'isolation thermique est un facteur important tant dans les pays dont le dimat nécessite le chauffage durant la période de froid et aussi dans les pays tropicaux afin de préserver les hommes de la chaleur.

Les cibles prioritaires des politiques d'économie d'énergie sont donc les transports et le secteur "résidentiel et tertiaire" notamment: l'habitat, les bureaux, les aménagements collectifs, la production du froid, etc.

Un certain effort devrait donc être porté sur l'isolation thermique des bâtiments et des appareils électroménagers. Des logements mieux conçus et des systèmes de production de froid réalisés avec des matériaux adéquats, du point de vue de leur isolation thermique, réduiraient la facture énergétique d'au moins 20%, tant pour la climatisation que pour le chauffage et la production de froid industriel et ménager.

L'habitat et le mieux-être représentant 28 % de la consommation totale d'énergie des pays, il est possible d'espérer des progrès rapides dans ce domaine en utilisant certains matériaux endogènes en les associant aux nombreuses techniques de réduction de la consommation.

Des matériaux endogènes bien choisis permettraient de réduire non seulement le coût de fabrication des appareils mais aussi de diviser pratiquement par trois la consommation d'électricité pour le froid. En effet, la diminution de la consommation résulte tout d'abord de l'évolution des techniques.

Aussi, les pays en développement gagneraient à utiliser des matériaux d'isolation locaux, ce qui réduirait la facture d'importation des appareils destinés à la production du froid.

Dans le cadre de cette étude, nous avons choisi la caractérisation d'un matériau très peu utilisé en Afrique et dans la plupart des pays asiatiques qui le produisent: le kapok ou encore appelé la laine de kapok.

La caractérisation des propriétés thermophysiques de ce matériau permettrait de faciliter son choix en tant que matériau isolant à l'instar de la laine de verre.

De même, cela permettra de résoudre un problème rencontré par les cultivateurs dans les champs envahis par cette ressource, celui des feux incontrôlés, le kapok étant très inflammable.

Afin de réaliser cette caractérisation, nous avons amélioré les moyens de mesures en automatisant le système afin de réduire les contraintes de surveillance et de calculs réalisés après la collecte des mesures.

Dans ce document, nous allons d'abord présenter le matériau, ensuite nous passerons en revue les techniques de mesure de la conductivité et de la diffusivité thermiques existant dans la littérature et les modèles de prédiction des valeurs de la conductivité thermique, suivant la qualité du matériau. Ceci nous permettra de retenir une méthode et un modèle afin de caractériser nos matériaux.

A la suite, nous confrontons nos résultats au modèle choisi afin de conclure sur les caractéristiques thermophysiques des matériaux étudiés.

# LES MATERIAUX ETUDIES

## **1. LES MA TE RIAUX ETUDIES**

#### **1. 1. Introduction**

Les matériaux utilisés actuellement dans l'isolation thermique sont très dispendieux, aussi, pour les pays en voie de développement, il est impérieux de regarder la possibilité d'utiliser d'autres matériaux, en particulier les matériaux locaux ou endogènes afin de réduire le coût des appareils ou des systèmes nécessitant l'isolation thermique.

Dans nos travaux, nous avons privilégié le kapok. C'est ainsi que après l'avoir présenté, nous présentons également le plâtre et la filasse. Ces matériaux ont été utilisés comme liant pour comparer les caractéristiques des matériaux obtenus.

#### **1.2. Le kapok**

#### **1.2.a. Origine du kapok**

L'homme utilise des matériaux naturels et artifidels pour l'isolation thermique dans les séchoirs et les bâtiments.

Malheureusement, parmi ces matériaux, il existe des produits malsains ou dangereux pour la santé. A ce jour, à cause des enjeux commerciaux et financiers énormes, plusieurs d'entre eux sont encore utilisés comme isolants : laine de verre, mousse de polyuréthane, polystyrène, etc.

Ainsi, il s'avère donc indispensable de développer des produits de substitution, d'une part, et d'autre part, d'utiliser l'énergie de manière rationnelle dans le domaine de l'isolation thermique par l'utilisation des matériaux naturels isolants non polluants.

L'utilisation de ces matériaux, principalement locaux, suppose la connaissance de leurs paramètres thermophysiques permettant alors un dimensionnement adéquat et une utilisation rationnelle.

C'est ainsi, il est nécessaire de modéliser et de déterminer les paramètres thermophysiques d'un isolant local . le kapok. Il correspond à une attente des consommateurs dans plusieurs domaines d'application. Malheureusement, parmi toutes les fibres naturelles actuellement utilisées, il est très mal connu.

Le kapok est issu du duvet soyeux qui entoure les graines des kapokiers ou fromagers, arbre de la famille des bombacées que l'on trouve dans la zone tropicale(82].

Dans le kapok, Ceiba pentandra (L.) Gaertn ou Eriodendron anfractuosa DC, (Bombacaceae), c'est la capsule qui fournit un duvet léger autour des graines. L'arbre est le kapokier (anciennement nommé kapotier) qui pousse aux Indes, à Java, en Afrique et en Amérique du Sud.

Le kapok est une fibre naturelle unique de par ses caractéristiques. Il est constitué de fibres unicellulaires, comme le coton, mais elles sont sept[82) fois moins denses que celles de ce dernier et présentent une flottabilité pouvant porter jusqu'à vingt fois son poids. Il présente des propriétés avantageuses : hydrophobe, résistant aux attaques fongiques et bactériennes, peu prisé des rongeurs, il est aussi trés doux et oléophile. Ses capacités d'absorption dépassent celles du coton hydrophile.

Sa principale difficulté d'utilisation réside est son inflammabilité ou en encore plus exactement des poussières qu'elle génère au cours de ses manipulations.

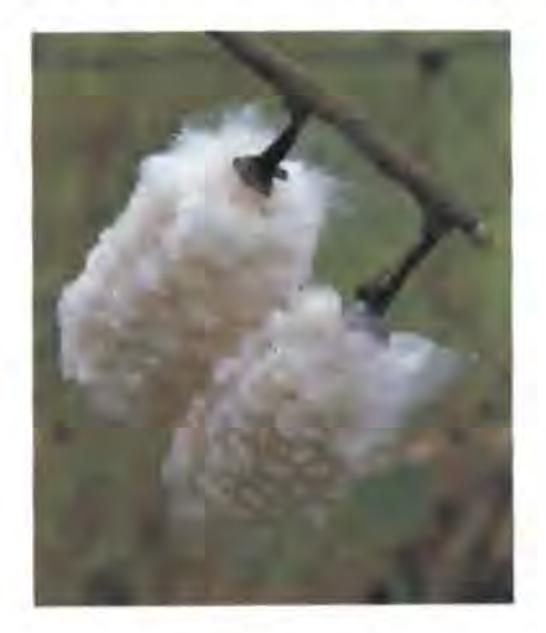

**Figure 1 : Fibres de kapok** 

Le kapokier, pentandra de Ceiba est un grand arbre tropical, à feuilles caduques, poussant en Amérique tropicale, en Afrique et en Inde.

Cet arbre à croissance rapide est généralement grand de 14 à 30 m ; le kapok ou capoc est parmi les arbres les plus grands en Afrique. Il peut avoir des fleurs roses. blanches ou jaunes pales organisés en faisceaux.

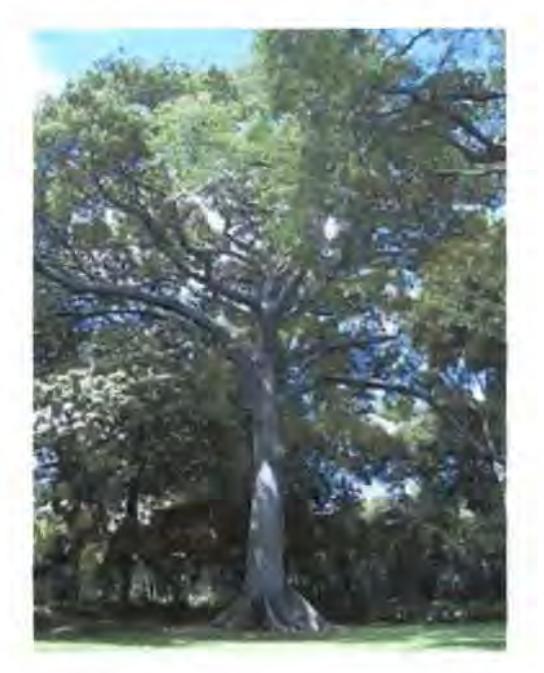

**Figure 2 : Kapokier adulte** 

Classification : Division Magnoliophyta, Classe Magnoliopsida, Sous-classe Dilleniidae, Ordre Malvales, Famille Bombacaceae[52].

Les arbres adultes produisent plusieurs centaines de cosses de 15 centimètres. Les cosses contiennent des graines entourées par une fibre pelucheuse et jaunâtre qui est un mélange de lignine et de cellulose.

La fibre est très flottable, résiliente. fortement inflammable et résistante à l'eau. Elle ne peut pas être tissée, mais elle est employée comme rembourrage pour la literie et la tapisserie d'ameublement et pour l'isolation. Elle a été précédemment beaucoup employée dans des vestes de survie et des dispositifs semblables. ensuite cette fibre a été, en grande partie, remplacée par des matériaux synthétiques.

Les graines produisent une huile verte jaunâtre utilisée localement en nutrition et

dans la fabrication du savon. Elles peuvent être également utilisées comme engrais. Les jeunes feuilles sont également consommées. Le bois de cet arbre est également employé.

L'arbre le plus commercialisé est cultivé en Asie, notamment à Java - d'où le surnom du kapok de coton de java -; il est également cultivé en Malaisie et en Indonésie, mais aussi aux Philippines et en Amérique du Sud. On trouve une fibre semblable dans le Malabar Ica indien. Cette fibre de capoc indien est plus foncé et moins flottable[52].

En 1997, le chiffre d'exportation du kapok atteignait 950 tonnes pour la Thaïlande et 660 tonnes pour l'Indonésie, les deux pays les plus grands producteurs de cette tibre au monde. Dans la plupart des pays d'Afrique, elle est laissée en dépôt, provoquant parfois des incendies, tant elle est légère et inflammable.

#### **1.2.b. Caractéristiques morphologiques**

Les capsules sont ouvertes à la main et égrenées, le kapok est comprimé en balles pour le transport. La tibre est légère, très proche du coton, imputrescible et absorbante.

Le kapok se distingue du coton par les caractéristiques suivantes :

- il est cylindrique et non vrillé ;
- la longueur moyenne des fibres de kapok, très courte, est de 10 à 23 mm alors que celle de la tibre de coton atteint 70 mm ;
- du point de vue chimique, le kapok est lignifié et neutre.

La légèreté notoire du kapok lui offre les caractéristiques ci-après :

- Flottabilité : les vêtements et matériel de survie étaient fabriqués à partir du kapok avant l'arrivée du polystyrène et les mousses expansées qui sont les plus utilisés dans ce domaine actuellement.
- Pouvoir isolant : grâce à sa forme, le kapok est le meilleur isolant parmi les fibres naturelles qui peuvent rivaliser avec les fibres chimiques telles que le polyester en matière de confort thermique.

Par ailleurs, le kapok présente les caractéristiques suivantes :

- Douceur: éventuellement due à la présence de la cuticule cireuse ;
- Absorption: en matière d'absorption, le kapok peut concurrencer le polypropylène et le coton hydrophile, il est également souple et oléophile.

L'inconvénient majeur du kapok est son inflammabilité excessive. Mais il existe des produits d'apprêt ignifuges pour fibres cellulosiques; l'essentiel est de respecter certaines conditions notamment la compatibilité avec d'autres fibres en cas de mélange, la facilité de mise en œuvre, la non toxicité, la neutralité chimique, la durabilité et la résistance à l'entretien.

Grâce à ces caractéristiques, l'ameublement est aujourd'hui le domaine d'application essentiel du kapok.

La fibre de kapok est commercialisée sans transformation(54] et faute de connaître ses propriétés thermophysiques, ses applications sont limitées. Ceci est aussi dû à l'arrivée des fibres synthétiques et aux difficultés de filage.

Plusieurs applications sont envisageables :

- dans le bâtiment et les systèmes de production et de conservation de froid, le kapok serait une excellente barrière thermique au même titre que la laine de verre;
- dans l'ameublement: couvertures matelassées, couettes, ... ;
- en confection : blousons et parkas matelassés, ... ;
- en produit d'essuyage compte tenu de la très grande capacité d'absorption des matières grasses.

Pour ce faire, la caractérisation thermophysique des fibres de kapok est nécessaire.

#### **1.3. Filasse**

Il s'agit d'un textile qui n'a pas encore été filé (chanvre, lin).

Accessoire important en modelage du plâtre notamment, elle donne du corps à ce dernier et permet de garder des espaces creux dans une sculpture ou une structure.

On achète la filasse chez les fournisseurs d'artides pour les arts plastiques ou pour la plomberie. Son coût assez élevé peut surprendre et son odeur également.

L'étoupe blanche désigne la filasse de la qualité la plus grossière. La noire est goudronnée pour radouber des coques de navires et provient de la récupération de vieux cordages.

Il existe une "filasse de staffeur'' synthétique.

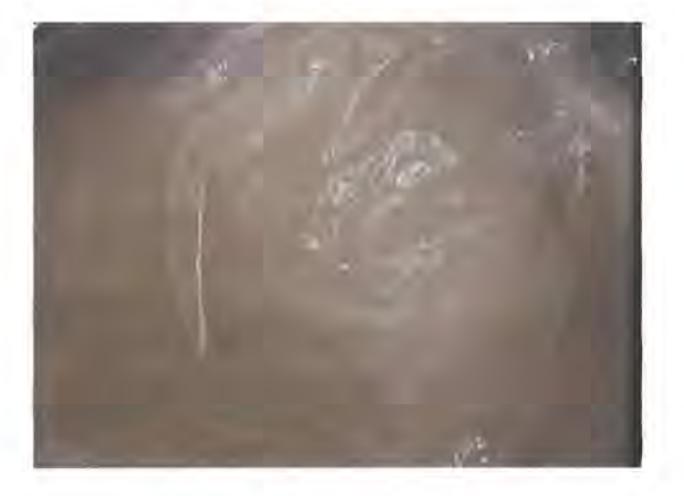

**Figure 3 : Filasse du staffeur** 

Sous le nom de staffeur se cachent en fait plusieurs métiers ayant tous en commun le fait d'employer le plâtre et la filasse (liant végétal).

Le plus répandu est celui qui consiste à créer des objets de décoration d'intérieur ou d'extérieur comme les rosaces, les pilastres, les corniches, les coupoles, les plafonds à caissons, les plafonds décoratifs ou de simples plaques de plâtre armé de filasse et à les poser.

Le staffeur les fabrique en atelier puis les pose sur les chantiers. Un staffeur peut être appelé à faire de la restauration de monuments anciens. Mais ses talents ne sont pas de l'ordre esthétique uniquement, puisque certains ouvrages demandent des compétences techniques sur le plan thermique, acoustique ...

#### *1.4. Plâtre*

Le plâtre n'est pas seulement utilisé comme une substance plastique, il est aussi liant. Nous avons l'habitude, sans le savoir, d'employer des peintures dont l'élément liant enserre le pigment dans un réseau macromoléculaire. Dans le cas du plâtre, le réseau est cristallin donc nettement moins souple, mais le processus est identique : lors du séchage, les cristaux de bassanite s'assemblent et emprisonnent le pigment.

#### **1.4.a. Composition, fabrication du plâtre**

Le plâtre courant est principalement produit avec du gypse, minerai naturel transparent. Sa composition est un peu plus complexe et variable. Sa base est le calcium, mais la particularité du plâtre est d'être un sulfate.

Sa fabrication est très simple : du gypse est chauffé à 200°C. A cette température, plus ou moins 50°C environ, il perd la majeure partie de son eau et on obtient du plâtre.

On a donc:

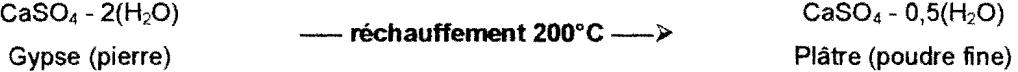

Le "0,5(H<sub>2</sub>O)", qu'elle contient, peut surprendre : il correspond à une distribution par paires dont une molécule contient H<sub>2</sub>O et l'autre non.

La poudre obtenue dont le nom scientifique est la bassanite a une finesse qui est une particularité importante du plâtre. Il peut être nécessaire de lui adjoindre du sable ou d'autres éléments durs pour obtenir une sorte de mortier. Ce mortier, intéressant en peinture notamment, n'a guère de valeur pour ce qui concerne la solidité, le sable jouant plutôt un rôle fragilisant.

Il est à noter que lorsque le plâtre a de nouveau fixé de l'eau, il reforme bien un gypse.

$$
CaSO4 - 0,5(H2O) \nightharpoonup
$$
 **gâchange** — **>**  $CaSO4 - 2(H2O)$ 

Cependant les cristaux de ce gypse renaissant sont devenus microscopiques. Pour cette raison, une multitude de facettes produisant toujours un aspect opaque, il perd la transparence du minéral originel.

#### **1.4.b. Qualités**

Elles varient en particulier suivant la température de cuisson: 200°C pour les plâtres les plus courants, jusqu'à 600°C pour les plus rares. Des températures encore plus élevées sont possibles mais ne sont plus utilisées actuellement - d'ailleurs, à partir d'un certain seuil, on obtient de la chaux par dégagement du soufre. Ces plâtres plus cuits sont dits "surcuits" ou anhydrite (CaS04) car ils ont perdu encore plus d'eau que le plâtre dassique (hémi hydrate). Ils ont une réaction de prise plus lente que les plâtres à basse température.

#### **1.4.c. Avantages et inconvénients**

La blancheur du plâtre limite son utilisation picturale, mais elle peut être mise à profit chromatiquement parlant. Par contre, sa fragilité et son poids sont des handicaps définitifs qui imposent un support dur (pierre. béton, bois) ou des renforts ainsi qu'un conditionnement particulièrement soigné dans le domaine du transport.

Au chapitre des avantages, le plus important est sans aucun doute la plasticité. Suivent la finesse et la facilité d'emploi.

#### **1.4.d. Mise en œuvre comme liant**

Cette mise en œuvre est très simple : il suffit de bien mélanger le pigment au plâtre en poudre avant de l'incorporer dans l'eau en pluie. Il est très important est de bien gâcher.

En fonction de sa fluidité, le travail se rapprochera de la peinture à fresque (pâte plutôt liquide) ou du modelage, à moins qu'il ne s'agisse de couler ce plâtre teinté dans un moule.

Une petite quantité de liant vinylique, acrylique (incorporer dans l'eau avant de tremper le plâtre) ou de colle à carreaux de plâtre permet d'accroître la solidité du matériau tout en l'assouplissant légèrement

#### **1.4.e. Séchage, finition, protection, conservation**

Le temps de séchage - nommé de préférence "temps de prise" - varie en fonction de la provenance du produit.

Pour vernir ou "fixer" une œuvre peinte de cette manière, il est conseillé de procéder par pulvérisation pour ne pas "emporter", "drainer'' la poussière de plâtre, conséquence inévitable d'une application à la brosse. Ce conseil n'est valable que pour les travaux précis. Un vernissage n'est d'ailleurs pas toujours nécessaire. Bien souvent, on emploiera plutôt des patines - dont l'effet chromatique combiné à la pigmentation du plâtre doit être réfléchie.

La bonne conservation du plâtre est directement fonction de l'humidité de l'environnement car il s'agit d'un produit hygroscopique. Le plâtre ne supporte guère d'être déposé près d'un sol ou d'un mur humide.

#### **1.4.f. Interactions chimiques**

Le plâtre contient du soufre. Il est incompatible, surtout en tant que liant à peindre, avec les pigments et produits au plomb.

Le danger, mentionné par certains auteurs, de voir des sels se former progressivement sur la surface n'est réel qu'en milieu acide. Par contre, il vaut mieux veiller à éviter les eaux trop chlorées lors du gâchage.

#### **1.5. Conclusion**

Le kapok présente du point de vue empirique des bonnes qualités en isolation thermique. Aussi, afin de comparer ses qualités thermophysiques, nous l'avons associé au plâtre.

Cette étude est d'autant plus nécessaire que l'utilisation des autres matériaux présente quelques inconvénients : coût, propriétés chimiques.

23

Dans le chapitre qui suit, nous passons en revue la littérature en matière de caractéristiques physiques et thermophysiques des matériaux de manière générale, et celui des matériaux poreux en particulier.

# CARACTERISTIQUES PHYSIQUES DES MATERIAUX - GENERALITES

# **Il. CARACTERISTIQUES PHYSIQUES DES MATERIAUX** - **GENERALITES**

#### **11.1./ntroduction**

L'étude bibliographique montre plusieurs modèles théoriques et empiriques permettant d'interpréter ou de prévoir la conductivité thermique pure, apparente et globale des matériaux poreux lors du transfert de chaleur par conduction, convection et rayonnement.

En tenant compte de la faible valeur relative du diamètre moyen des pores des matériaux étudiés, le transfert de chaleur par convection sera négligeable devant la conduction et le rayonnement

Nous présentons seulement quelques modèles pour le transfert de chaleur par conduction et rayonnement.

Sans être exhaustif, nous abordons séparément les modèles à juxtaposition, les modèles utilisant les diverses moyennes et les modèles de types Maxwell.

Dans une deuxième partie, nous introduisons le couplage entre le transfert de chaleur par conduction et le transfert de chaleur par rayonnement qui est manifeste dans la conductivité thermique des milieux granulaires.

#### **11.2. Caractéristiques des milieux poreux**

La plupart des matériaux utilisés dans l'isolation thermique sont de nature poreuse.

Un milieu poreux est un corps hétérogène caractérisé par la présence de micro cavités dans des proportions variables, intégrées à la structure solide du matériau. Ces microcavités appelées pores sont de deux types : les pores fermées et les pores ouvertes.

Le matériau poreux est un exemple caractéristique d'une catégorie particulière de matériaux composites, c'est à dire de matériaux ayant au moins deux phases distinctes et totalement différenciées. Les matériaux poreux comportent deux phases phase solide et phase fluide.

#### **11.2.a. Notion de porosité**

La proportion des pores par rapport à la matrice solide reste variable d'un matériau à l'autre: elle définit sa porosité. La phase liquide occupant une partie des pores, caractérise la teneur en humidité du matériau; celle-ci est directement liée aux caractéristiques thermiques et mécaniques du matériau. Quant à la partie solide, elle peut se déformer sans se déplacer sous l'effet de contraintes extérieures ou, des pressions des phases fluides contenues dans les pores.

#### **11.2.a.1. Porosité totale**

La porosité totale  $\varepsilon_t$  d'un matériau poreux est la fraction (sans dimension) du volume occupé par les pores ouverts et fermés  $(V<sub>o</sub>)$  par rapport au volume apparent du matériau  $(V_a)$  :

$$
\varepsilon_t = \frac{V_p}{V_a}
$$

Avec:

V<sub>p</sub>: volume total des pores;

V<sub>a</sub>: volume apparent du matériau poreux;

$$
V_a = V_p + V_s
$$

V<sub>s</sub> : volume occupé par la phase solide.

#### **11.2.a.2. Porosité ouverte**

Les pores ouverts sont des cavités débouchant sur le milieu extérieur comme le montre la figure ci-après. Ces derniers sont accessibles à l'eau si le diamètre des pores est supérieur à  $0.28.10^{-3}$  µm[102].

La porosité ouverte  $\varepsilon_0$  représente la fraction sans dimension du volume des pores ouverts  $(V<sub>o</sub>)$  par rapport au volume apparent du matériau  $(V<sub>a</sub>)$ :

$$
\varepsilon_o = \frac{V_o}{V_a}
$$

Avec:

Vo: volume des pores ouverts.

#### **11.2.a.3. Porosité fennée**

Ce sont des cavités isolées occupées par une phase gazeuse formée généralement par de l'air et/ou de la vapeur d'eau.

La porosité fermée d'un matériau poreux  $\varepsilon_t$  est la fraction sans dimension du volume des pores fermés  $(V_f)$  par rapport au volume apparent du matériau  $(V_a)$ :

$$
\varepsilon_f = \frac{V_f}{V_a}
$$

Avec:

v, : volume des pores fermés.

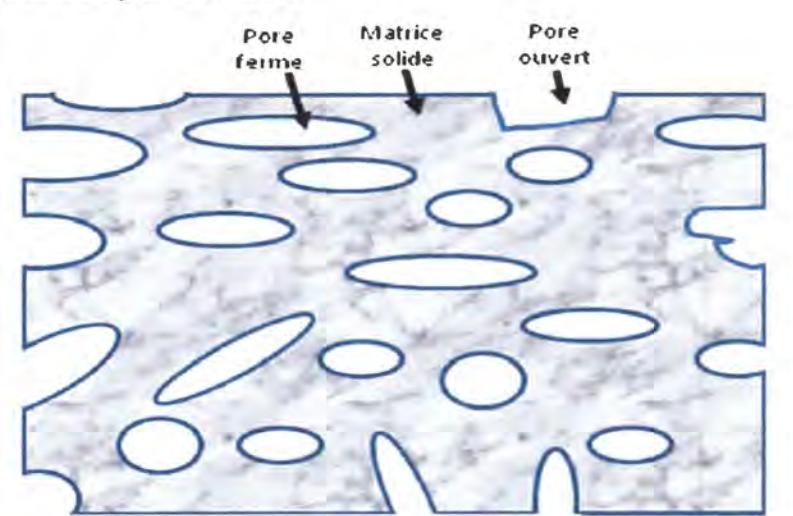

**Figure 4: Schéma d'un matériau poreux** 

#### **11.2.b. Masse volumique**

La masse volumique d'un milieu poreux peut s'exprimer sous plusieurs formes :

#### **11.2.b.1. Masse volumique apparente**

La masse volumique apparente  $\rho_a$  est le rapport entre la masse m du matériau poreux et son volume apparent.

$$
\rho_a = \frac{m}{V_a}
$$

Avec:

m : masse du matériau poreux ;

Va: volume apparent du milieu poreux.

#### **11.2.b.2. Masse volumique réelle**

La masse volumique réelle  $\rho_s$  est le rapport entre la masse m du matériau poreux et le volume occupé par la matrice solide et les pores fermés.

$$
\rho_s = \frac{m}{V_a - V_o}
$$

Avec:

Va: volume des pores ouverts.

#### **11.2.b.3. Masse volumique théorique**

La masse volumique théorique  $\rho_{th}$  également appelée masse volumique de la matrice solide, est le rapport entre la masse m du matériau poreux et le volume occupé par la matrice solide.

$$
\rho_{th} = \frac{m}{V_a - V_p}
$$

Avec:

V<sub>p</sub> : volume des pores ouverts.

#### **11.2.b.4. Taux volumique des granulats et du liant**

La masse volumique d'un corps de volume V comprenant une masse de solide m<sub>s</sub> et une masse de fluide  $m_f$  est donnée par :

$$
\rho = \frac{m}{V} = \frac{m_s}{V} + \frac{m_f}{V}
$$
II-8  

$$
\rho = \rho_s \frac{V_s}{V} + \rho_f \frac{V_f}{V}
$$
II-9

 $V_s$ ,  $\rho_s$  et  $V_f$ ,  $\rho_f$  sont respectivement les volumes et les masses volumiques apparents de solide et du fluide.

Par définition du taux volumique, on a :

pour le solide :  $\tau = \frac{V_s}{V}$ **11-10** 

- pour le fluide : 
$$
\tau' = \frac{V_f}{V}
$$

d'où l'on peut écrire :  $\rho = \tau \rho_s + (1 - \tau) \rho_f$ **11-12**   $\ddot{\phantom{0}}$ 

$$
\text{soit}: \ \tau = \frac{\rho - \rho_f}{\rho_s - \rho_f} \tag{II-13}
$$

# 11.3. **Caractéristiques thermophysiques des matériaux poreux en régime permanent**

En assimilant le milieu poreux hétérogène par nature, à un milieu continu homogène "équivalent", et en négligeant l'influence du changement de phase sur le champ thermique (aux faibles températures), les phénomènes de transfert thermique au sein d'un matériau poreux saturé par un fluide immobile sont décrits par l'équation fondamentale :

$$
div\left(\overline{\lambda}\overline{grad}T\right) = \rho C_p \frac{\partial T}{\partial t}
$$

Avec

- $\bar{x}$ : conductivité thermique du milieu,
- Cp : conductivité thermique.

En général, la conductivité est un tenseur d'ordre 2. Ce dernier se réduit à un scalaire pour un milieu homogène, isotrope et dont les caractéristiques thermiques sont indépendantes des coordonnées spatiales et de la température. L'équation 11-14 prend alors la forme :

$$
\frac{\lambda}{\rho C_P} \Delta T = \frac{\partial T}{\partial t}
$$

Le rapport  $\displaystyle{\frac{\lambda}{\rho C_{p}}}=a$  définit la diffusivité thermique du milieu et elle est exprimée en  $m<sup>2</sup> s<sup>-1</sup>$ .

Pour décrire le comportement thermique moyen des matériaux poreux à une échelle suffisamment grande par rapport aux particularités locales de leur structure, il existe un certain nombre de méthodes qui ont permis de définir une multitude de modèles.

#### **11.4. Modélisation**

On peut remarquer que la valeur de la conductivité thermique pure d'un milieu poreux donné se situe entre les valeurs des coefficients de conduction de la matrice solide  $\lambda_s$  et de la phase fluide  $\lambda_t$ .

L'ensemble des modèles existants tente de prévoir la valeur de la conductivité thermique pure  $\lambda_c$  en se fondant sur plusieurs hypothèses différentes concernant la nature des interfaces solide- fluide[20].

On entend par conductivité thermique pure la conductivité thermique due au transfert de chaleur par conduction dans les phases solide- fluide, en supposant de plus que le transfert convectif est négligeable.

Vu la complexité mathématique de la résolution de l'équation de la chaleur sur les configurations hétérogènes, seule une solution approchée est possible[1]. Plusieurs chercheurs ont adopté des modèles utilisant l'analogie électrique. Il suffit de choisir une cellule élémentaire pour laquelle on définit un réseau résistif et sur lequel on applique la loi d'ohm thermique, qui s'écrit de la manière suivante en régime permanent:

$$
\varphi = \frac{\Delta T}{R}
$$

Avec:

- R : résistance thermique (K.m<sup>2</sup>.W<sup>-1</sup>)
- $\varphi$ : densité de flux de chaleur (W.m<sup>-2</sup>)

Plusieurs géométries ont été proposées. Le cas le plus simple est le transfert de chaleur purement en "série" ou purement en "parallèle".

#### **11.4.a. Interfaces solide -fluide plans**

Le matériau poreux est considéré comme étant formé de plusieurs couches. On montre que pour une porosité  $\varepsilon$ , la conductivité thermique  $\lambda$  est toujours comprise entre les conductivités des deux milieux, série et parallèle, formés de couches parallèles entre elles.

La direction du flux de chaleur permet de définir J'un ou l'autre modèle théorique de calcul approché de la conductivité thermique.

Soit un système ayant deux phases, solide et fluide, ayant les conductivités  $\lambda_s$  et  $\lambda_t$ occupant les fractions volumiques  $\varepsilon_s$  et  $\varepsilon_t$ . la moyenne arithmétique s'écrit :

 $\lambda = \varepsilon_s \lambda_s + \varepsilon_t \lambda_t$ 

Avec n constituants, on obtient :

 $\lambda = \varepsilon_1 \lambda_1 + \varepsilon_2 \lambda_2 + \dots + \varepsilon_n \lambda_n$ 

#### **11.4.a.1. Modèle série**

Dans le modèle série, les couches alternées sont normales à la direction du flux de chaleur.

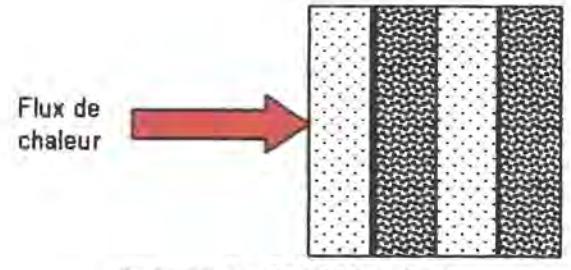

**Figure 5 : Modèle série** 

Par analogie électrique, la somme des résistances thermiques s'écrit :

$$
\frac{1}{\lambda} = \sum_{i=1}^{n} \frac{1}{\lambda_i}.
$$

 $\lambda_i$  étant la conductivité thermique du constituant i.

Pour un milieu poreux constitué d'une phase solide et d'une phase fluide qui ont les pourcentages volumiques respectifs (1-e) et  $\varepsilon$ , il vient donc :
$$
\frac{1}{\lambda_{\perp}} = \frac{(1 - \varepsilon)}{\lambda_s} + \frac{\varepsilon}{\lambda_f}
$$
 II-18

Ces bornes sont effectivement atteintes dans les milieux multicouches, le milieu étant anisotrope.

#### **11.4.a.2. Modèle parallèle**

Dans ce modèle (ou loi de Wiener 1912), les couches alternées sont supposées parallèle à la direction du flux de chaleur, soit :

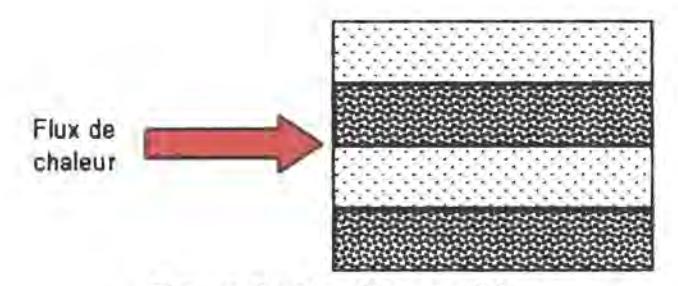

**Figure 6 : Modèle parallèle** 

$$
\lambda_{ii} = \lambda_f \varepsilon + (1 - \varepsilon) \lambda_s
$$

**11-19** 

Avec:

- $\varepsilon$  : porosité totale inter granulaire,
- $\lambda$  : conductivité thermique du fluide,
- $\lambda_s$  : la conductivité thermique du solide.

#### **11.4.b. Interfaces solide -fluide non plans**

La transposition des lois de la conduction électrique des matériaux composites a permis d'étudier la conductivité thermique dans les milieux dispersés où une première phase de particules homogènes est dispersée dans une seconde phase continue.

Dans ces modèles, on distingue :

 $\lambda_d$  et  $\varepsilon_d$  : la conductivité et la fraction volumique de la phase dispersée,

 $\lambda_c$  et  $\varepsilon_c$  : la conductivité et la fraction volumique de la phase continue.

#### **11.4.b.1. Modèle de Maxwell**

Ce modèle est basé sur les lois de conductivité électrique des matériaux dispersés.

Maxwell considère des particules sphériques homogènes dispersées régulièrement et suffisamment éloignées pour qu'elles ne subissent pas d'interactions mutuelles.

Pour un système binaire composé d'une matrice continue (solide) et d'inclusions sphériques (fluide), occupant une fraction volumique  $\varepsilon$ , il établi la formule suivante<sup>[77]</sup> :

$$
\lambda_{eff} = \frac{\lambda_f (1 + 2\varepsilon) + 2\lambda_s (1 - \varepsilon)}{(1 - \varepsilon) \frac{\lambda_f}{\lambda_s} + (2 + \varepsilon)}
$$
 II-20

Dans le cas où le milieu poreux est formé de particules solides, sphériques baignant dans un fluide (phase continue), la conductivité thermique effective est alors donnée par la relation :

$$
\lambda_{\text{eff}} = \frac{2\varepsilon\lambda_f + \lambda_s(3 - 2\varepsilon)}{\varepsilon \frac{\lambda_s}{\lambda_f} + (3 - \varepsilon)}
$$
II-21

#### **11.4.b.2. Modèle de De Vries**

Le modèle simplifié de MAXWELL a été appliqué systématiquement par DE VRIES (1972) (21] au cas des sols humides n'échangeant de chaleur que par conduction. La phase solide et les poches d'air sont assimilées à des particules de forme ellipsoïdale, dispersées dans un milieu fluide continu à l'état liquide (eau) à forte humidité ou à l'état gazeux (air) dans le cas inverse (figure 7). L'influence de l'interaction entre les particules de la phase discontinue n'est pas prise en compte. Selon DE VRIES, la conductivité thermique pure d'un tel milieu s'exprime par :

$$
\lambda = \frac{\varepsilon_c \lambda_c + G \varepsilon_d \lambda_d}{\varepsilon_c + G \varepsilon_d}
$$

où G est le rapport des gradients moyens de température dans les phases dispersées et continues tel que :

$$
G = \frac{1}{3} \sum_{i=1}^{3} \left[ 1 + \psi_i \left( \frac{\lambda_d}{\lambda_c} - 1 \right) \right]^{-1} \quad \text{et} \quad \sum_{i=1}^{3} \psi_i = 1 \tag{II-23}
$$

 $\psi$ , est le facteur de forme des particules. Pour  $\psi_1 = \psi_2 = \psi_3$ , on retrouve alors le modèle de Maxwell.

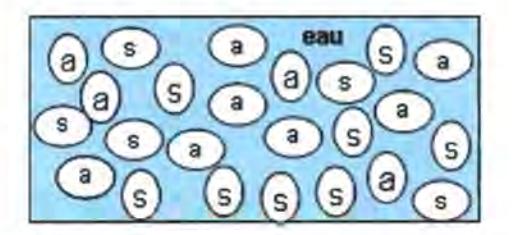

**Figure 7 : Modèle de De Vries** 

# **11.4.b.3. Modèle de Gemant**

GEMANT (1950)(40] suppose que la texture du milieu poreux est formée par des sphères solides en contact les unes avec les autres, suivant une surface circulaire de rayon r. Chacune des sphères est inscrite dans un cube de côté 2R et est tangente aux centres des six faces du cube à six sphères avoisinantes (figure 8).

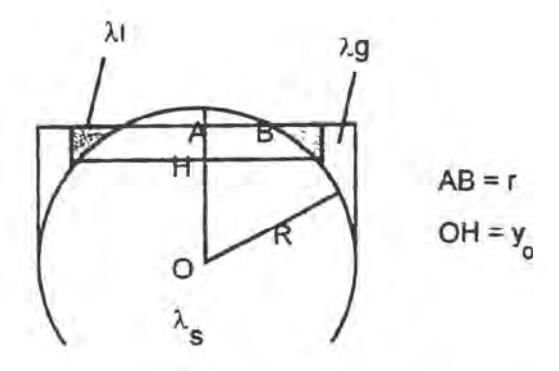

**Figure 8 : Modèle de Gemant** 

La conductivité thermique de ce milieu, d'après GEMANT, est donnée par :

$$
\frac{1}{\lambda} = \frac{2}{\pi f \cdot g} \ln \frac{(f + g)(f - gy_0)}{(f - g)(f + gy_0)} + \frac{2}{\pi f \cdot g} \ln \frac{(f + g' y_0)}{(f - g' y_0)}
$$
 II-24

Avec :

$$
AB = r; \quad OH = y_0 ;
$$
  
\n
$$
f^2 = (1 + r^2) \lambda_s - y_0^2 . \lambda_e ;
$$
  
\n
$$
g^2 = \lambda_s - \lambda_e ;
$$
  
\n
$$
g'^2 = \lambda_e ;
$$
  
\n
$$
f'^2 = (1 + r^2) \lambda_e
$$

La fraction volumique en eau est une fonction de y<sub>o</sub>, elle est donnée par :

 $W=\frac{\pi}{4}\left(1-3y_0^2+2y_0^3\right)$ **11-25** 

# **11.4.c. Modèles à juxtaposition de résistances**

#### **11.4.c.1. Modèle de Willys et Southwick**

Ce modèle propose une combinaison entre le modèle série et le modèle parallèle[108][109].

Les auteurs supposent qu'une fraction  $\theta$ , de strates alternées en parallèle avec le flux de chaleur et de porosité  $\epsilon_1$  est disposée en parallèle avec la fraction (1 -  $\theta$ ) des strates alternées en série avec le flux et de porosité  $\varepsilon_2$ .

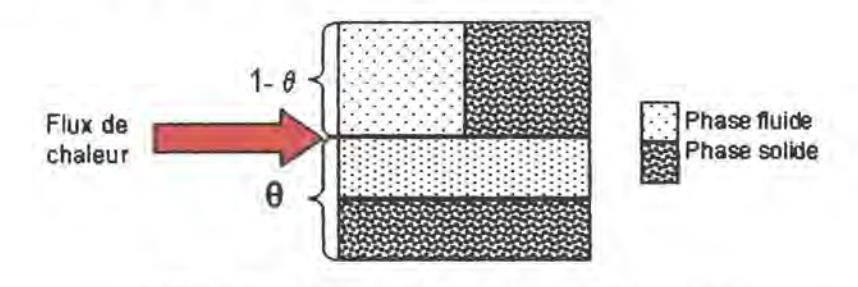

**Figure 9 : Modèle de Willys et Southwick** 

La conductivité thermique d'un tel modèle est donnée par la relation ci-après :

$$
\lambda = \theta \lambda_{\text{H}} + (1 - \theta) \lambda_{\perp}
$$
 II-26

Avec:

$$
\lambda_{ij} = \varepsilon_1 \lambda_f + (1 - \varepsilon_1) \lambda_s
$$

$$
\lambda_{\perp} = \frac{1}{\frac{\varepsilon_2}{\lambda_f} + \frac{(1 - \varepsilon_2)}{\lambda_x}}
$$
 II-28

Le cas le plus général correspond à :  $\varepsilon = \varepsilon_1 = \varepsilon_2$ 

# **11.4.c.2. Modèle de Krischer**

Krischer[61] propose dans son modèle une deuxième manière d'arranger les strates. Cela consiste à disposer les deux fractions  $\theta$  et (1 -  $\theta$ ) en série dans la direction de la densité du flux de chaleur.

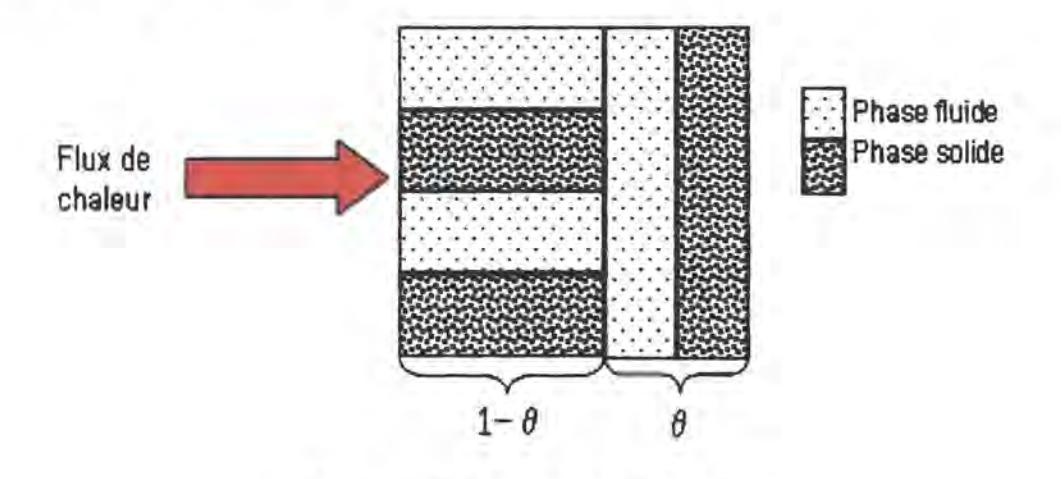

**Figure 10: Modèle de Krischer** 

La conductivité thermique s'écrit alors :

$$
\lambda = \frac{1}{\frac{\theta}{\lambda_{\text{N}}} + \frac{(1-\theta)}{\lambda_{\text{L}}}}
$$

**11-29** 

# **11.4.c.3. Modèle de Russel et Frey**

Ce modèle considère un milieu poreux représenté par un agencement de particules cubiques de tailles identiques régulièrement espacées et une structure solide de dimension définie. Les hypothèses suivantes sont considérées :

- une loi de conduction série / parallèle ;
- aucun contact entre les constituants de la phase dispersée ;

On peut distinguer alors deux cas dont les formulations sont données ci-après:

**11.4.c.3.i. Loi de conduction parallèle: cellule de Russel (1935)** [90]

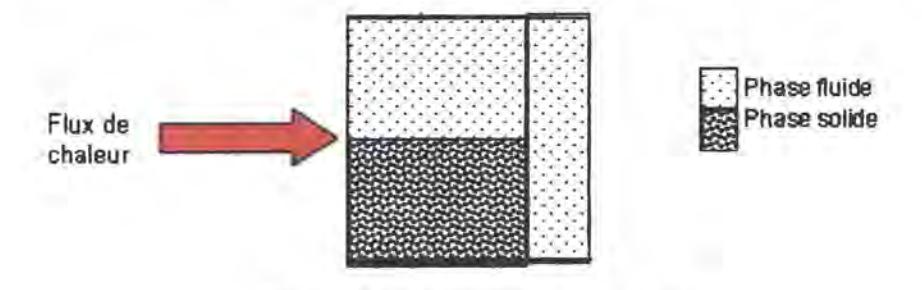

**Figure 11 : Modèle de Russel** 

L'expression permettant de calculer la conductivité équivalente  $\lambda$  est :

$$
\frac{\lambda}{\lambda_f} = \frac{\theta_s^{0,66} + \frac{\lambda_f}{\lambda_s} \left(1 - \theta_s^{0,66}\right)}{\theta_s^{0,66} - \theta_s + \frac{\lambda_f}{\lambda_s} \left(1 - \theta_s^{0,66} + \theta_s\right)}
$$

**11-30** 

Avec:

 $\theta_s$ : teneur volumique en solide,  $\theta_s = 1$ -s.

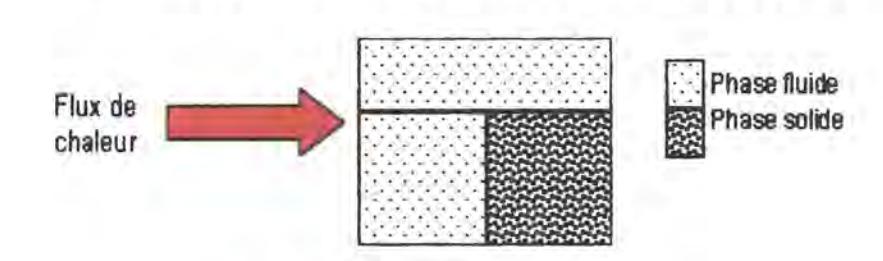

#### II.4.c.3.ii. Loi de conduction parallèle : cellule de Frey[36]

Figure 12 : Modèle de Frey

L'expression permettant de calculer la conductivité équivalente λ est :

$$
\frac{\lambda}{\lambda_f} = \frac{\left(1 - \theta_s^{0,33} + \theta_s\right) + \frac{\lambda_f}{\lambda_s} \left(\theta_s^{0,33} - \theta_s\right)}{\left(1 - \theta_s^{0,33}\right) + \frac{\lambda_f}{\lambda_s} \theta_s^{0,33}}
$$
II-31

D'autres modèles ont été bâtis sur d'autres géométries de grains. En particulier, certains ont pris en compte la répartition aléatoire des grains de forme quelconque (Vachon et Crane[19]), et d'autres ont tenu compte de la taille et de la répartition des pores (Zumbrunnen et al. [112]). Dans le prolongement de cette idée, Jackson et Black[56]) ont construit un modèle de cellule élémentaire dont les paramètres sont définis par des proportions volumiques.

#### 11.4.d. Echanges radiatifs dans les milieux poreux

L'étude théorique des mesures des conductivités thermiques en fonction des masses volumiques apparentes des milieux poreux permet de condure que ces matériaux sont le siège d'un transfert thermique couplé conduction-rayonnement. Par ailleurs, l'influence du rayonnement à travers un milieu poreux granulaire n'est possible que si celui-ci est relativement léger et présente une importante porosité.

En supposant que l'interaction entre les deux modes de transfert est faible, une méthode simple permet de modéliser assez finement ces transferts au sein du milieu poreux. Il consiste à additionner les deux flux élémentaires échangés d'une part, par conduction, et d'autre part par rayonnement [5].

Les expériences qui ont été menées par BOUARDI (6], KALBOUSSI (58) ont montré que, pour des couches d'air inférieures à 1 cm, le transfert de chaleur est uniquement provoqué par la conduction moléculaire dans l'air et le rayonnement entre les parois limitant cette couche d'air.

Du point de vue radiatif, plusieurs chercheurs [27][48](16][72] considèrent le milieu poreux comme un ensemble d'écrans parallèles représentant la matrice solide séparés par la phase gazeuse, qu'ils supposent semi-transparente au rayonnement.

La densité de flux de chaleur due au rayonnement donnée par le modèle de SIEGEL [94], en régime stationnaire s'exprime ainsi qu'il suit :

$$
\varphi_r = \frac{\sigma \left( T_c^4 - T_f^4 \right)}{\frac{3ae}{4} + n \left( \frac{2}{\varepsilon_0} - 1 \right)}
$$
 II-32

Avec:

Tc et *Tt* : températures respectivement des faces chaude et froide de l'échantillon ;

- e : épaisseur de l'échantillon ;
- a: coefficient d'absorption du milieu semi-transparent ;
- e : émissivité de la matrice solide :
	- $\sigma$ : constante de Stéfan-Boltzman,  $\sigma$  = 5,67.10<sup>-8</sup> W.m<sup>-2</sup>.K<sup>-4</sup>;
	- n: nombre d'écrans.

Pour obtenir une formulation plus maniable, on peut définir le flux thermique dû au rayonnement par la loi de FOURIER :

$$
\varphi_r = \lambda_r \frac{T_c - T_f}{e}
$$

La densité de flux de chaleur totale en régime stationnaire est donnée par la relation suivante:

$$
\varphi = \left(\lambda_r + \lambda_c\right) \frac{T_c - T_f}{e}
$$

Avec Àr : conductivité thermique due au rayonnement.

Comme nos expériences ont été faites dans des conditions proches de l'ambiance, les gradients de température  $(T_c - T_f)$  sont faibles ; et si l'on introduit la moyenne arithmétique des températures de parois  $T_m = \frac{T_c - T_f}{2}$ , la densité de flux de chaleur 2 rayonné s'écrit selon la proposition de GUCKSMAN [42], et par analogie avec le transfert par conduction pure :

$$
\varphi_r = \frac{4\sigma\epsilon_0}{n(2-\epsilon_0)} T_m^3 \left( T_c - T_f \right) = \lambda_r \frac{T_c - T_f}{e}
$$
\n
$$
\lambda_r = \frac{4\sigma DT_m^3}{\frac{2}{\epsilon_0} - 1}
$$
\nII-36

Avec :

Avec

eo : émissivité du matériau

$$
D = \frac{e}{n}
$$
 représentant le diamètre moyen équivalent du vide inter granulaire.

On remarque que la conductivité thermique du rayonnement dépend essentiellement de la température moyenne et des diamètres des pores.

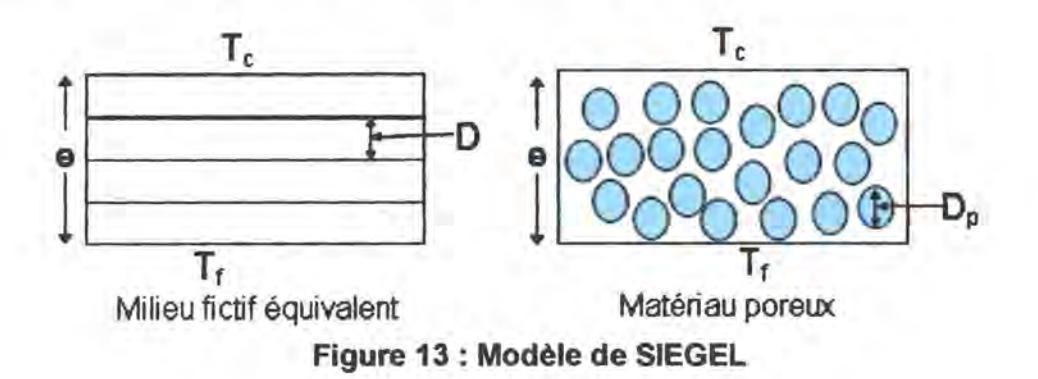

41

D'après KRISCHER [61], pour un matériau poreux constitué d'un empilement de billes de verre expansé et de diamètre D<sub>p</sub>, on peut admettre comme valeur approchée du diamètre moyen équivalent du vide inter granulaire  $D = \frac{D_p}{2}$ ; 3

Op, étant le diamètre des billes de verre expansé.

On peut trouver dans la littérature plusieurs modèles exprimant le transfert radiatif dans les matériaux poreux fibreux utilisés dans l'isolation des bâtiments [76][46][104][101)[12]. Le tableau ci-après présente quelques uns.

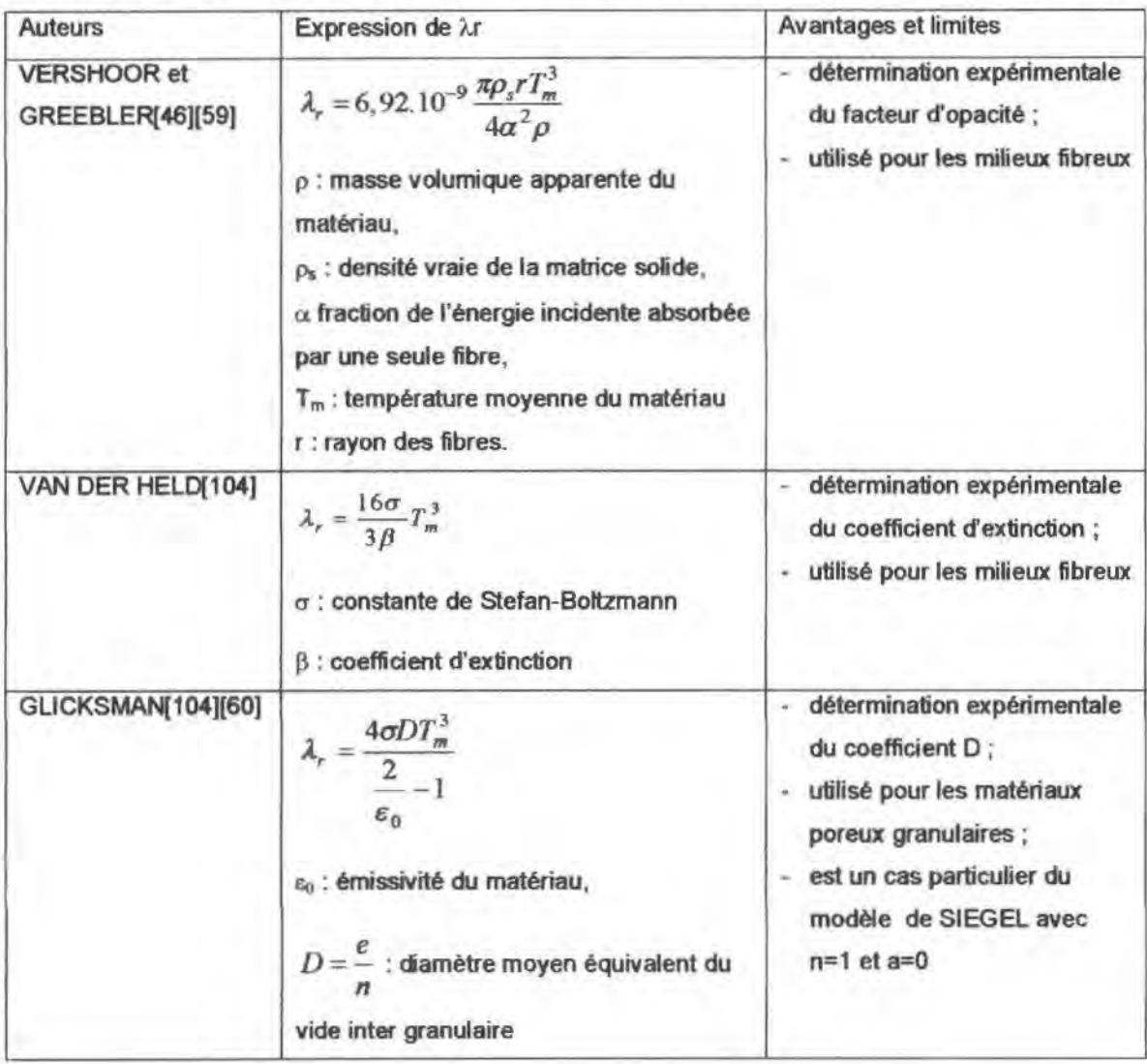

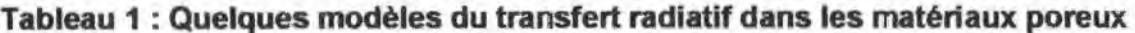

# **11.5. Conclusion**

Il apparaît très nettement que le transfert thermique dans les milieux poreux est complexe du fait du couplage de plusieurs modes de transfert : rayonnement, convection et conduction.

Dans le cadre de notre étude et tenant compte des conditions de mesures. certains mécanismes de transfert de chaleur peuvent être négligés. Ainsi, le transfert convectif et le rayonnement peuvent être négligés au voisinage de la température ambiante lorsque la masse volumique n'est pas trop faible.

Afin d'utiliser les modèles qui ont été cités plus haut. pour le calcul de la conductivité thermique, il faut déterminer expérimentalement deux paramètres, à savoir la conductivité thermique de la matrice solide  $\lambda_s$  et la porosité.

# MESURE DE LA **CONDUCTIVITE THERMIQUE**

# Ill. MESURE DE LA CONDUCTIVITE THERMIQUE

### 111.1. Introduction

Différents critères peuvent être retenus pour effectuer une dassification des techniques de mesure de la conductivité thermique, principalement le mode de chauffage de l'échantillon étudié et la nature du régime obtenu. On note néanmoins que la dassification la plus naturelle et de loin la plus utilisée, consiste à considérer les méthodes en régime pennanent, d'une part, et d'autre part, les méthodes en régime variable.

#### 111.2. Conductivité thermique

La conductivité thermique est la grandeur qui caractérise le pouvoir qu'ont les matériaux de se laisser traverser par la chaleur. On sait que, pius un matériau est conducteur de chaleur, pius sa conductivité est grande.

Le phénomène de conduction thermique dans un solide homogène se produit en présence d'un gradient de température. En effet, la propagation de la chaleur à l'intérieur d'un solide est la conséquence d'une répartition non uniforme de la température.

L'écoulement de la chaleur s'effectue des corps les plus chauds vers les corps les plus froids. La relation fondamentale, qui décrit le phénomène de conduction, a été proposée par Joseph FOURIER en 1822, sute à des observations expérimentales.

Ainsi, selon la loi de FOURIER, pour un corps isotrope, la densité de flux  $\phi$  est proportionnelle au gradient de température :

$$
\vec{\phi} = -\lambda \overline{\text{grad}} T \tag{III-1}
$$

Où λ est le coefficient de conductivité thermique et qui s'exprime en W.m<sup>-1</sup>.K<sup>-1</sup>.

La conductivité thermique est donc une propriété intrinséque du matériau, elle caractérise la diffusion de la chaleur dans le matériau[75].

La vitesse de propagation de la chaleur dans un corps dépend de la nature du corps considéré. On distingue deux types de matériaux : les conducteurs et les isolants.

Le graphique de la figure suivante donne un ordre de grandeur des conductivités thermiques de quelques matériaux. On remarque que les métaux sont très conducteurs, par contre les gaz immobiles sont de très bons isolants.

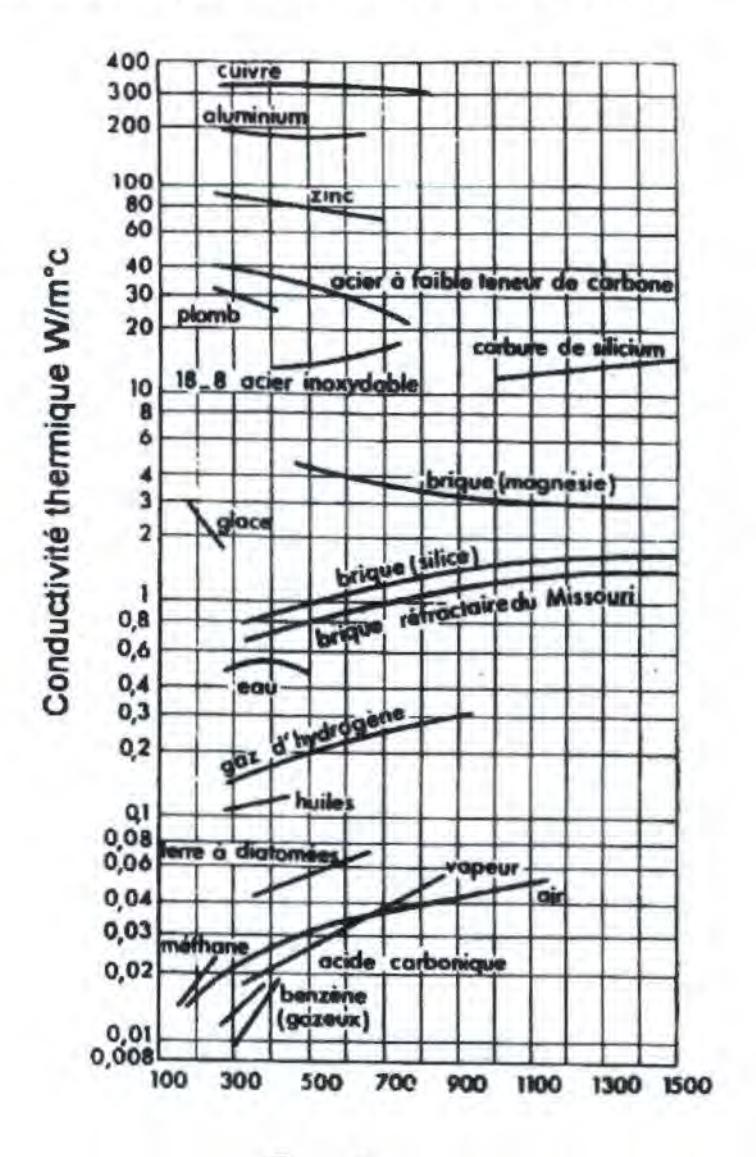

Température en °C Figure 14 : Conductivités thermiques de quelques matériaux [60]

Dans le cas des matériaux homogènes anisotropes, les composantes du vecteur densité de flux sont des combinaisons linéaires des composantes du gradient de température, en coordonnées cartésiennes, la loi de FOURIER s'écrit :

$$
\phi_i = -\lambda_{ix} \frac{\partial T}{\partial x} - \lambda_{iy} \frac{\partial T}{\partial y} - \lambda_{iz} \frac{\partial T}{\partial z} \frac{\partial T}{\partial z}
$$
\n
$$
\begin{bmatrix}\n\phi_x \\
\phi_y \\
\phi_z\n\end{bmatrix} = -\begin{bmatrix}\n\lambda_{zx} & \lambda_{xy} & \lambda_{xz} \\
\lambda_{yx} & \lambda_{yy} & \lambda_{yz} \\
\lambda_{zx} & \lambda_{zy} & \lambda_{zz}\n\end{bmatrix} \begin{bmatrix}\n\frac{\partial T}{\partial x} \\
\frac{\partial T}{\partial y} \\
\frac{\partial T}{\partial z}\n\end{bmatrix}
$$

 $III-3$ 

 $III-2$ 

#### $III.3.$ Phénomène de couplage

Il est très rare de trouver des matériaux naturels ou même artificiels purs, ils ont souvent une structure complexe. C'est le cas des matériaux poreux, qui possèdent des cavités remplies de gaz ou de liquide.

Lors du transfert de chaleur par conduction, il est possible d'avoir plusieurs types de transferts en même temps :

- convection;
- rayonnement :
- transport de masse;
- évaporation, condensation.

On peut donc écrire une formule générale comprenant tous les modes de transferts dans le matériau hétérogène et isotrope de la manière suivante :

$$
\bar{\phi} = -\lambda_g \, \text{grad} T \tag{111-4}
$$

Où  $\lambda_g$  représente la conductivité globale, qui recouvre tous les modes de transfert.

#### III.4. Mesure de la conductivité thermique en régime permanent

L'étude des propriétés thermophysiques des matériaux occupe une place très importante dans le cadre de la recherche sur les économies d'énergie dans l'habitat. On s'intèresse particulièrement aux problèmes d'isolation qui sont liés directement à la conductivité thermique des matériaux.

Il existe plusieurs méthodes de mesure de la conductivité thermique apparente en régime permanent : on peut citer les méthodes les plus utilisées :

- méthode de la plaque chaude gardée [103][69],
- méthode du flux radial [20],
- méthode des cylindres coaxiaux,
- et la méthode des boites [69].

Ces méthodes font appet à un transfert de chaleur en régime permanent, l'échantillon constitue alors un système en équilibre thermique. Ces méthodes permettent l'obtention de la conductivité thermique avec une bonne précision. Par contre, elles nécessitent un temps d'expérimentation très long.

#### **111.4.a. Plaque chaude gardée**

Le principe repose sur la méthode du champ thermique unidirectionnet. Le montage traditionnel, figure 12, est composé de deux échantillons identiques d'épaisseur e, disposés de part et d'autre d'une plaque chauffante A, constituée généralement d'une zone centrale de mesure et d'une zone de garde afin d'annuler les fuites périphériques. Ces échantillons sont placés en sandwich entre deux plaques de cuivre B comportant un échangeur. Une circulation de fluide froid permet de maintenir les faces extérieures des échantillons à température constante.

En régime permanent. on considère que la puissance électrique dissipée dans le carré central de la plaque chaude est égale à la somme des puissances thenniques traversant les deux échantillons, et la conductivité thermique À. du matériau déterminée par la loi de Fourier est donnée par :

$$
\lambda = \frac{pe}{2\Delta T}
$$

Où

 $\Delta T$  est la différence de température entre les faces chaude et froide,

p la puissance dissipée par unité de surface,

e l'épaisseur de l'échantillon en m

$$
p\!=\!\tfrac{\dot\phi}{S}
$$

; le flux de chaleur dissipé par effet joule en W

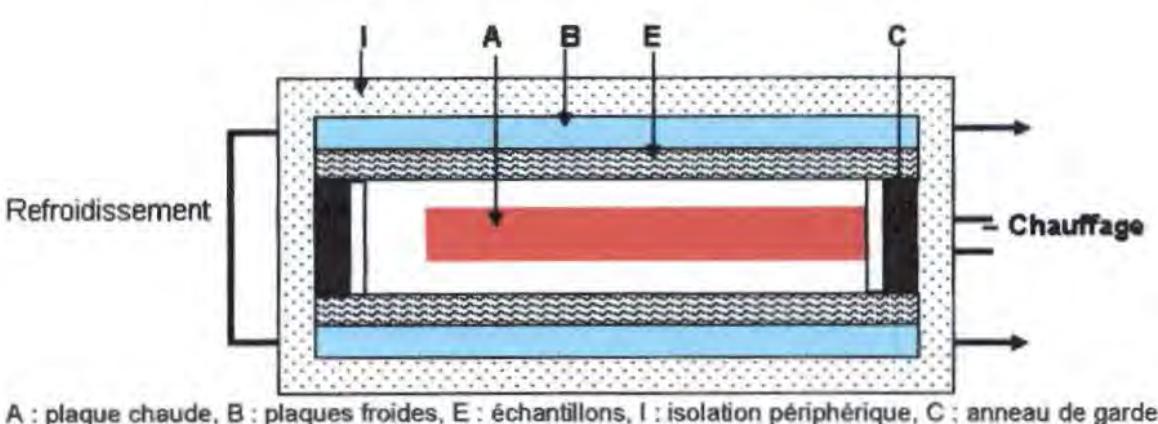

S l'aire de l'échantillon à mesurer en m<sup>2</sup>

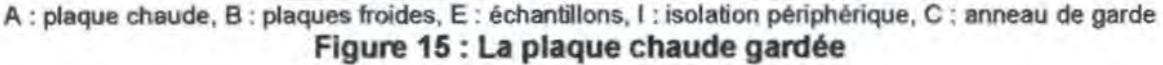

Cette méthode lourde et assez longue à mettre en œuvre, 24 heures éventuellement pour un résultat, reste néanmoins indiquée pour les matériaux peu conducteurs de chaleur et dont la surface est relativement importante pour les isolants utilisés dans le bâtiment.

Il faut aussi prendre en compte les pertes thermiques latérales qu'on réduit en utilisant les anneaux de garde, la régulation du flux de chaleur dont on ne peut assurer la constance durant le temps de mesure et la résistance de contact aux interfaces échantillon- plaque[51].

### **111.4.b. Fil chaud**

Le principe de cette technique qualifiée également de méthode du flux radial consiste à placer un fil métallique chauffant de rayon r<sub>o</sub> dans l'axe d'un échantillon cylindrique fluide ou solide. L'échantillon est limité à l'extérieur par un cylindre de rayon r<sub>1</sub> maintenu à une température uniforme et constante T1 (figure 13).

La mesure du courant qui traverse le fil et celle de sa résistance électrique, permet de calculer le flux thermique dégagé par unité de longueur dans le matériau, d'où la conductivité thermique s'écrit :

$$
\lambda = \frac{\phi \ln\left(\frac{r_1}{r_0}\right)}{2\pi (T_a - T_1)}
$$
III-6

La température du fil chauffant peut être déterminée en mesurant la résistance du fil chauffant.

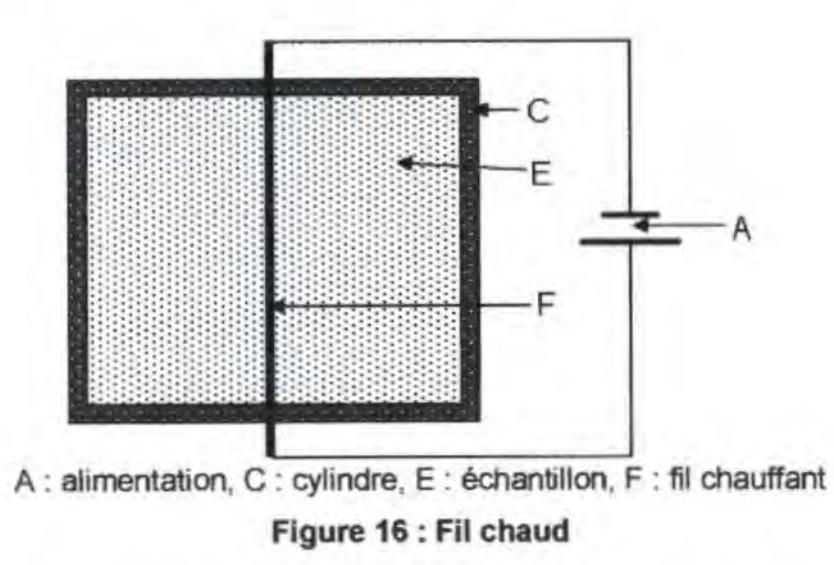

Si la méthode du fil chaud conduit à une bonne précision des mesures en régime instationnaire, plusieurs corrections doivent par contre être effectuées en régime permanent pour tenir compte des différents problèmes liés au montage pratique tels que les pertes thermiques aux extrémités du fil, les résistances de contact, ...

#### III.4.c. Cylindres coaxiaux

Cette méthode de mesure utilisée pour les matériaux granulaires pulvérulents ou liquides repose sur le même principe que celui de la plaque chaude gardée. Dans ce système, le matériau est placé dans l'intervalle annulaire entre deux cylindres métalliques coaxiaux de rayons r<sub>o</sub> et r<sub>1</sub> maintenus aux températures T<sub>o</sub> et T<sub>1</sub>. Le cylindre interne de longueur L comporte une résistance électrique qui engendre un flux thermique  $\varphi$ .

La conductivité thermique est déterminée par :

50

$$
\lambda = \frac{\varphi}{\left(\frac{2\pi L}{\log\left(\frac{r_1}{r_0}\right)} + A\right) (T_0 - T_1)}
$$

Où A est un paramètre qui dépend des dimensions du système .

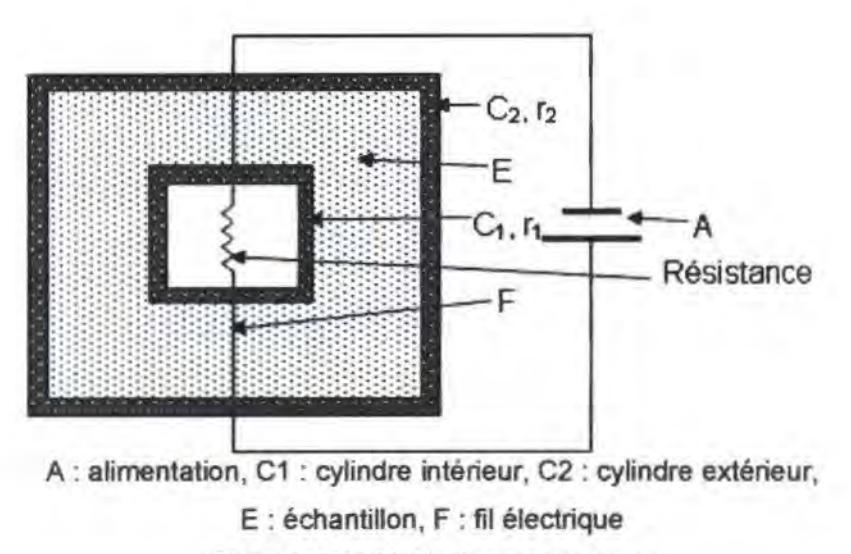

**Figure 17: Cylindres coaxiaux** 

Ce type d'appareillage a été également utilisé pour l'étude de différents fluides dans une gamme de hautes températures allant jusqu'à 1000°K. Il semble que diverses corrections sont à prendre en compte pour un tel appareillage, les principales étant[51] :

- . sur la puissance mesurée afin de tenir compte des pertes de chaleur par rayonnement et par conduction à travers les fils de mesure ;
- sur la différence de température mesurée provenant de la position des thermocouples qui ne se trouvent pas juste à la surface de l'échantillon étudié ;
- sur la constante de la cellule par suite de la dilation thermique

Il faut ajouter :

les pertes thermiques latérales, qui sont difficiles à éliminer ou maîtriser ;

**111-7** 

- le régime permanent qui est long à s'établir ;
- l'apparition des mouvements convectifs, lorsqu'il s'agit de mesurer la conductivité thermique des fluides ou des milieux poreux.

#### **111.4.d. Fluxmètre thennique**

Appelée également méthode du gradient thermique, cette technique est utilisée pour les matériaux bons conducteurs [26]. Son principe consiste à chauffer une extrémité de l'échantillon en forme de barre (Figure 15) et à mesurer la densité de flux de chaleur q qui le traverse en régime permanent. Deux thermocouples espacés entre eux d'une distance  $\Delta x$  permettent de mesurer l'écart de température  $\Delta T$  entre ces points. La conductivité thermique est déterminée par l'expression :

$$
\lambda = \frac{q\Delta x}{\Delta T}
$$

Cette technique est limitée par :

- L'éprouvette de mesure doit être suffisamment longue pour obtenir un gradient linéaire de température facilement mesurable ;
- Pour réduire les pertes latérales. on place l'éprouvette dans un four dont on ajuste le gradient thermique à l'aide de résistances chauffantes disposées le long de sa surface de façon à obtenir des températures identiques à celles de l'éprouvette. Ce système, complexe peut être remplacé par un cylindre creux formé d'un matériau identique à celui de l'éprouvette et chauffé de manière similaire. On obtient ainsi un tube de garde analogue à la technique de la plaque chaude gardée ;
- L'étalonnage du fluxmètre est une opération assez délicate.

Une autre limite de cette méthode se rapporte à l'aptitude de l'appareil à produire une densité de ftux thermique constante et unidirectionnelle à travers les éprouvettes.

52

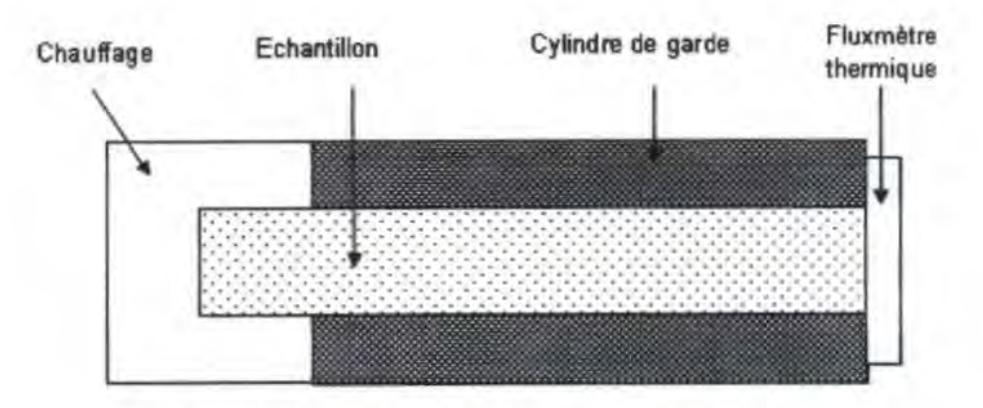

Figure 18: Méthode du fluxmètre thennlque

#### 111.4.e. Méthode des boites

Une autre méthode de détermination de la conductivité thermique apparente en régime permanent a été mise au point à l'université Claude Bernard de Lyon : la méthode des boites. Le temps d'expérimentation est beaucoup moins long et la précision est comparable. Cette méthode a fait l'objet de plusieurs publications ; mais pour faciliter son utilisation, nous l'avons automatisée.

La méthode des boites est une méthode de mesure de la conductivité en régime pennanent. Il s'agit de réaliser un flux de chaleur unidirectionnel connu, à travers l'échantillon à tester puis d'effectuer les mesures de températures après obtention du régime permanent.

En refroidissant A et en chauffant 8, on crée un gradient de température entre les deux ambiances de telle sorte que les échanges convectifs sur les deux faces de l'échantillon soient négligeables.

Afin de minimiser les échanges thermiques entre la boîte B et l'ambiance extérieure, on doit appliquer une tension de chauffe bien adaptée de telle sorte que la température à l'intérieur de B  $(T_B)$  soit la plus proche possible de la température de la salle d'expérimentation (Ta), tout en restant supérieure à celle-ci  $(T_B - Ta < 1^{\circ}C)$ .

#### 111.4.e.1. Description de l'appareillage utilisé

La figure 19 donne une vue générale de l'ensemble du dispositif expérimental pour la mesure de la conductivité thermique apparente en régime permanent.

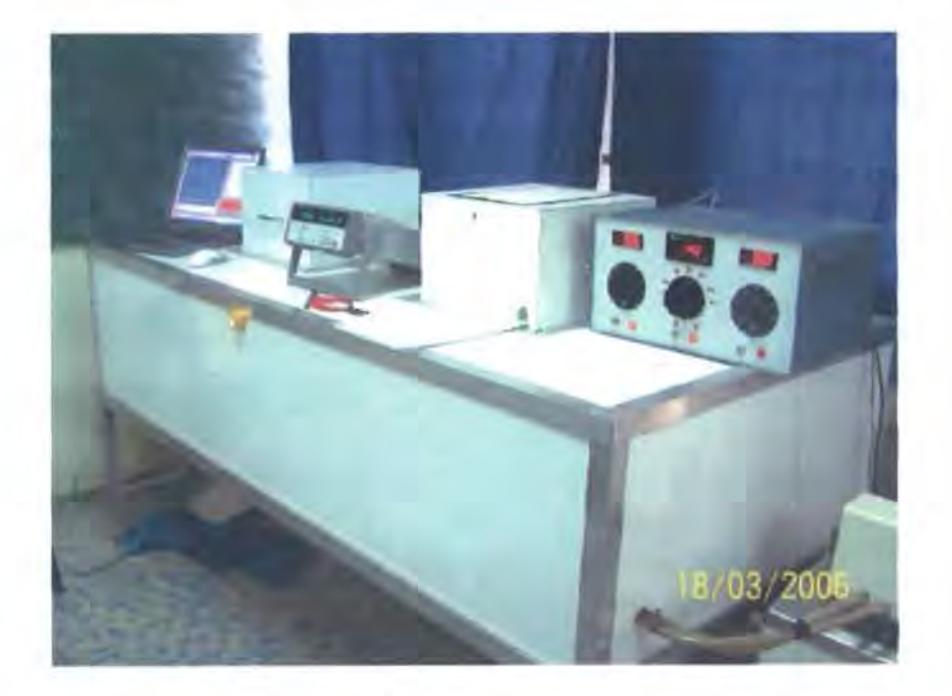

Figure 19: Vue de la manipulation installée

Il se oompose essentiellement des éléments suivants :

## 111.4.e.1.i. Capacité isothenne A

C'est une grande capacité de dimensions intérieures 1,81x0,74x0,26 m<sup>3</sup>. Elle joue le rôle de l'ambiance froide.

# 111.4.e.1.ii. Boite chaude B

Les deux boites sont identiques. Elles permettent de faire 2 mesures simultanées. Ce sont des boites en contreplaqué isolées de l'intérieur par du styrodur et présentant chacune une face ouverte. L'intérieur des boîtes joue le rôle de l'ambiance chaude.

# 111.4.e.1.iii. L'émetteur de chaleur

Chaque boîte est munie d'un film chauffant collée contre sa base. C'est un film de FLEXEL 5201[35] dont on fait varier le flux en faisant varier la tension à ses bornes.

#### 111.4.e.1.iv. Echangeur thennique

Il est placé à la base de la capacité isotherme A et occupe toute la surface de base. Il est traversé par de l'eau glycolée et sert à refroidir la capacité isotherme A.

## **111.4.e.1.v. Système de refroidissement**

Pour refroidir toute la capacité. on utilise un régulateur de température de fluide alimentant l'échangeur thermique. Ce régulateur est un cryostat à bain de circulation de marque HAAKE type D3-G. la température minimale qu'on peut atteindre dans la capacité A est de l'ordre de -5°C. L'ensemble de ces éléments est schématisé sur la figure 20.

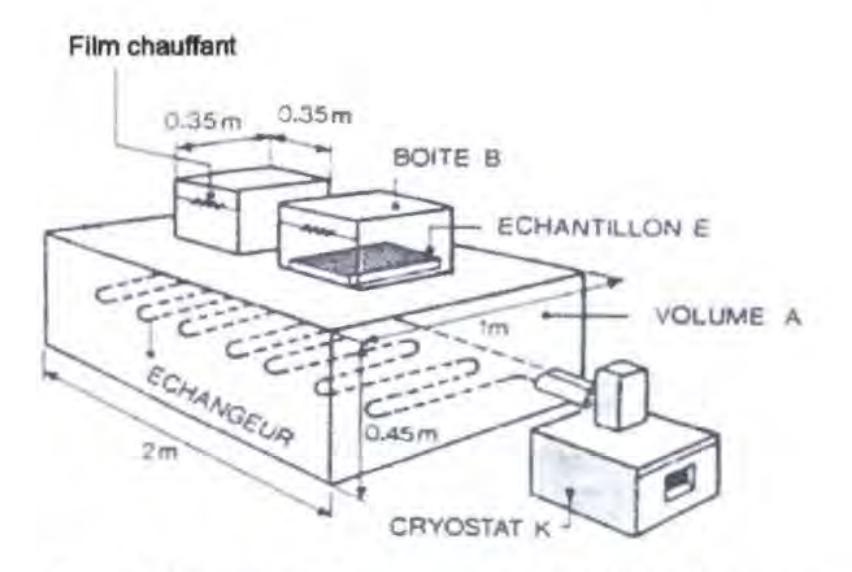

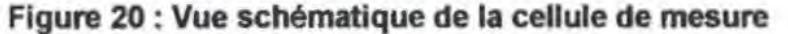

# **lll.4.e.1.vl. Echantillon**

Tous les échantillons à étudier doivent avoir une forme parallélépipédique de 27 cm de coté et d'une épaisseur de 2 à 7 cm. Ils se placent entre la boîte et la capacité isotherme.

Par analogie avec les murs d'un habitat, l'échantillon présente une face chaude et une face froide. La face chaude se trouve du côté de l'intérieur de la boite et la froide du côté de la capadté isotherme.

Nous avons fait en sorte que le gradient thermique soit dans ce sens afin d'éliminer les phénomènes de convection sur les deux faces.

#### **111.4.e.1.vli. Capteurs de température**

Les capteurs de température sont des thermo sondes de platines de type K. Chaque boite est munie de 3 sondes :

- 1 pour mesurer la température à la surface froide  $T_F$ ,
- 1 pour mesurer la température à la surface chaude Tc.
- 1 pour mesurer la température à l'intérieur de la boîte T<sub>B</sub>.

Une sonde extérieure permet de mesurer la température ambiante du laboratoire T<sub>a</sub>.

#### **111.4.e.1.viil. Mesure de la puissance**

La connaissance de la résistance du film chauffant et la mesure de la tension à ses bornes permet de calculer le flux de chaleur.

#### **111.4.e.1.bc. Acquisition des données**

L'acquisition des mesures se fait à travers une centrale de mesures HP 34970A ayant un multiplexeur à armature à 20 voies HP 34901A. Avec cette carte et la centrale de mesure, on peut mesurer aussi bien la tension aux bornes du film chauffant que les différentes températures.

L'ensemble des mesures et calculs est géré par un microordinateur à l'aide de l'application HP Benchlink Data Logger et de divers programmes élaborés pour calculer la diffusivité et la oonductivité.

#### **111.4.e.2. Coefficient de déperdition**

La conductivité thermique en régime permanent est donnée par :

$$
\lambda = \frac{\varphi \varepsilon}{S \Delta T}
$$
 en W.m<sup>-1</sup> °C<sup>-1</sup>

**111-9** 

Où :

- $-\varphi$  : flux de chaleur traversant l'échantillon ;
- e : épaisseur de l'échantillon ;
- S : aire utile de l'échantillon
- $\Delta T$ : écart de température entre les deux faces chaude et froide.

Le flux de chaleur traversant l'échantillon est émis par une résistance chauffante. On mesure donc une puissance électrique. Ceci est valabfe dans le cas où il n'existe pas

d'autre apport de chaleur, ce qui suppose que l'écart de température entre l'extérieur et l'intérieur de la boite est nul.

$$
T_{\rm s} - T_{\rm s} = 0 \tag{II-10}
$$

En réalité, ce n'est toujours le cas, il faut donc tenir compte d'un échange mutuel de chaleur entre l'intérieur et l'extérieur de la boite.

Le flux de chaleur traversant l'échantillon sera donc :

**111-11**   $\varphi = P + P_0$ 

Avec :

- P : puissance électrique émise par la résistance ;
- Po: puissance échangée entre l'intérieur et l'extérieur de la boite. Il est proportionnel à l'écart de température  $(T_a-T_B)$ .

$$
P_o = C(T_a - T_B) \tag{II-12}
$$

C est le coefficient global de déperdition thermique à travers la boite, il s'exprime en W/°C. Ce coefficient a été déterminé théoriquement et expérimentalement.

### **111.4.e.2.i. Détennination théorique du coefficient global de déperdition thennlque**

Du fait que les deux boîtes ont une forme parallélépipédique, on utilise les formules de Carslaw et Jeagerf9] et de Langmuirf65]. Ainsi, le coefficient de déperdition de la boîte est donné par [14) :

$$
C = 4\frac{\lambda}{d}ab + \frac{\lambda'}{d'}a^2 + \frac{8}{\pi}b\lambda\left(2\arctg 1 + \ln\frac{1}{2}\right) + \frac{8}{\pi}a\lambda'\left(\frac{1}{2}\arctg 2 + 2\arctg \frac{1}{2} + \ln\frac{5}{8}\right) + 0.6\frac{d^2}{a^2}
$$

Avec : (cf. figure 21)

- $= 25.10^{2} \text{m}$ : cOté de la base carrée de la boite ;
- $b = 11,5.10<sup>-2</sup>m$ : hauteur intérieur de la boîte ;
- $-d_1=4.10^{-2}$ m : épaisseur du styrodur d'une paroi verticale de la boite ;

 $-$  d<sub>2</sub>=8.10<sup>-3</sup>m : épaisseur du contreplaqué entourant la boite.

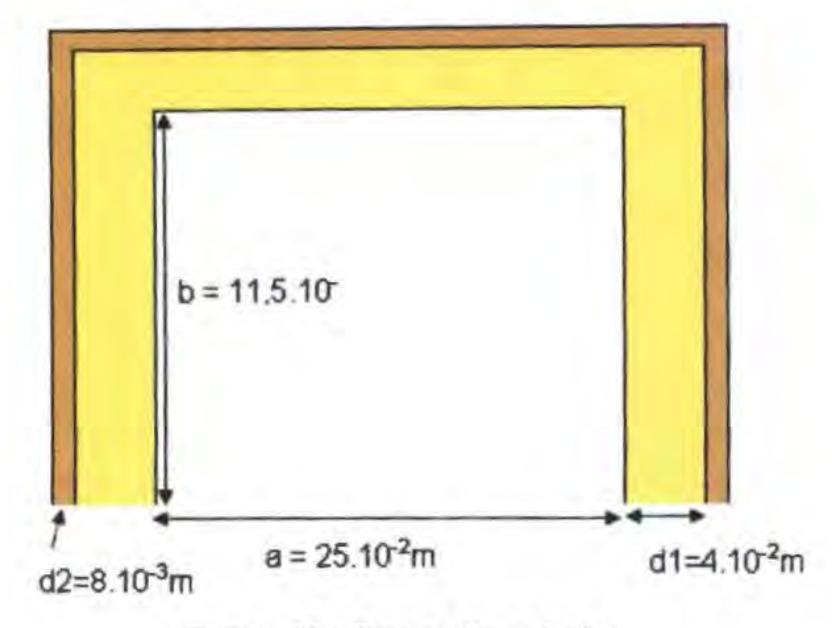

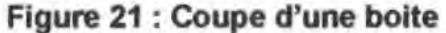

d = d<sub>1</sub>+d<sub>2</sub> = 48.10<sup>-3</sup>m  
d' = 2d<sub>1</sub>+d<sub>2</sub> = 88.10<sup>-3</sup>m  

$$
\lambda_1
$$
 = 0,0325 W/m °C : conductivityé thermique du styrodur;  
 $\lambda_2$  = 0,12 W/m °C : conductivityé thermique du contreplaqué.  
 $\frac{\lambda}{d} = \frac{1}{\frac{d_1}{\lambda_1} + \frac{d_2}{\lambda_2}}$  et  $\frac{\lambda'}{d'} = \frac{1}{\frac{2d_1}{\lambda_1} + \frac{d_2}{\lambda_2}}$ 

L'application numérique nous donne C= 0,16 *wrc.* Cette valeur a été déterminée théoriquement, il est aussi intéressant de pouvoir la comparer avec la valeur expérimentale.

## **III.4.e.2.ii.** Détermination expérimentale du coefficient global de **déperdition thermique**

La détermination expérimentale se fait à partir de deux mesures de la conductivité thermique apparente sur le même échantillon et par résolution d'une équation à une inconnue.

Plusieurs mesures expérimentales ont été effectuées sur différentes échantillons et les valeurs de c trouvées sont comprises entre 0,15 *wrc* et 0,17 *wrc.* 

C'est ainsi que l'on a adopté comme valeur de C *=* 0,16 *wrc.* 

#### **111.4.e.3. Principe de mesure**

La conductivité thermique apparente en régime permanent est donnée par :

$$
\lambda = \frac{qe}{S\Delta T} = \frac{e\left(\frac{U^2}{R} + C\Delta T\right)}{S\Delta T}
$$

Où :

- e : épaisseur de l'échantillon ;
- S : aire utile de l'échantillon ;
- U : tension appliquée aux bornes de la résistance chauffante
- R : valeur de la résistance chauffante
- $\Delta T$  : écart de température entre les deux faces chaude et froide ;
- $\Delta T$ : écart de température entre l'intérieur et l'extérieur de la boîte ;

$$
\Delta T = T_C - T_F
$$
III-16  

$$
\Delta T' = T - T
$$
III-16

$$
\Delta I = I_a - I_B \tag{III-1}
$$

Remarque : pour tenir compte de la position de l'échantillon, il faut faire intervenir la

surface 
$$
\left(\frac{\ell+\ell'}{2}\right)^2
$$
 au lieu de  $\ell^2$ .

Pour déterminer la conductivité thermique d'un échantillon avec une bonne précision, il est nécessaire de rendre l'écart de température  $\Delta T$  le plus faible possible. Cela nécessitera de bien choisir la tension aux bornes de la résistance chauffante de manière à ce que la température à l'intérieur de la boîte. T<sub>a</sub> soit le plus proche possible de la température de la salle d'expérimentation, **T** •.

#### **111.4.e.4. Détennination de la conductivité thennique apparente**

Pour déterminer la conductivité thermique apparente de nos échantillons, nous avons utilisé la cellule de mesure livrée par Oeltalab, la cellule El700 (Cf. annexe 2). Cette détermination suppose :

- la mesure des différentes températures.
- la mesure de la tension U aux bornes de la résistance chauffante et la valeur de cette résistance afin de déterminer la puissance émise.
- la recherche du régime permanent.

Pour réaliser cela, nous avons utilisé le logiciel HP BenchLink Data Logger, qui permet de configurer et de relever les différentes températures et la tension aux bornes du film chauffant à une cadence que nous imposons.

#### Protocole de mesure IV.4.e.4.i.

Une fois l'échantillon placé dans la boîte, les sondes de mesure des différentes températures branchées sur l'échantillon et les fils de mesure de la tension connectés aux bornes du film chauffant, on applique une tension stabilisée au film. Cette tension dépend de la nature du matériau à l'étude.

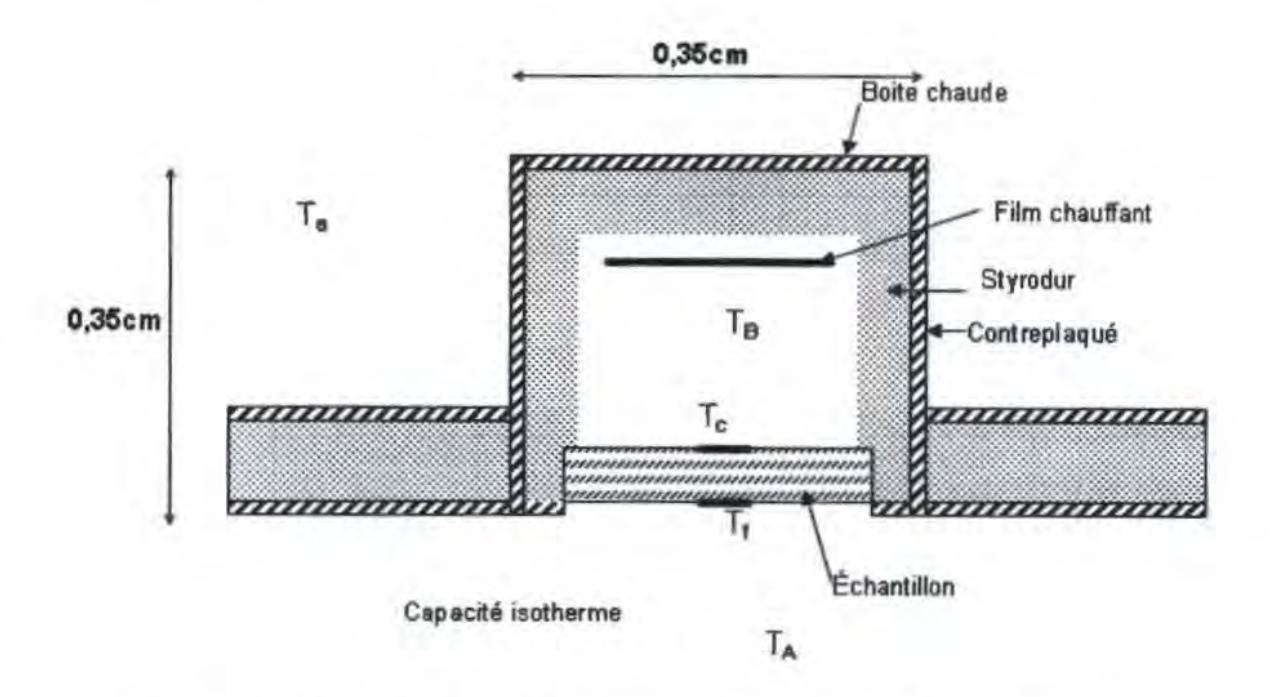

Figure 22 : Boite B1 pour la mesure de la conductivité thermique

Lorsque la température de la capacité isotherme TA tend vers -5°C, on lance le programme de mesure BenchLink chargée de relever les données à travers la centrale de données HP34970A.

Ceci conduit aux étapes suivantes :

#### **IV.4.e.4.ii. Acquisition des données**

A partir du logiciel BenchLink, on commande la centrale de mesure HP34970A et on effectue les différentes mesures, à savoir :

- la température des faces froides et chaudes,
- la température des différentes ambiances (salle, boite, capacité isotherme),
- la tension aux bomes du film chauffant

Le délai entre deux séries de mesures est fixé à 5 minutes sur la centrale HP34970A.

Par fa suite, on utilise le programme Matlab, qui retrouve le régime permanent et effectue le calcul de la conductivité thermique  $\lambda$ . Ici les données sont :

- la surface utile de l'échantillon,
- son épaisseur,
- et les mesures effectuées avec la centrale de mesure. Elles sont exportées sous tonne de fichier texte ou Exœl de Microsoft©.

#### **IV.4.e.4.ill. Algorithme de calcul**

On dit qu'on est en régime permanent lorsque le gradient de température entre la face chaude et la face froide de l'échantillon reste constant pendant une durée assez longue.

On appelle une série de mesure, la mesure des 5 températures T<sub>a</sub>, T<sub>B</sub>, T<sub>c</sub>, T<sub>F</sub>, T<sub>A</sub> et de la tension U. Afin d'observer le régime permanent, nous faisons l'étude sur 6 séries de mesures. Entre deux séries de mesures, le délai étant de 5 minutes, ce qui fait une durée minimale d'attente d'une trentaine de minutes au total.

L'erreur absolue admise est de 0,1 °C. Si T<sub>c</sub> - T<sub>F</sub> devient une constante, on passe à l'étape suivante, sinon. on effectue une nouvelle série de mesures et on continue l'observation.

Tant que la propriété n'est pas encore satisfaite, on recommence la permutation et la mesure d'une nouvelle série jusqu'à ce qu'on atteigne le régime permanent.

Lorsque le régime permanent est atteint, on détermine les valeurs moyennes des différentes températures et de la tension aux bornes de la résistance chauffante.

## IV.4.e.4.iv. Calcul de la conductivité:

Une fois le régime permanent atteint, la conductivité thermique de l'échantillon est calculée d'après les expressions 111-15, 111-16, 111-17.

 $(T<sub>s</sub>)$ ,  $(T<sub>B</sub>)$ ,  $(T<sub>C</sub>)$ ,  $(T<sub>F</sub>)$  sont les valeurs moyennes des températures correspondantes.

Pour chaque mesure, les résultats sont stockés pour des utilisations ultérieures en cas de besoin.

#### 111.4.e.5. Précision de la mesure

Par la méthode des boîtes, la conductivité thermique en régime permanent est donnée par :

$$
\lambda = \frac{e}{S\Delta T} (P + C \Delta T)
$$
III-18  

$$
P = \frac{U^2}{R}
$$
III-19

Pour déterminer cette conductivité avec une bonne précision, il a fallu étalonner les thermocouples.

L'erreur relative de la conductivité thermique est donnée par :

$$
\frac{\Delta\lambda}{\lambda} = \frac{\Delta e}{e} + \frac{\Delta S}{S} + \frac{\Delta(\Delta T)}{\Delta T} + \frac{\Delta P + C\Delta(\Delta T) + \Delta T'.\Delta C}{P + C.\Delta T} \tag{II1-20}
$$

Soit un échantillon ayant pour dimensions et propriétés des valeurs significatives, par exemples :

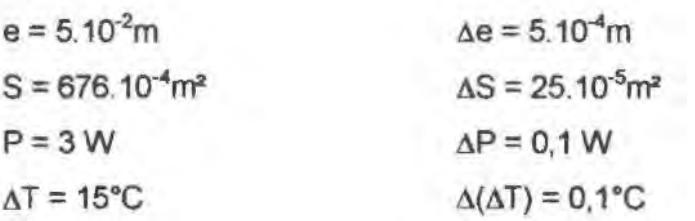

# MESURE DE LA DIFFUSIVITE THERMIQUE

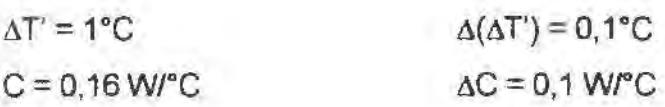

L'application numérique donne:

$$
\frac{\Delta\lambda}{\lambda} = 6\%
$$

L'erreur relative sur la détermination de la conductivité thermique en régime permanent par cette méthode est de 6%.

## **111.5. Conclusion**

Afin de caractériser la conductivité de nos échantillons, nous retenons la méthode des boites bien qu'elle soit longue à mettre en œuvre, tant pour préparer la cellule que pour effectuer les mesures. En effet, une durée minimum de 4 heures est nécessaire pour avoir les résultats, à ceci il faut ajouter le temps nécessaire pour refroidir la capacité thermique.

# IV.MESURE DE LA DIFFUSIVITE THERMIQUE

## IV.1. Introduction

La diffusivité thermique est le paramètre le plus important qui permet de caractériser la vitesse de propagation d'une onde thermique périodique à travers une paroi donnée. Sa connaissance est alors primordiale dans tous les problèmes d'inertie thermique.

Comme la conductivité thermique, la diffusivité est aussi une grandeur intrinsèque des matériaux. Sa mesure résulte de la résolution de l'équation de transfert de chaleur en régime transitoire, par une méthode analytique. Celle-ci sert de support pour la mise au point de méthodes expérimentales pouvant conduire à la mesure de la diffusivité thermique en se basant sur les enregistrements de l'évolution de la température en régime transitoire. Sa mesure est délicate et il n'existe pas de dispositif universel permettant sa mesure dans tous les domaines de température.

Plusieurs méthodes ont été élaborées pour mesurer la diffusivité thermique.

#### IV.2. Définition

Pour un transfert thermique unidirectionnel et lorsque les paramètres thermiques sont indépendants de la température, l'équation de FOURIER, en régime transitoire, s'écrit sous la forme :

$$
\rho_c \frac{\partial T}{\partial t} = \lambda \frac{\partial^2 T}{\partial x^2} \text{ ou } \frac{\partial T}{\partial t} = a \frac{\partial^2 T}{\partial x^2}
$$

 $a = \frac{\lambda}{\pi}$  est la diffusivité thermique (m<sup>2</sup>.s<sup>-1</sup>) correspondant à un milieu homogène *Pc* 

isotrope.

 $\lambda$  est la conductivité thermique (W.m<sup>-1</sup>.K<sup>-1</sup>),  $\rho_c$  est la chaleur volumique  $(J.m^3.K^1)$ .

Dans le cas bi ou tridimensionnel, l'équation précédente s'écrit en fonction du

laplacien AT, soit :

$$
\frac{\partial T}{\partial t} = a\Delta T
$$

D'une manière plus générale, lorsque la conductivité thermique dépend à la fois, des coordonnées d'espace et de la température, l'équation de la chaleur généralisée s'écrit :

 $\rho c \frac{\partial T}{\partial t} = \text{div} \left( \lambda . \overline{\text{grad} T} \right)$  IV-3

#### IV.3. **Méthodes de mesure de la diffusivité thennique** :

Il existe plusieurs méthodes permettant la mesure directe de la diffusivité thermique. Bien qu'utilisant toutes le même principe, fondé sur la réponse en température en un point d'un échantillon, dont l'une des faces est soumise à une condition de température ou de flux de chaleur.

Elles peuvent néanmoins être dassées en deux catégories, suivant la nature de la sollicitation appliquée. On distingue les méthodes du signal périodique et les méthodes impulsionnelles.

Contrairement à la méthode stationnaire qui nécessite des temps de mise en régime très long pour mesurer la conductivité thermique, les méthodes non stationnaires ou périodiques, pour la mesure de la diffusivité thermique, ont l'avantage d'être rapides.

#### IV.4. **Méthodes du signal périodique**

Ces méthodes utilisent la réponse en température d'un ou plusieurs points d'un échantillon cylindrique "semi infini" dont l'une des faces est soumise à une variation de flux ou de température sinusoïdale ou périodique. L'atténuation d'amplitude et la variation de phase du signal thennique se propageant à travers l'échantillon, notamment sur la face extrême, permettent de retrouver la valeur de la diffusivité thermique du milieu considéré.

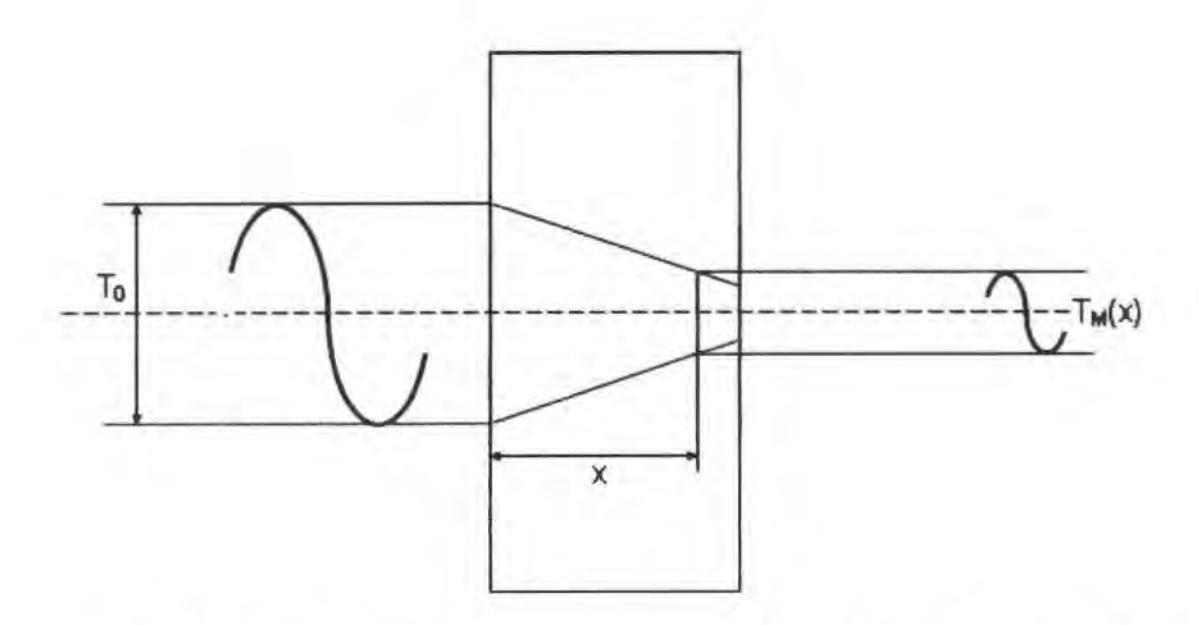

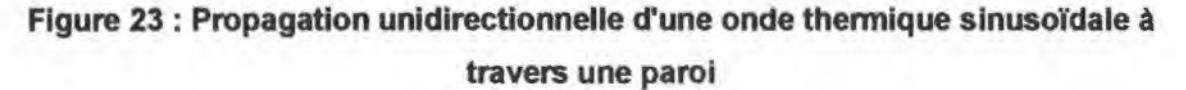

A une cistance x de la face recevant l'onde thermique, supposée sinusoïdale, la température en régime permanent est donnée par :

$$
T(x,t) = T_0 e^{-x\sqrt{\frac{\omega}{2a}}} \cdot \sin\left(\omega t - x\sqrt{\frac{\omega}{2a}}\right)
$$
 IV-4

L'amplitude du signal à l'abscisse x est :

$$
T_M(x) = T_0 e^{-x \sqrt{\frac{\omega}{2a}}} \tag{N-5}
$$

La mesure des amplitudes  $T_M(x)$ , en deux points distants de x à partir de la face d'entrée et du déphasage « permettent de calculer la diffusivité thermique de deux manières différentes :

$$
a = \frac{\omega}{2} \left( \frac{x}{Ln \frac{T_0}{T_M(x)}} \right)^2
$$
 IV-6

Ou bien

$$
a = \frac{\omega}{2} \left( \frac{x}{\varphi} \right)^2
$$
 IV-7

ro est la pulsation du signal sinusoïdal.

Cette méthode a l'avantage de calculer la diffusivité thermique de deux façons différentes. Cependant, elle n'est valable que dans les conditions suivantes :

- l'excitation thermique doit être parfaitement sinusoïdale.
- l'écoulement est unidirectionnel, donc il faut que la longueur du barreau soit suffisamment grande par rapport à sa section pour pouvoir négliger le gradient de température radial.

#### IV.5. Méthodes impulsionnelles ou "Flash"

Proposée en 1961 par Parker et al, cette méthode de mesure de la diffusivité thermique est la plus connue et la plus utilisée actuellement. Cette méthode présente de nombreux avantages dont les principaux sont la rapidité, la simplicité de mise en œuvre et la suppression des erreurs systématiques[67]. Elle a fait l'objet de nombreux développements liés aux méthodes de calcul et d'estimation de paramètres, aux capteurs, aux dispositifs d'acquisition et de traitement des données.

Cette méthode de laboratoire, qui peut être mise en œuvre simplement et éventuellement sans contact, est de plus en plus envîsagée comme outil de contrôle industriel.

Le principe consiste à attaquer un système thermique par une perturbation plus ou moins localisée dans le temps et l'espace et à relever, sur la face non irradiée, les évolutions de température en fonction du temps, c'est-à-dire les thermogrammes. A partir de ces derniers, on détermine les caractéristiques du système et en partirulier la diffusivité.

Nous abordons dans la suite les différents aspects de la méthode flash, de la modélisation et l'estimation des paramètres ainsi que la mise en œuvre pratique de la méthode.
De nombreuses techniques ont été proposées pour déterminer la diffusivité thermique d'un matériau par identification d'un thermogramme expérimental avec un thermogramme théorique issu d'un modèle. Nous nous limiterons dans ce qui suit aux méthodes transitoires communément appelées méthodes flash.

Avant de décrire brièvement ces méthodes d'identification, qui peuvent être regroupés en six catégories [100], nous rappellerons en premier le modèle de PARKER qui fut à l'origine des techniques mises en œuvre.

Ce modèle repose sur les hypothèses suivantes :

- échantillon homogène,
- énergie uniformément répartie sur toute la surface de l'échantillon,
- rayonnement incident de courte durée,
- transfert de chaleur unidirectionnel,
- échantillon parfaitement isolé à la périphérie.

### IV.S.a.Modèle de PARKER

PARKER [85] a adopté le modèle suivant : un cylindre parfaitement isolé, d'épaisseur e, initialement à T<sub>o</sub> reçoit sur l'une de ses faces, une brève impulsion thermique, uniforme Q. La distribution de température en chaque point du modèle est représentée par l'équation :

$$
T(x,t) = \frac{Q}{\rho ce} \left[ 1 + 2 \sum_{1}^{n} \cos\left(\frac{n\pi x}{e}\right) \exp\left(-n^2 \frac{\pi^2}{e^2} a t\right) \right]
$$
 IV-8

En écrivant cette variation sur la face opposée à celle recevant l'impulsion, soit  $x=$ e, on obtient :

$$
T(e,t) = \frac{Q}{\rho ce} \left[ 1 + 2 \sum_{1}^{n} \cos(-1)^{n} \exp\left(-n^{2} \frac{\pi^{2}}{e^{2}} a t\right) \right]
$$
 IV-9

Puis, en ne tenant compte que du premier terme de la série et en admettant que l'élévation maximale de température T<sub>max</sub> sur la face non sollicitée soit égale à  $\frac{Q}{\sqrt{2}}$ .

la diffusivité thermique peut être calculée par :

$$
a = \frac{1,38}{\pi^2} \frac{e^2}{t_{1/2}} = 1,39 \frac{e^2}{t_{1/2}}
$$

Avec  $t_{1/2}$ , le temps de demi-élévation maximale de température  $T_{\text{max}}$ .

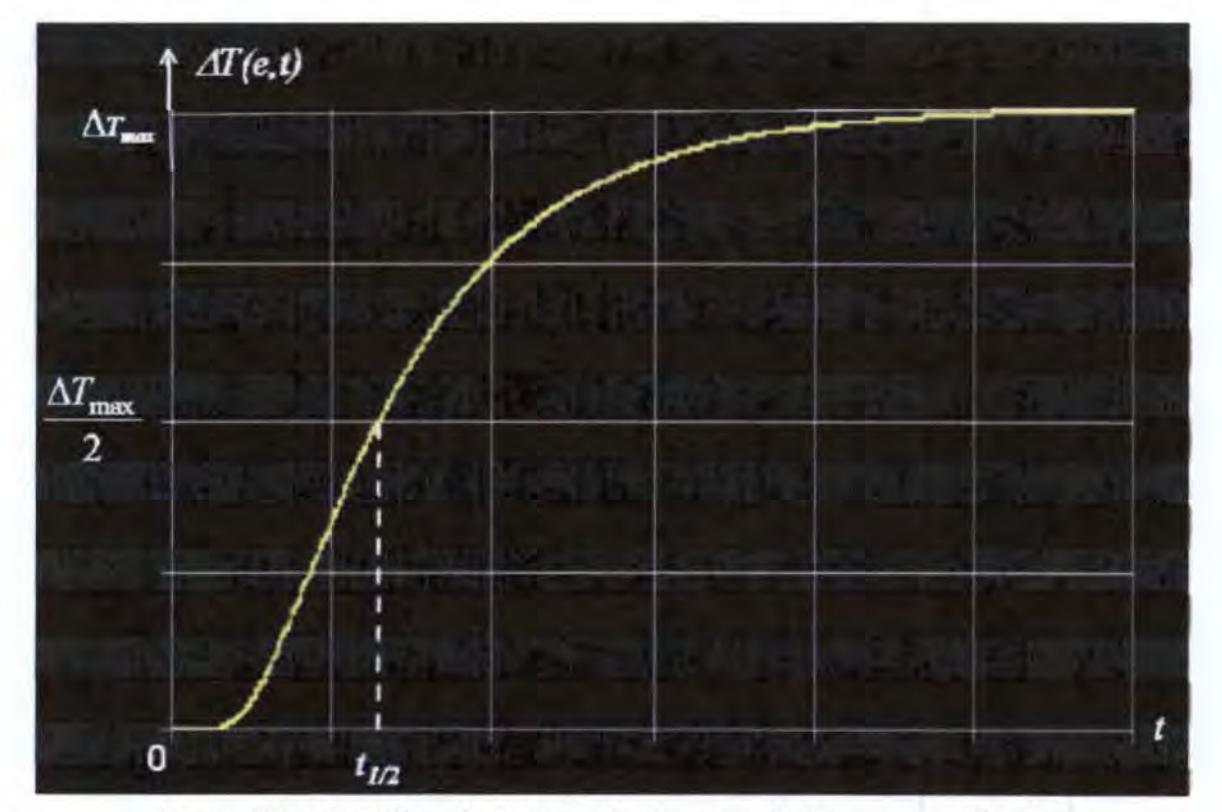

Figure 24 : Variation de la température sur la face non sollicitée

### IV .5.b. Principales méthodes d'identification

La méthode originale développée par PARKER reposait sur un modèle analytique correspondant à une expérience sans perte, ce qui n'est jamais le cas. Différents auteurs ont introduit les fuites thermiques réduisant ainsi les erreurs systématiques introduites par les simplifications du modèle de PARKER.

# IV.5.b.1. Amélioration de la méthode de PARKER

Les modèles proposés [84][57][34][18][13] utilisent tous la même condition initiale, à savoir une impulsion courte, uniformément répartie sur la face sollicitée, mais se distinguent principalement sur trois points :

- la répartition des échanges superficiels se traduit par certains coefficients h nuls ou égaux ;
- la détermination des coefficients d'échange non nuls ;
- les simplifications plus ou moins importantes de la série constituant la solution.

Ces auteurs proposent alors une formulation plus générale de la relation qui permet de calculer la diffusivité thermique, soit :

$$
a = t_{\alpha}^{*}(B_{i}) \frac{e^{2}}{t_{\alpha}}
$$
 IV-11

 $t_{\alpha}$  étant le temps auquel le thermogramme atteint le niveau  $\alpha T_{\text{max}}$  ( $\alpha$ <1), dans sa phase ascendante.

Dans cette relation, le temps réduit  $t_{\alpha}^{*}$  (nombre de FOURIER) n'est fonction que du nombre de Biot, Bj.

Un temps particulier ( $t_{1/2}$ ) est choisi et des courbes permettent de déterminer  $t_{1/2}^*$ (lorsque Bi ou h est connu) ont été proposées par différents auteurs [84][8][29].

Néanmoins, il apparait, dans toutes ces méthodes que la connaissance avec précision, de la répartition et de la valeur des coefficients d'échange sur les différentes faces de l'échantillon n'est pas importante. En effet, les coefficients de sensibilité aux coefficients d'échange sur les différentes phases sont pratiquement corrélés. Ils peuvent donc être représentés par un seul terme qui est un coefficient d'échange supposé uniforme sur toutes les faces de l'échantillon. Cependant l'identification des pertes thermiques ne doit pas être fajte pendant la phase de décroissance du thermogramme [34] où se pose la question sur la constante du coefficient d'échange sur des durées importantes.

### IV.5.b.2. Principe de la diffusivité apparente

Aux tous premers instants après le ftash, le therrnogramme de la face non sollicitée est peu influencé par les pertes et semble correspondre au phénomène idéal de diffusion monodimensionnelle dans un échantillon adiabatique. Dans cette hypothèse, on applique la relation IV-11 avec Bi=O en divers points ta. BALAGEAS [3] montre que les valeurs obtenues sont celles d'une fonction a(t), décrivant la variation apparente de la diffusivité avec le temps. Cette dernière peut être approximée par une régression polynomiale de second ordre  $a(t)=a_0+a_2t^2$ . L'extrapolation à l'origine des temps permet de trouver la diffusivité vraie de l'échantillon, l'influence des pertes étant inexistante à cet instant.

# IV.5.b.3. Méthode des moindres carrées

L'emploi d'une méthode dassique des moindres carrés non linéaires permet d'accéder à la diffusivité. Son principe consiste à trouver les valeurs des paramètres qui minimisent la somme des écarts quadratiques entre les mesures et les valeurs prévues par le modèle. Le critère à minimiser est alors la somme des moindres carrées.

Si l'identification de  $T_{max}$  et de a ne pose pas de problème dans le cas d'un échantillon adiabatique (utilisation de la solution de PARKER aux temps longs ou aux temps courts), il n'est plus de même en présence de pertes importantes. En effet, il faudra tenir compte d'un paramètre supplémentaire, le nombre de Biot et l'identification des paramètres nécessitera des temps de calcul relativement longs.

Pour pallier à cet inconvénient, RAYNAUD [87] suppose que l'échantillon se refroidit uniformément. Il détermine le terme ... du nombre de Biot dans la phase *Pc*  décroissante du thermogramme, puis identifie les paramètres  $T_{\text{max}}$  et a par une exploitation séquentielle des mesures. CEZAIRLIYAN [10] utilise une démarche identique mais considère que les échanges s'effectuent uniquement par rayonnement.

GOUNOT et BA TIAGGLIA [45] développe une méthode d'identification de paramètres basée sur la recherche de moindres carrés en utilisant la modélisation des transferts diffusifs dans des couches planes par une méthode de quadripôles. Le modèle physique utilisé décrit un transfert unidirectionnel dans un échantillon homogène qui reçoit à l'instant initial une quantité d'énergie de courte durée et uniformément répartie sur la face avant. La solution est exprimée dans le domaine de LAPLACE et le retour dans l'espace physique utilise la méthode STEHFEST [98). Cette méthode est rapide, performante et peu sensible aux paramètres initiaux introduits dans le calcul.

### IV.5.b.4. Méthode logarithmique

L'utilisation de la méthode logarithmique pour l'identification de la diffusivité thermique est basée sur la relation :

$$
\ln(t^{1/2}) = \ln\left[2T_{\lim}\left(\frac{e^2}{\pi a}\right)^{1/2}\right] - \frac{e^2}{4at}
$$

Où

- t est le temps,
- T=T(e,t) la température de la face non sollicitée,
- e l'épaisseur de l'échantillon et,
- T<sub>lim</sub> la température limite adiabatique après le flash.  $\bar{\star}$

L'équation IV-12 est une approximation linéaire de la solution aux temps courts, du modèle de PARKER.

Dans le cas idéal de l'échantillon sans pertes, la courbe  $ln(t^{1/2}T)$  en fonction de 1/t peut être approximée par une droite dont la pente permet de calculer la diffusivité au moyen de la fonnule suivante :

$$
a = \frac{e^2}{4\frac{dT}{dt}}
$$
 N-13

D'autre part, la température limite T<sub>lim</sub> est calculée par la relation :

$$
T_{\text{lim}} = (m\pi)^{1/2} \exp\left(\frac{Y_t}{2e}\right) \tag{N-14}
$$

Où Yi est le point d'intersection de la droite avec l'axe des ordonnées.

Lorsque les pertes sont significatives, la courbe expérimentale In(t<sup>1/2</sup>T) en fonction de 1/t n'est plus linéaire, par conséquent la pente et le point d'intersection dépendent du temps. Pour contourner cette difficulté, VOZAR [106] propose de combiner cette méthode au principe de la diffusivité apparente.

L'utilisation de la méthode logarithmique ne nécessite pas la connaissance de  $T_{lim}$  ou T<sub>max</sub>. Par contre, elle est très sensible au bruit de mesure.

# IV.S.b.S. Méthode des temps partiels

Cette technique utilise exclusivement la partie ascendante du thermogramme. pour laquelle la sensibilité de la diffusivité est la plus importante.

Le modèle thermique considéré est unidirectionnel et transitoire et peut s'écrire sous la forme :

$$
T = T_{\text{lim}} F(\mathbf{r}^*, B_t)
$$
 N-15

Où

- T<sub>im</sub> est la température limite d'une expression sans perte,
- f le nombre de FOURIER et
- B<sub>i</sub> le nombre de Biot.

En normalisant la température par la valeur de son maximum  $T_{\text{max}}$ , le modèle ne dépend plus que de deux paramètres t et B<sub>i</sub>.

Dans la phase de montée du thermogramme expérimental normalisé  $T_{\text{exp}}^* = f(t)$ , on définit deux temps partiels to et tp qui sont les temps correspondants aux température  $\alpha$  et  $\beta$ .

En identifiant la courbe expérimentale  $T_{\text{exp}}^*$  à la courbe théorique  $T^*({\mathbf{i}}^*,B_i)$ , on a :

$$
\beta = T^* (\dot{t_\beta}, B_i) \Rightarrow t_\beta^* = g_\beta(B_i) \text{avec } t_\beta^* = \frac{a}{e^2} t_\beta \qquad \qquad \text{N-16}
$$

$$
\alpha = T^* \left( t^*_\alpha, B_i \right) \Longrightarrow t^*_\alpha = g_\alpha \left( B_i \right) \text{avec } t^*_\alpha = \frac{a}{e^2} t_\alpha \tag{N-17}
$$

Par conséquent :

$$
\frac{t_{\alpha}}{t_{\beta}} = \frac{t_{\alpha}^{*}}{t_{\beta}^{*}} = g_{\alpha\beta}(B_{i})
$$
 IV-18

Les fonctions  $g_a$ ,  $g_p$  et  $g_{\alpha\beta}$  ne dépendent que de Bi. Par inversion de la relation précédente. on a :

$$
B_{i} = g_{\alpha\beta}^{-1} \left( \frac{t_{\alpha}}{t_{\beta}} \right)
$$
 N-19

Finalement, on obtient :

$$
\frac{a}{e^2}t_{\beta} = g_{\beta}og_{\alpha\beta}^{-1}\left(\frac{t_{\alpha}}{t_{\beta}}\right)
$$
 N-20

L'expression de la fonction d'identification  $f_{\alpha\beta} = g_{\beta}og_{\alpha\beta}^{-1}$  a été proposé par certains auteurs[67][22].

Ainsi la mesure des temps partiels  $t_{\alpha}$  et  $t_{\beta}$  et de l'épaisseur de l'échantillon permet d'accéder à la diffusivité a.

la méthode de CLARK-TAYLOR[13) ainsi que celle de DEGIOVANN1[24). sont fondées sur ce principe.

En pratique, DEGIOVANNI prend  $\beta$ =5/6 et choisit les trois valeurs 1/3, 1/2 et 2/3 pour *a.* Ce rnodéle a été utilisé dans le cadre de notre travail.

La méthode de COWAN[18) utilise plutôt le rapport des températures aux temps t1/2 et K.t1/2 pour représenter les pertes (K=5 ou K=10). La diffusivité est alors donnée par la relation :

$$
a = t_{1/2}^* \frac{T(Kt_{1/2})}{T(t_{1/2})} \frac{e^2}{t_{1/2}}
$$
 IV-21

Ces méthodes présentent l'avantage de ne pas exiger la connaissance de la répartition et de la valeur des coeffidents d'échange mais simplement d'un rapport de temps ou de températures. Par contre, elles reposent sur le relevé de 4 points expérimentaux, ce qui peut poser problème en cas de bruit de mesure excessif. Une autre méthode d'élimination du nombre de Biot a été conçue : la méthode des moments temporels partiels.

# IV.5.b.6. Méthode des moments temporels partiels

Les moments temporels partiels utilisés dans la détermination de la diffusivité thermique ont été définis comme suit[25] :

$$
m_{i} = \int_{t_{\beta}}^{t_{\alpha}} t^{i} T_{\exp}^{*}(t) dt \qquad m_{i}^{*} = \int_{t_{\alpha}}^{t_{\beta}} t^{*i} T^{*}(t^{*}) dt^{*} \qquad \qquad \mathsf{IV}\text{-}22
$$

Avec  $T_{\text{exp}}^*$  et  $T^*$  respectivement les températures expérimentale et théorique nonnalisées par leur maximum.

De façon générale,  $T^*(t)$  peut s'écrire sous la forme d'une série infinie  $\sum_{n=1}^{\infty} A_n \exp \left( \frac{-\alpha^2}{\tau_n} \right)$ - | DEGIOVANNI et LAURENT[22] montrent qu'il existe une  $v=1$   $\qquad$   $\qquad$ 

relation générale reliant les moments qui s'écrit :

$$
m_i = (\tau_0)^{i+1} m_i^* \qquad i \geq -1
$$

Avec  $\tau_0$  un temps caractéristique  $\left(\tau_0 = \frac{e^2}{a}\right)$ 

Dans la méthode des moments temporels partiels, on calcule à partir du signal expérimental normalisé, les intégrales temporelles correspondant aux ordres -1 et 0, qui privilégient les temps courts auxquels l'influence de la diffusivité est prépondérante comparativement aux pertes.

$$
m_0 = \int_{t_\beta}^{t_\alpha} T_{\exp}^*(t) dt \qquad m_{-1} = \int_{t_\alpha}^{t_\beta} \frac{1}{t} T^*(t) dt \qquad \qquad N-24
$$

Le choix des limites d'intégration se fait autour du maximum de sensibilité à la diffusivité. Une étude numérique a donné les valeurs respectives :  $\alpha = 0,1$  et  $\beta = 0,8$ .

Les moments  $m_{-1}$  théoriques et expérimentaux ne dépendent que du nombre de Biot. En calculant théoriquement les moments réduits  $m_0$  et  $m_{-1}$  puis en éliminant ce dernier, on obtient une corrélation de la forme :

 $m_0^* = F(m_{-1}^*)$ IV-25

Des relations entre moments théoriques et expérimentaux, on obtient :

$$
\tau_0 = \frac{m_0}{m_0^*} = \frac{m_0}{F(m_{-1}^*)} = \frac{m_0}{F(m_{-1})}
$$
 IV-26

Soit finalement la diffusivité thermique :

$$
a = \frac{e^2}{m_0} F(m_{-1})
$$
 IV-27

Pour des nombres de Biot, Bi<1, ce qui représente pratiquement tous les cas réels, et pour les limites d'intégration précédentes la fonction d'identification F est la suivante :

$$
F = 0.14861 - 0.78282x + 1.3231x^2
$$

Cette technique particulièrement simple est peu sensible au bruit de mesure, puisqu'elle ne nécessite que le calcul d'intégrales.

# IV.5.c. Modèle de DEGIOVANNI

Nous présentons id plus en détail la méthode des temps partiels développée par DEGIOVANNI et qui a été utilisée dans le cadre de ce travail. L'auteur [23] ne présuppose aucune répartition particulière des échanges et utilise exclusivement

l'enregistrement expérimental pour détenniner la diffusivité thermique. Il admet des pertes uniformément réparties sur chacune des faces de l'échantillon, soit :

$$
h_0 \neq h_r \neq h_R \tag{N-29}
$$

Avec  $h_0$ ,  $h_e$  et  $h_R$  respectivement les coefficients d'échange sur les faces avant, arrière et latérale (x=0, x=e, r=R).

La distribution de température en ooordonnées réduites est donnée par :

$$
\theta^*(\mathbf{x}^*, \mathbf{r}^*, \mathbf{t}^*) = \sum_{n} \sum_{p} A_{np} F_n(\mathbf{x}^*) G_p(\mathbf{r}^*) \exp(-\omega_{np} \mathbf{t}^*)
$$
 N-30

$$
A_{np} = \frac{4\alpha_n^2(\alpha_n^2 + B_{i_s}^2)}{(\alpha_n^2 + B_{i_s}^2)(\alpha_n^2 + B_{i_s}^2) + (B_{i_s} + B_{i_s})(\alpha_n^2 + B_{i_s}B_{i_s})^x} \frac{B_{i_s}R^*}{(B_{i_s}^2R^* + \alpha_p^2)J_0(\alpha_p)}
$$
IV-31

$$
F_n(x^*) = \cos \alpha_n x^* + \frac{B_{i_0}}{\alpha_n} \sin \alpha_n x^*
$$
 **N-32**

$$
G_p(r^*) = J_n\left(\frac{x_p \ r^*}{R^*}\right)
$$
 IV-33

$$
v_{np} = \alpha_n^2 + \frac{\alpha_n^2}{R^{*2}}
$$
 **N-34**

Où  $\alpha_0$  et  $\kappa_p$  sont respectivement solutions des équations transcendantes :

$$
tg\alpha = \frac{\alpha (B_{i_0} + B_{i_0})}{(\alpha^2 - B_{i_0} B_{i_0})}
$$
 IV-35  

$$
\alpha J_1(\alpha) = B_{i_0} R^* J_0(\alpha)
$$
 IV-36

Où  $J_0$  et  $J_1$  sont les fonctions de Bessel de première espèce d'ordre 0 et 1.

Les variables réduites sont définies par :

$$
x^* = \frac{x}{e}
$$
 
$$
r' = \frac{r}{e}
$$
 
$$
R^* = \frac{R}{e}
$$
 
$$
N-37
$$

 $t' = \frac{at}{e}$ , nombre de Fourier,  $\theta^* = \frac{\rho c e(T - T_0)}{T}$ , température réduite,  $Q_{\parallel}$  $B_{i0} = \frac{h_0 e}{\lambda}$ , nombre de Biot face avant,  $B_{1e} = \frac{h_e c}{\lambda}$ , nombre de Biot face arrière,  $B = \frac{h_re}{h}$  $\lambda$ nombre de Biot face latérale.

Le thermogramme étant relevé en un point x=e (x\*=1) la température en ce point apparaît sous la forme :

$$
\theta^* (I, r^*, t^*) = \sum_{n} \sum_{p} f(B_{n0}, B_{n}, B_{iR}, r^*, R^*) \exp(-\nu_{np} t^*)
$$
 N-38

Cette relation dépend alors de cinq paramètres :  $B_{\rho 0}, B_{\mu}, B_{\mu}, r^*, R^*$ 

Les deux paramètres géométriques pourraient être mesurés, en pratique s'il n'y a pas de difficulté pour R\*, ce n'est pas le cas pour r\* qui représente la position du thermomètre et qui n'est pas connue avec précision.

En fait, on ne peut comparer directement les thermogrammes expérimentaux avec les courbes théoriques. On est donc amené à comparer des courbes normalisées calculées à partir du modéle[22].

fV-39

Où  $\theta_{\text{max}}^*$  est la température réduite maximale.

 $\frac{\theta^*}{\theta^*} = f^*(r^*)$ 

Avec les thermogrammes expérimentaux normalisés :

$$
\frac{T - T_0}{T_{\text{max}} - T_0} = f(t)
$$
 IV-40

Où  $T_{\text{max}}$  est la température maximale atteinte.

L'auteur introduit le temps particulier  $t_n^*$  correspondant à  $\alpha$  fois l'élévation maximale • de température, réduite  $(\theta_{\text{max}})$  et à partir de rapport de temps  $\frac{a}{\epsilon}$  calculés à partir *1st6* 

du modèle et des rapports de temps — expérimentaux, nous avons : *lst6* 

$$
t_{1/3}^{'} = \frac{t_{1/3}^{''}}{t_{5/6}^{*}} = \frac{t_{1/3}}{t_{5/6}} f(t_{5/6}^{*})
$$
 IV-41

$$
\vec{t}_{1/2} = \frac{\vec{t}_{1/2}}{\vec{t}_{5/6}} = \frac{t_{1/2}}{t_{5/6}} f(\vec{t}_{5/6})
$$
 IV-42

$$
t'_{2/3} = \frac{t'_{2/3}}{t'_{5/6}} = \frac{t_{2/3}}{t_{5/6}} f(t'_{5/6})
$$
 IV-43

La diffusivité est alors donnée par :  $a = \frac{a_1 + a_2 + a_3}{3}$ IV-44

Avec :

$$
a_1 = \frac{e^2}{t_{5/6}^2} (1, 15. t_{5/6} - 1, 25t_{2/3})
$$
 IV-45

$$
a_2 = \frac{e^2}{t_{5/6}^2} (0.761 t_{5/6} - 0.926 t_{1/2})
$$
 IV-46

$$
a_3 = \frac{e^2}{t_{5/6}^2} \left( 0.618 \, t_{5/6} - 0.862 \, t_{1/3} \right) \tag{N-47}
$$

# IV.5.d.Méthode des quadripôles

La méthode des quadripôles a été historiquement proposée par CARSLAW et JAEGER[9] et développée dans de nombreuses configurations liées à la mesure de propriétés thermophysiques. Elle est bien adaptée à la modélisation des effets parasites et des variantes intervenant dans la méthode flash, car elle permet d'obtenir des expressions mathématiques compactes dans un espace transformé et des solutions approchées de forme simple.

Considérons le cas d'un transfert de chaleur unidirectionnel dans un mur d'épaisseur  $e:$ 

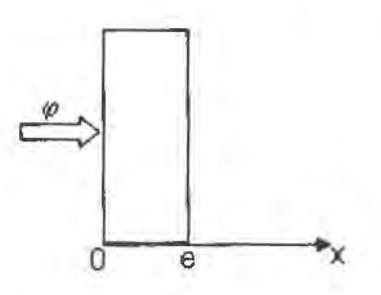

Figure 25: Ecoulement unidirectionnel dans un mur plan

La température T(x,t) au sein du mur vérifie l'équation :

$$
\frac{\partial^2 T}{\partial x^2} = \frac{1}{a} \frac{\partial T}{\partial x}
$$

En appliquant la transformée de Laplace à l'équation (IV-48), on obtient :

$$
\frac{d^2\theta}{dx^2} = \frac{p}{a}\theta
$$

Avec  $T(x,0)=0$ 

e(x,p) la transformée de Laplace de la température T(x,t).

L'équation (IV-49) admet une solution de la forme :

 $\theta(x, p) = k_1 ch(qx) + k_2 sh(qx)$  $IV-50$ 

Avec  $q^2 = \frac{p}{a}$ 

La transformée de Laplace du flux en un point quelconque du mur s'écrit :

$$
\Phi(x, p) = L \left[ -\lambda S \frac{\partial T}{\partial x}(x, t) \right] = -\lambda SL \left[ \frac{\partial T}{\partial x}(x, t) \right]
$$

Cette relation permet d'exprimer  $\Phi(x,p)$  en fonction de  $k_1(p)$  et  $k_2(p)$ :

$$
\Phi(x, p) = -\lambda S k_1 g s h(qx) - \lambda S k_2 g c h(qx)
$$

Les relations (IV-49) et (IV-52) peuvent être écrites en x =0 et en x=e, on obtient :

$$
\theta(0, p) = k_1 \tag{10-53}
$$

$$
\Phi(0, p) = -\lambda S k_2 \tag{V-54}
$$

$$
\theta(e, p) = k_1 ch(qe) + k_2 sh(qe)
$$
 |V-55

$$
\Phi(e, p) = -\lambda S k_1 q s h(qe) - \lambda S k_2 q ch(qe)
$$

Il est possible d'éHminer *k ,* et *k s* entre ces 4 équations; ce qui revient à exprimer  $(\theta_{\text{l}}, \Phi_{\text{l}})$  en fonction de  $(\theta_{\text{2}}, \Phi_{\text{2}})$ , on aboutit à :

$$
\begin{bmatrix} \theta(0,p) \\ \Phi(0,p) \end{bmatrix} = \begin{bmatrix} ch(qe) & \frac{1}{\lambda qS}sh(qe) \\ \lambda qSsh(qe) & ch(qe) \end{bmatrix} \begin{bmatrix} \theta(e,p) \\ \Phi(e,p) \end{bmatrix}
$$

 $\begin{bmatrix} ch(qe) & \frac{1}{\lambda qS}sh(qe) \\ \frac{1}{\lambda qS}sh(qe) & ch(qe) \end{bmatrix}$  est  $M = \begin{vmatrix} \lambda qS \end{vmatrix}$  est la matrice quadripolaire.  $\lambda qSsh(qe)$  ch(qe)

On a la propriété : det(M)=1, ce qui permet d'établir la relation réciproque :

$$
\begin{bmatrix} \theta(e,p) \\ \Phi(e,p) \end{bmatrix} = \begin{bmatrix} ch(qe) & \frac{1}{\lambda qS}sh(qe) \\ \lambda qSsh(qe) & ch(qe) \end{bmatrix} \begin{bmatrix} \theta(0,p) \\ \Phi(0,p) \end{bmatrix}
$$
 IV-58

On peut encore écrire:

$$
\begin{bmatrix} \theta(e,p) \\ \Phi(e,p) \end{bmatrix} = \begin{bmatrix} A & B \\ C & D \end{bmatrix} \begin{bmatrix} \theta(0,p) \\ \Phi(0,p) \end{bmatrix}
$$

Avec :

$$
A = ch(qe)
$$
  

$$
B = \frac{1}{\lambda qS} sh(qe)
$$
  

$$
C = \lambda qSsh(qe)
$$
  

$$
D = ch(qe)
$$

Dans le cas de la méthode flash, nous retenons les hypothèses suivantes :

- Uniformité du flux radiatif absorbé sur toute la surface de l'échantillon,
- $\bullet$  Température uniforme et égale à la température ambiante à t = 0,
- Coefficient d'échange convectif identique sur toutes les faces,
- Influence négligeable des pertes latérales sur la température mesurée au centre de la face arrière.

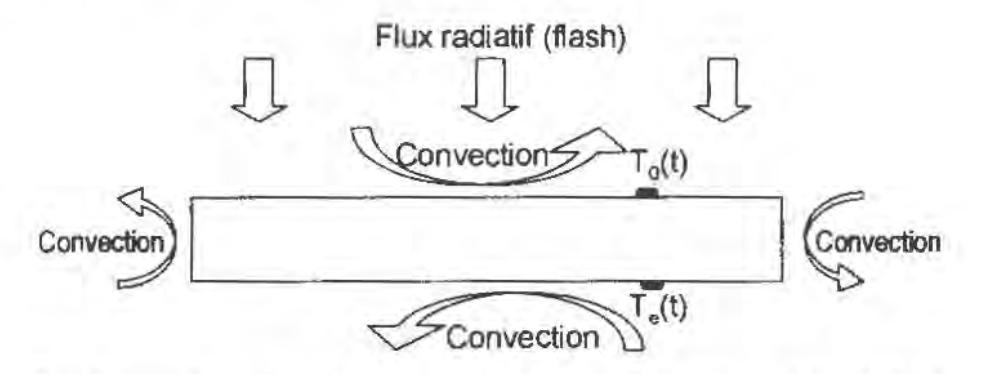

Coefficient de convection h, Flux radiatif de densité  $\varphi_0$  et de durée  $t_0$ 

Figure 26 : Schématisation des flux de chaleur dans la méthode flash

En posant :

$$
\theta_1(p) = L[T_1(t) - T_a];
$$
  

$$
\theta_2(p) = L[T_2(t) - T_a];
$$

$$
\Phi_1(p) = L[\varphi_1(t)] \, ;
$$
\n
$$
\Phi_2(p) = L[\varphi_2(t)] \, ;
$$

La méthode des quadripôles permet d'écrire :

$$
\begin{bmatrix} \theta_1(p) \\ \Phi_1(p) \end{bmatrix} = \begin{bmatrix} \text{ch}(qe) & \frac{1}{\lambda q e} sh(qe) \\ \lambda q S \cdot sh(qe) & ch(qe) \end{bmatrix} \begin{bmatrix} \theta_2(p) \\ \Phi_2(p) \end{bmatrix} = \begin{bmatrix} A & B \\ C & D \end{bmatrix} \begin{bmatrix} \theta_2(p) \\ \Phi_2(p) \end{bmatrix}
$$
 [V-60]

Nous pouvons écrire le bilan thermique de :

la face avant :  $\varphi_n(t) = \varphi_1(t) + h\left[T_1(t) - T_a\right]$ 

Puis celui de la face arrière :  $\varphi_2(t) - h \left[ T_2(t) - T_a \right] = 0$ 

D'où dans l'espace de Laplace :  $\Phi_1(p) = L[\varphi_0(t)] - h.\theta_1(p)$ 

où  $\varphi_0(t) = \varphi_0$  sit < t<sub>o</sub> et  $\varphi_n(t) = 0$  si t > t<sub>o</sub>.

D'après les propriétés de la transformation de Laplace :

$$
\Phi_{\mu}(p) = L\left[\varphi_0(t)\right] = \frac{\varphi_0}{p} \left[1 - \exp(-pt_0)\right]
$$

En combinant ces relations, on arrive au résultat ci-après :

$$
\theta_2(p) = \frac{\varphi_0}{p} \frac{1 - \exp(-pt_0)}{C + 2Ah + Bh^2}
$$
 IV-62

Avec :

$$
A = D = ch(qe)
$$

$$
B = \frac{1}{\lambda qS} sh(qe)
$$
  

$$
C = \lambda qS.sh(qe)
$$
  

$$
q = \sqrt{\frac{p}{a}}
$$

Où a : diffusivité thermique du matériau ;

 $\varphi_{\text{in}}$  densité de flux de chaleur absorbé par la surface chauffée ;

 $h$  : coefficient de transfert de chaleur par convection sur les 2 faces;

 $t_0$  : durée de l'éclairement.

Si les 4 paramètres a, λ, φο et h sont supposés connus, la température dans l'espace réel peut se calculer en appliquant la formule de STEHFEST :

$$
T(t) = \frac{\ln(2)}{t} \sum_{j=1}^{k} V_j \theta \left[ \frac{j \ln(2)}{t} \right]
$$
 IV-63

Dans laquelle  $\theta$  est donné par la relation précédente

Dans le cas où la durée du flash est très bref, on peut assimiler le flux à une fonction de Dirac et écrire  $\Phi_{0}(p) = Q$ 

soit:

$$
\theta_2(p) = \frac{Q}{C + 2Ah + Bh^2}
$$

$$
\varphi_0 = \varphi_1(t) - h \big[ T_1(t) - T_a \big]
$$

$$
\varphi_2(t) - h \left[ T_2(t) - T_a \right] = 0 \tag{10-66}
$$

 $\theta_1(p) = L[\varphi_0(t)] - h\theta_1(p)$ IV-67

#### IV.6.e. Estimation des paramètres

L'analyse du thermogramme expérimental enregistré sur la face non irradiée permet de déterminer, en utilisant des techniques de dépouillement déjà existantes, la diffusivité thermique de l'échantillon.

A partir du modèle complet, cette méthode s'appliquant dans tous les cas de figure, durée to de l'éclairement est longue ou petite, on peut appliquer une méthode dichotomique pour déterminer la diffusivité thermique à partir de la connaissance d'une courbe expérimentale  $T<sub>0</sub>(t)$ .

On procède de la maniéra suivante :

1. On fixe les valeurs minimales et maximales :

 $-$  a<sub>m</sub> et a<sub>M</sub> de la diffusivité thermique a,

 $-\lambda_m$  et  $\lambda_M$  de la conductivité thermique  $\lambda$ ,

 $\varphi_m$  et  $\varphi_M$  du flux de chaleur incident (éclairement)  $\varphi$ ,

 $-h_m$  et  $h_M$  et du coefficient de convection h.

2. On calcule  $T<sub>2</sub>(t)$  pour chaque valeur de t correspondant à une mesure en appliquant la méthode de STEHFEST à la relation (IV-62) ou (IV-64) pour chaque quadruplet de valeurs :

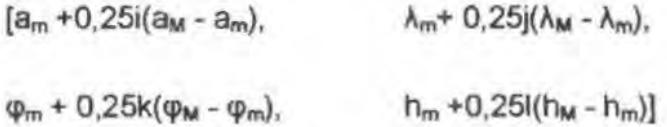

Où i, j, k et 1 varient de 0 à 4.

3. On retient le quadruplet  $[a_1, \lambda_1, \varphi_1, h_1)$  qui permet de minimiser l'écart entre les courbes  $T<sub>2</sub>(t)$  expérimentales et théoriques. On réitère le calcul en prenant comme nouvelles valeurs minimales et maximales :

 $a_{m2} = a_1 - 0.25(a_{M1} - a_{m1})$ ;  $a_{M2} = a_1 + 0.25(a_{M1} - a)$ 

$$
\lambda_{m2} = \lambda_1 - 0,25(\lambda_{M1} - \lambda_{m1}) ; \qquad \lambda_{M2} = \lambda_1 + 0,25(\lambda_{M1} - \lambda_{m1})
$$
  
\n
$$
\varphi_{m2} = \varphi_1 - 0,25[\varphi_{M1} - \varphi_{m1}]; \qquad \varphi_{M2} = \varphi_1 + 0,25[\varphi_{M1} - \varphi_{m1}]
$$
  
\n
$$
h_{m2} = h_1 - 0.25(h_{M1} - h_{m1}) ; \qquad h_{M2} = h_1 + 0.25(h_{M1} - h_{m1})
$$

Le nombre d'itérations successives dépend de la précision souhaitée, toutefois un nombre de 6 itérations est suffisant.

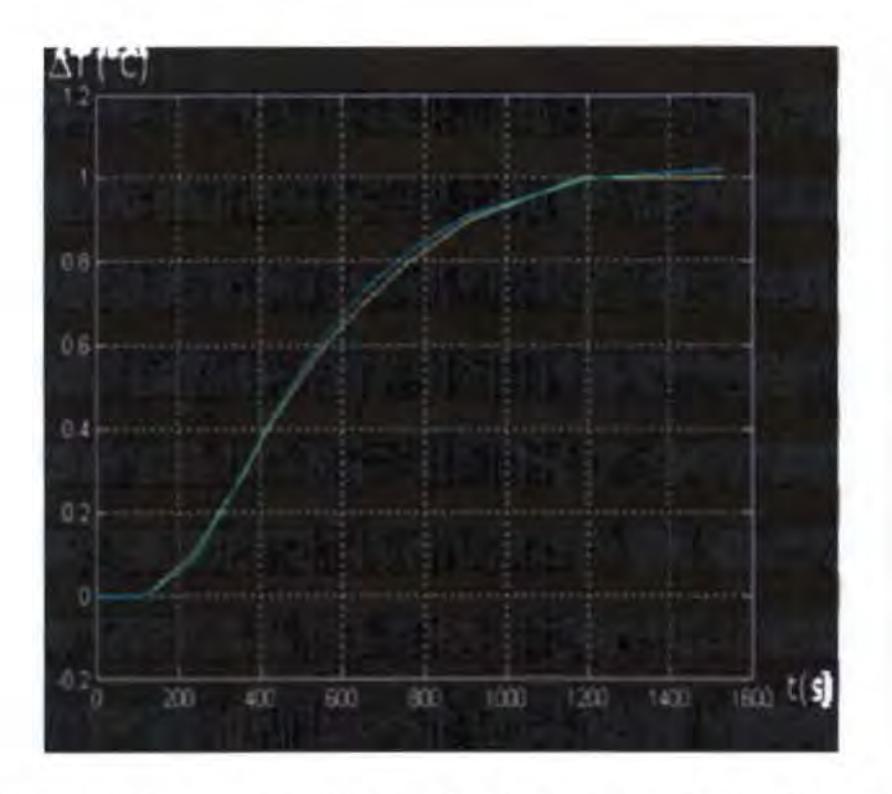

Figure 27 : Thermogrammes expérimental et théorique avec un édairement d'une durée de 30s

# IV.S.f. Dispositif expérimental

Le dispositif expérimental utilisé pour la mesure de la diffusivité thermique est proche de celui de la mesure de la conductivité. Les parois internes de la boite B sont réfléchissantes et J'intérieur du couverde est muni d'une source de rayonnement thermique (lampe à incandescence de 500 W). La puissance de cette lampe peut être modulée à l'aide d'un gradateur. L'échantillon de forme parallélépipédique est placé dans la boite B ; un minuteur pennet de régler avec précision la durée de

l'impulsion de la lampe. Cette durée est fixée en fonction de l'épaisseur de l'échantillon et du type de matériau.

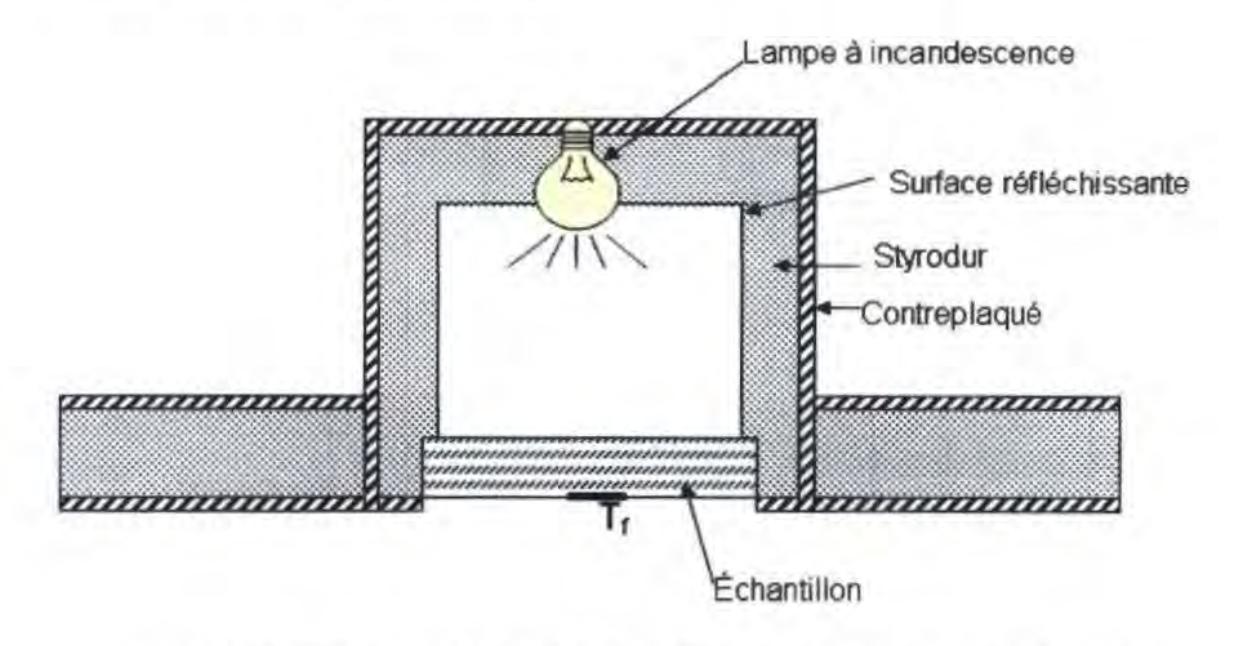

Figure 28 : Vue en coupe de la boite 82 pour la mesure de la diffusivité

Le thermogramme obtenu permet d'évaluer la diffusivité thermique en utilisant l'un des modèles théoriques exposés ci-haut.

# **N.6. Conclusion**

Parmi tous les modèles que nous avons décrits, nous retenons la détermination des caractéristiques thermophysiques par les modèles de DEGIOVANNI et des quadripôles.

Dans la suite nous décrivons l'automatisation des mesures des thermogrammes et des calculs des propriétés thermophysiques.

# AUTOMATISATION DU SYSTEME DE MESURE

# **V. AUTOMATISATION DU SYSTEME DE MESURE**

# **V. 1./ntroduction**

La mesure des thennogrammes est trés longue, aussi, afin de le rendre plus efficace et soulager l'expérimentateur, nous avons pensé à l'automatiser.

L'automatisation du système a été réalisée en deux étapes :

- La recherche du régime permanent et le calcul de la conductivité ont d'abord été réalisés à l'aide des programmes élaborés sur Matlab 6.5°, de même pour ce qui est de la détermnation de la diffusivité.
- Puis, selon les contraintes et les difficultés de travail rencontrées, nous sommes passés du traitement à postériori des mesures au traitement et aux mesures automatisés sous Visual Basic<sup>o</sup> de Microsoft<sup>o</sup>.

Les contraintes des mesures se présentaient de la manière suivante :

Pour la conductivité :

- le régime permanent est atteint après environ 4 à 6 heures de mesures ;
- la capacité thermique aura, auparavant, été mis en marche au moins 2 heures avant ;
- le régime permanent est apprécié visuellement ;
- une fois les mesures effectuées, on trace les thermogrammes et
- on calcule la conductivité.

Ceci fait qu'il faut au moins 8 heures pour avoir un point de mesure avec une intervention humaine pour dédder du régime pennanent et pour effectuer les calculs.

Pour la diffusivité :

- la détermination de la diffusivité nécessite au moins 45 minutes de mesures ;
- le minimum et le maximum sont ensuite déduits de la courbe obtenue ;
- les valeurs des temps partiels recherchées sont déduites de maniéra

graphique ;

- ensuite on réalise le calcul de la diffusivité et
- on trace les thermogrammes.

Dans ce cas, il faut environ 2 heures pour déterminer la diffusivité d'un matériau.

Les manipulations de données pouvant entraîner des erreurs et/ou des pertes d'informations, nous avons développé une application sous Visual basic, qui selon le type de mesure voulue, diffusivité ou conductivité, effectue la détermination de la diffusivité selon le modèle de DEGIOVANNI ou le calcul de la conductivité après les mesures.

# **V.2. Organigramme**

Cette application se décline en deux parties :

- Une première partie pour la détermination de la diffusivité et
- la seconde pour le calcul de la diffusivité des matériaux.

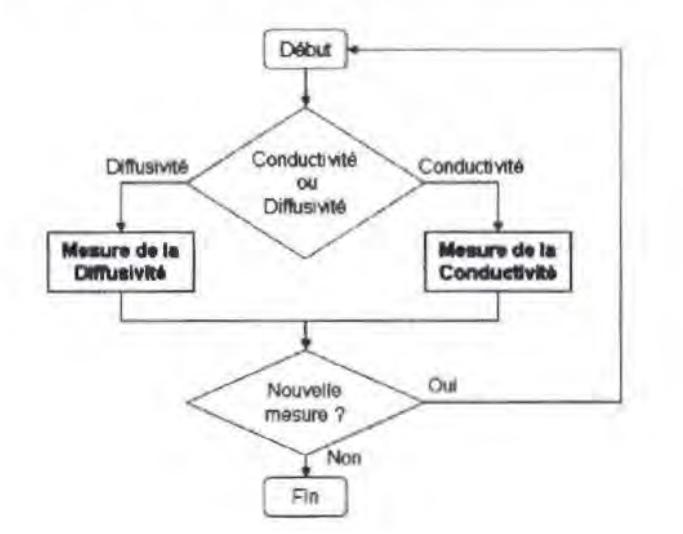

### **Figure 29 : Organigramme général du système de mesure**

# **V.3.Mesure de la conductivité**

La mesure de la conductivité parait plus fastidieuse, du point de vue du temps mis pour préparer la cellule afin d'effectuer les mesures et du temps nécessaire pour atteindre le régime permanent. Aussi, il est important de départir l'homme de cette tâche trés longue dans le temps. La mise en œuvre de l'application se déroule comme suit :

- 1. Saisie des données des échantillons, de l'intervalle de temps de mesures successives et de la précision de la mesure. Cette donnée est importante pour appréder que le gradient de température devient constant.
- 2. On met sous tension les films chauffants et l'ordinateur configure le HP34970A pour relever les mesures. La mise sous tension des films chauffants est manuelle.
- 3. La centrale de données HP34970A effectue les mesures et les transmets aussitôt à l'ordinateur qui les conserve sur une base de données. Il faut noter, encore ici, que les données sont conservées même s'il y' a rupture d'énergie.
- 4. En même temps que les mesures s'effectuent, le thermogramme  $\Delta T_{CF_i} = T_{FC_i} - T_{FF_i}$ est tracé afin de conserver l'aspect visuel de la mesure et permettre au manipulateur d'apprécier l'évolution de ses mesures. Avec :
	- $T_{ci}$  ; i<sup>ème</sup> mesure de la température de la face chaude ;
	- $T_{Fi}$  : i<sup>ème</sup> mesure de la température de la face froide.
- 5. Une fois les mesures terminées, l'application calcule les différentes valeurs moyennes des tensions et températures avant de calculer la valeur de la conductivité et de les afficher à l'écran.

Il faut noter que l'on veut vérifier que le gradient de température entre la face chaude et la face froide  $(\Delta T_{\rm CF})$  devient constant. En tenant compte de la précision de la mesure des températures qui est de l'ordre de  $0,1^{\circ}$ C, il convient de vérifier que  $\Delta T_{CF}$ ne varie pas de plus de 0,1°C autour d'une valeur qu'il aura atteinte, ced pendant une durée minimum de 30 minutes.

C'est ainsi que :

Si l'intervalle de mesure est de 5 minutes, comme préconisé dans le logiciel, il est nécessaire d'observer cette moyenne sur 6 séries de mesures ;

Ensuite, on calcule alors le gradient moyen de température entre les deux faces chaude et froide, soit :

$$
\Delta T_{CPM} = \frac{1}{6} \sum_{1}^{6} \Delta T_{CT}
$$

- Et on le compare aux différents gradients obtenus au cours des 6 mesures effectuées. La valeur absolue de cette différence doit être inféfieure à 0,2°C ; soit :

$$
|\Delta T_{CFM} - \Delta T_{CFI}| \leq 0.2
$$

- Quand toutes les valeurs des gradients de température de la série vérifient cette relation. nous pouvons dire que nous avons atteint le régime permanent. Les mesures sont donc arrêtées et on peut effectuer le calcul de la conductivité.

L'organigramme de la mesure de la conductivité se présente ainsi qu'il suit, en trois parties essentiellement :

- 1- Saisie des données relatives aux échantillons et mesure des températures ;
- 2- Test du régime pennanent ;
- 3- Calcul de la conductivité.

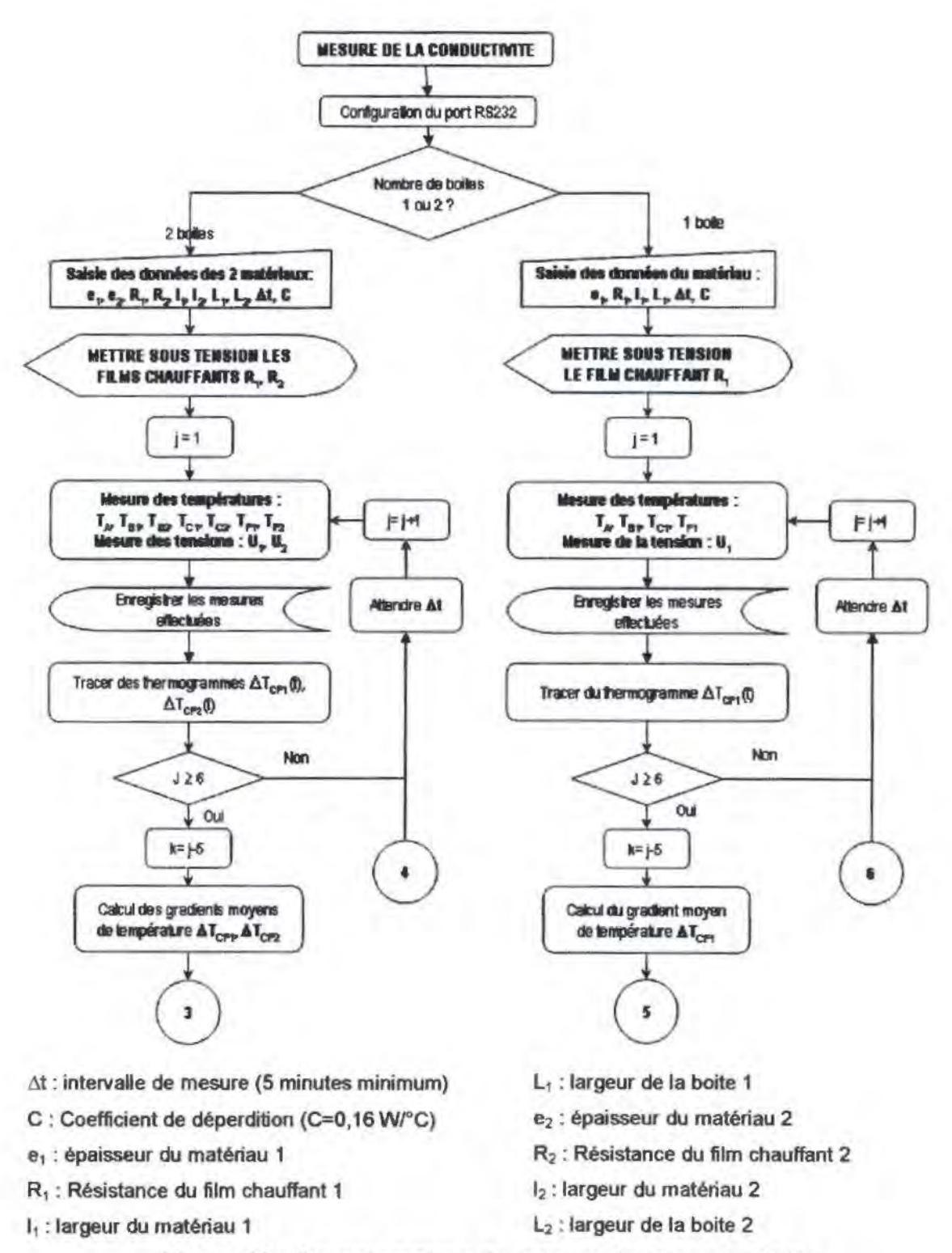

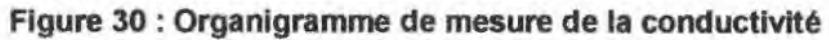

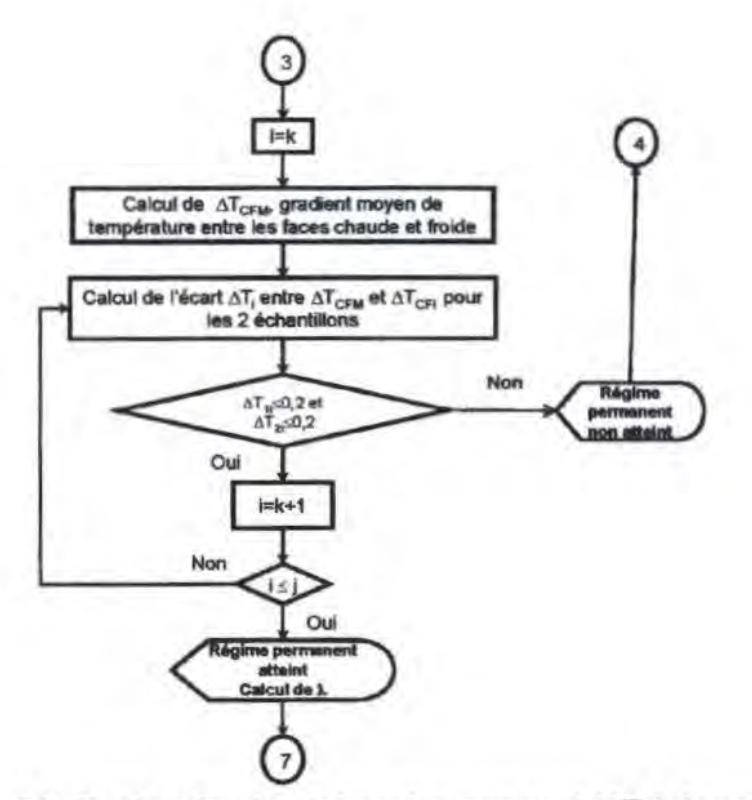

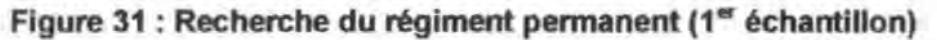

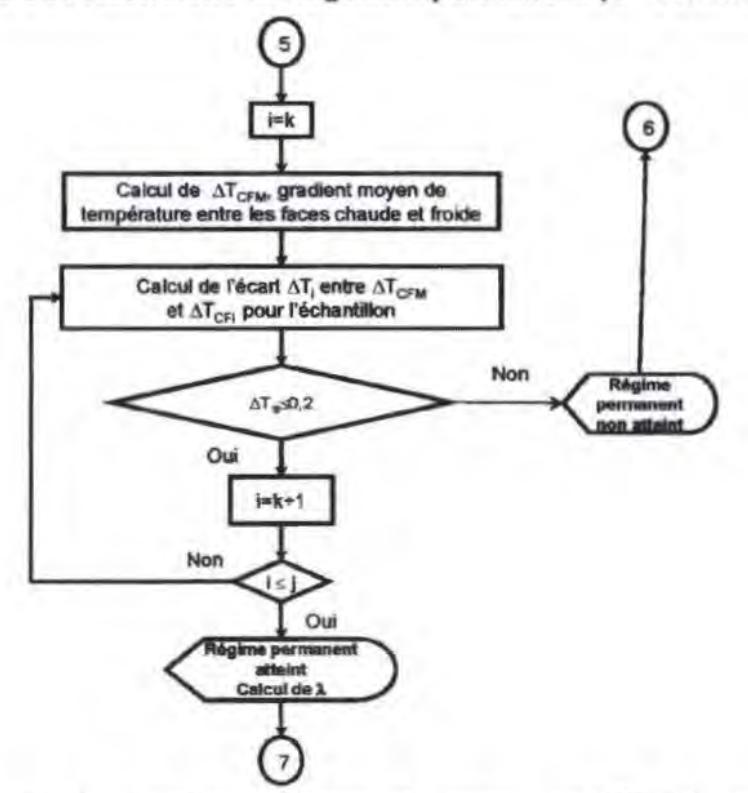

Figure 32 : Recherche du régiment permanent (2<sup>ème</sup> échantillon)

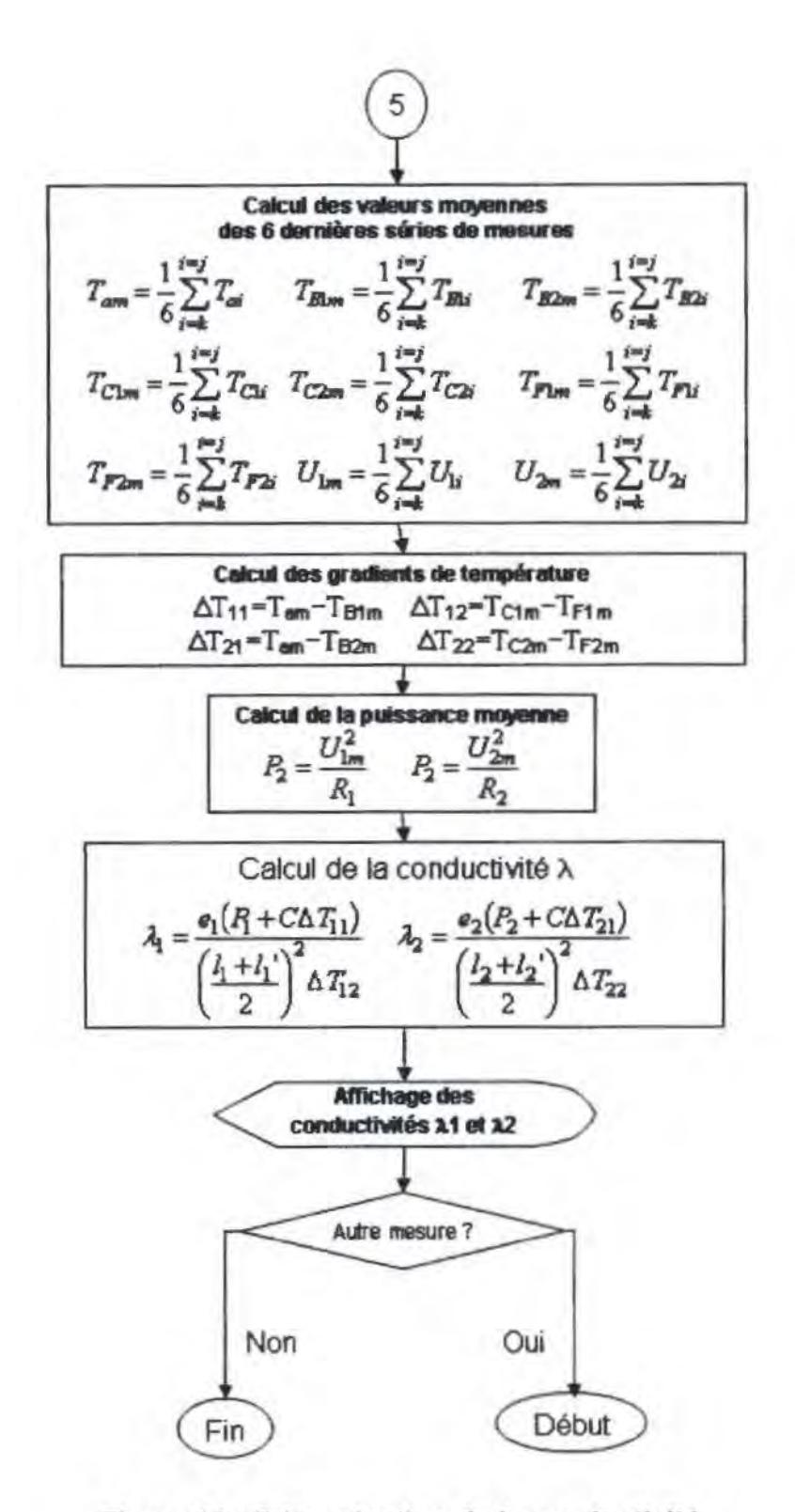

Figure 33 : Détermination de la conductivité

# V.4.Mesure de la dittusivité

La mesure de la diffusivité passe par les points suivants :

- 1. Saisie des données géométriques du matériau et de l'intervalle de temps de mesures successives,  $\Delta t$ . Le thermogramme pouvant présenter un minimum dés le début de la mesure, il est nécessaire de définir une durée minimale de mesure : T<sub>mm</sub>. Dans cet intervalle de temps, le programme n'effectue pas de recherche de maximum ou de minimum.
- 2. On flashe le matériau et l'ordinateur configure le HP34970A pour relever les mesures. Il faut noter ici que le flashage reste encore manuel.
- 3. La centrale de données HP34970A effectue les mesures et les transmets aussitôt à l'ordinateur qui les conserve sur une base de données. Il faut noter que les données sont conservées même s'il y'a rupture d'énergie, en effet, l'utilisation de la base de données ACCESS de Microsoft<sup>®</sup> permet d'enregistrer les mesures effectuées au fur et à mesure sur le disque dur de l'ordinateur.
- 4. En même temps que les mesures s'effectuent, le thermogramme est tracé afin de garder l'aspect visuel de la mesure et permettre au manipulateur d'appréder l'évolution de ses mesures.
- 5. Concomitamment, au regard des mesures effectuées, un filtrage des points "aberrants" est réalisé à travers un polynôme de régression de degré 4 afin d'obtenir un meilleur coeffident de détermination R. De ce fait, R est pratiquement égal à 1.
- 6. Dès que la phase des mesures est terminé, c'est-à-dire après que le thermogramme est atteint le maximum, l'application calcule les différentes valeurs, T<sub>min</sub>, T<sub>max</sub>, T<sub>1/3</sub>, T<sub>1/2</sub>, T<sub>2/3</sub>, T<sub>5/6</sub> puis à l'aide de la méthode de Newton, les valeurs de t<sub>1/3</sub>, t<sub>1/2</sub>, t<sub>2/3</sub>, t<sub>5/6</sub> sont déterminées.
- 7. Le calcul de la diffusivité est enfin effectué et on affidle sa valeur à l'écran et on la conserve dans la base de données.

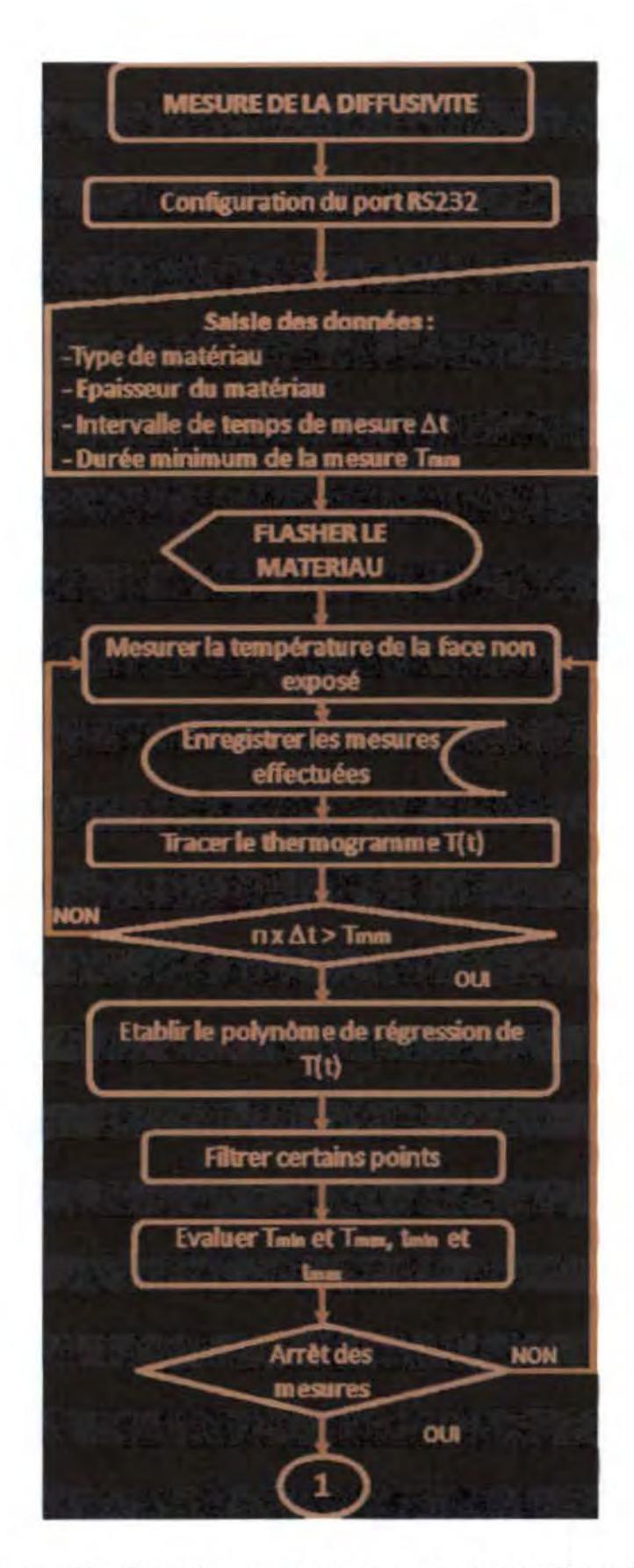

Figure 34 : Organigramme de mesure de la diffusivité

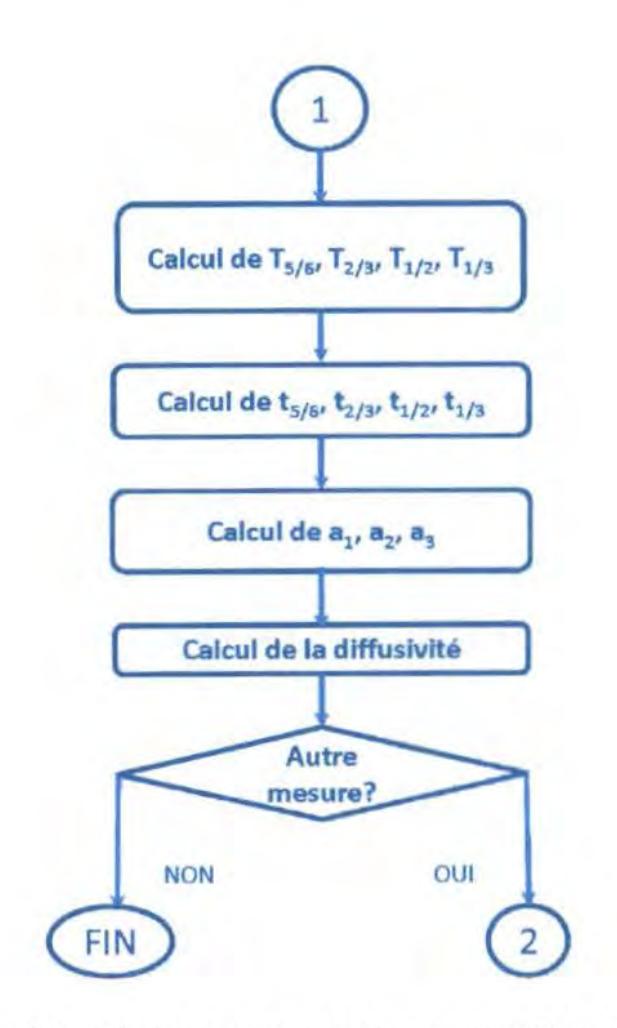

Figure 35 : Organigramme de mesure de la diffusivité (suite)

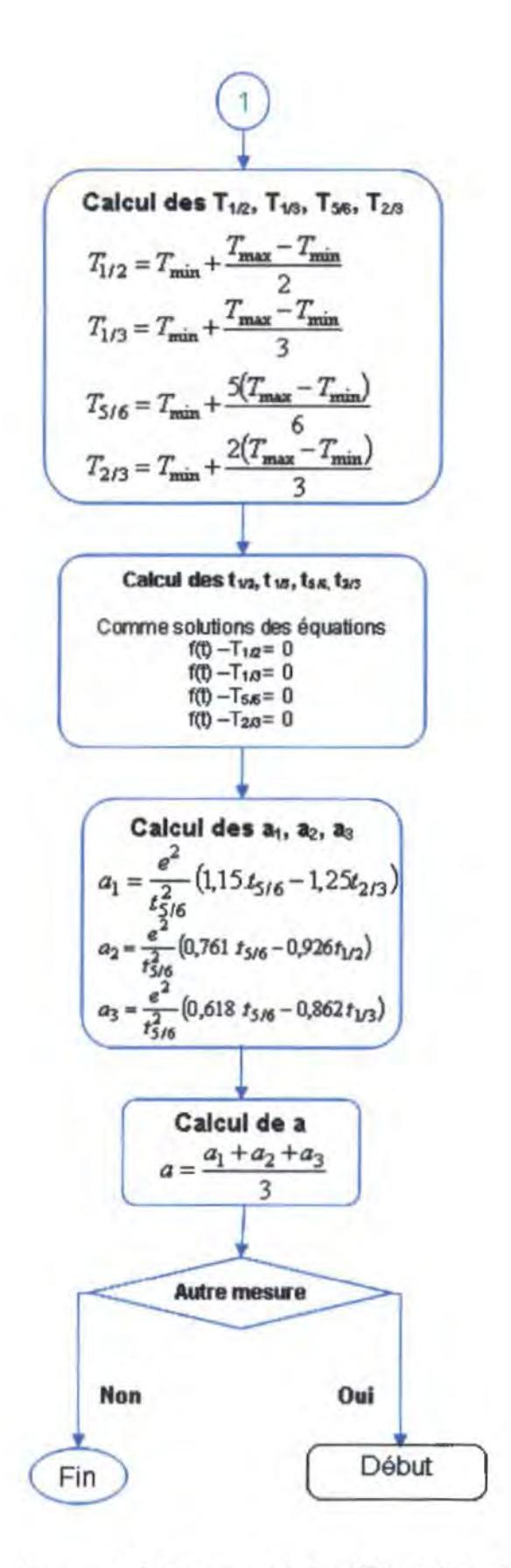

Figure 36 : Organigramme de mesure de la diffusivité - Détails des calculs

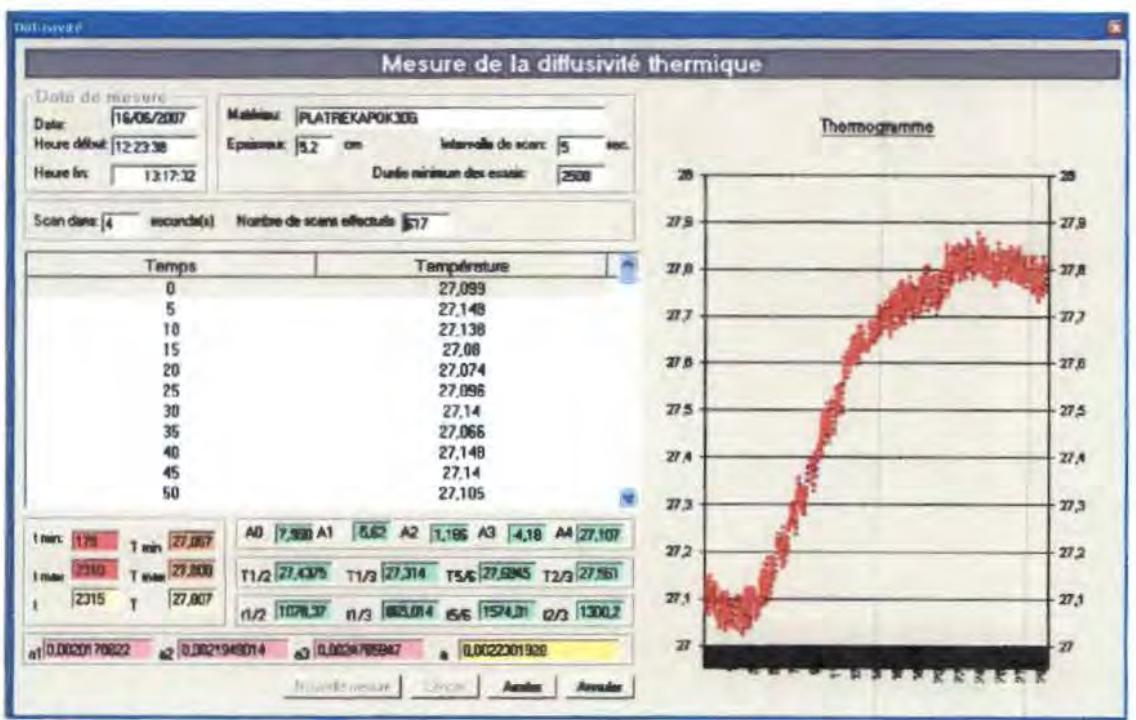

Figure 37 : Fenêtre de suivi des mesures (diffusivité)

On peut remarquer sur la figure que toutes les données obtenues à partir des calculs effectués par l'application sont affichées à l'écran.

# **V.5.Conclusion**

A partir de cette automatisation, nous avons facilité le travail de mesure. Aussi on remarque aisément que le programme élaboré permet de :

- · Réaliser les mesures ;
- · Stocker les résultats des mesures dans une base de données ;
- Tracer le thermogramme;
- · Calculer la conductivité ou la diffusivité, selon le cas.

A la suite, nous montrons les résultats obtenus à partir des échantillons de kapok. filasse, plâtre et la combinaison du plâtre avec le kapok ou la filasse.

# RESULTATS

# VI. **RESULTATS**

# V1.1. Introduction

Les mesures des propriétés thermophysiques ont été réalisées sur des échantillons de kapok, filasse, plêtre et une combinaison du platre comme liant avec le kapok ou encore la filasse.

Les autres matériaux ont permis de foumir une base de comparaison des caractéristiques obtenues.

# VJ.2. Réalisation des échantillons

A partir du kapok reçu du Burkina Faso et de la filasse acheté sur place, nous avons fabriqué, avec l'aide d'un artisan de la place, les échantillons qui nous ont servis. Ils se répartissent comme ci-après :

- Echantillons de kapok et de filasse sans compression :
	- Echantillons de kapok : 20g, 40g, 50g, 70g, 100g et 120g.
	- Echantillons de filasse : 44g, 50g, 100g, 150g, 184g, 200g.

Dans le cas des échantillons de kapok ou de filasse avec du plêtre et de plâtre tout seul, nous avons fabriqué des plaques de 27cmx27cmx5,2cm correspondant à l'ouverture des boites du banc de mesures.

- Echantillons de kapok et de filasse avec du plâtre comme liant :
	- Echantillons de kapok + plåtre contenant 10g, 20g, 30g, 40g et 50g de kapok
	- Echantillons de filasse + plêtre contenant 30g, 40g, 50g, 60g et ?Og de filasse.
- Un seul échantillon de plâtre a été réalisé.
#### **Vl.3. Protocole expérimental**

Avant de démarrer un cyde de mesure, le cryostat est lancé à l'avance; il est réglé en fonction de la température que l'on veut imposer à l'intérieur de la capacité isotherme froide. Généralement, elle est voisine de -5°C lorsque le liquide, qui circule dans l'échangeur est de l'eau glycolée.

Après que l'échantillon soit placé dans la boîte de mesure, nous appliquons aux bornes du film chauffant une tension continue U choisie de telle manière que l'écart entre la température ambiante et celle de la boîte, (Tb-Ta), soit de l'ordre d'un degré seulement

Le régime permanent est atteint lorsque l'écart de température  $(T<sub>c</sub>-T<sub>F</sub>)$  entre les deux faces de l'échantillon, devient constant et ne dépend plus du temps. On doit noter également que la température Tb, à l'intérieur de la boite de mesure, reste constante pendant au moins 30 mn. Généralement, le régime permanent est atteint au bout de quatre à six heures selon la nature et l'épaisseur de l'échantillon.

#### **Vl.4. Mesure des** caractéristiques **thermiques du kapok** *et de* **la filasse**

Pour mesurer les caractéristiques thermiques du kapok et de la filasse sans liant, c'està-dire à l'état fibreux, nous avons utilisé un cadre spécial ayant la forme d'une éprouvette, faisant 27 sur 27 cm de côté et 5 cm de hauteur. Les cotés du cadre sont en Plexiglas de 1 cm d'épaisseur, alors que les faces sont formées par deux plaques en aluminium de 1,5 mm qu'on peut visser par les bords sur le cadre. L'ensemble est un sandwich métal-fibre-métal, raalement adaptable à notre dispositif expérimental.

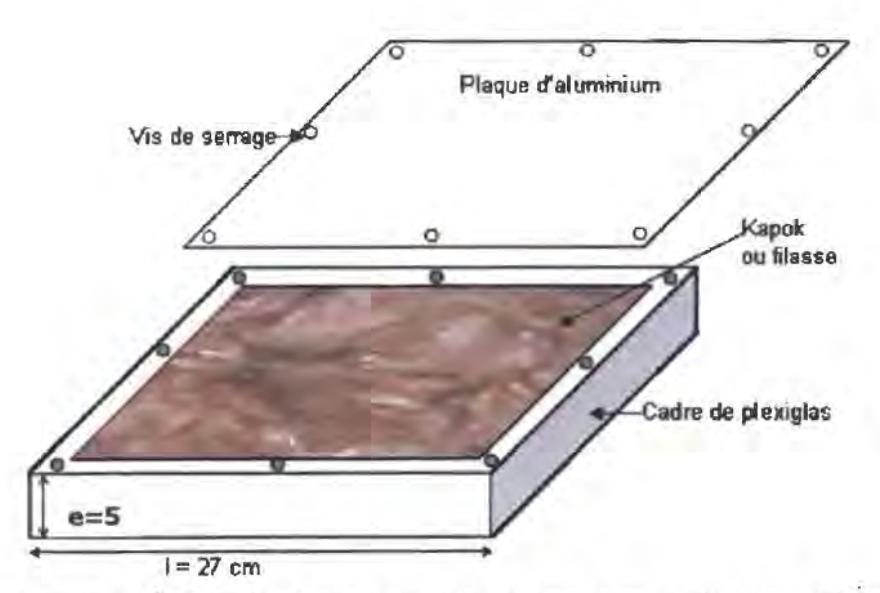

**Figure 38: Éléments du cadre utilisé pour tes matériaux fibreux** 

Le choix des plaques-support en aluminium est justifié par la valeur du coefficient de la conductivité thermique de l'aluminium qui est très élevé devant celui des milieux fibreux considérés. En effet, une étude{73} antérieure avec des plaques en cuivre a montré que tout se passe comme si le flux de chaleur était directement appliqué sur le matériau et que la prise de température s'effectue elle aussi, directement sur les fibres.

#### **VI.S. Conductivité thermique apparente des fibres**

La conductivité thermique des plaques d'aluminium étant très grande devant celle du plexiglas, on peut considérer que la conductivité thermique apparente de l'ensemble n'est autre que celle des quatre côtés du cadre montés en parallèle avec celle des fibres.

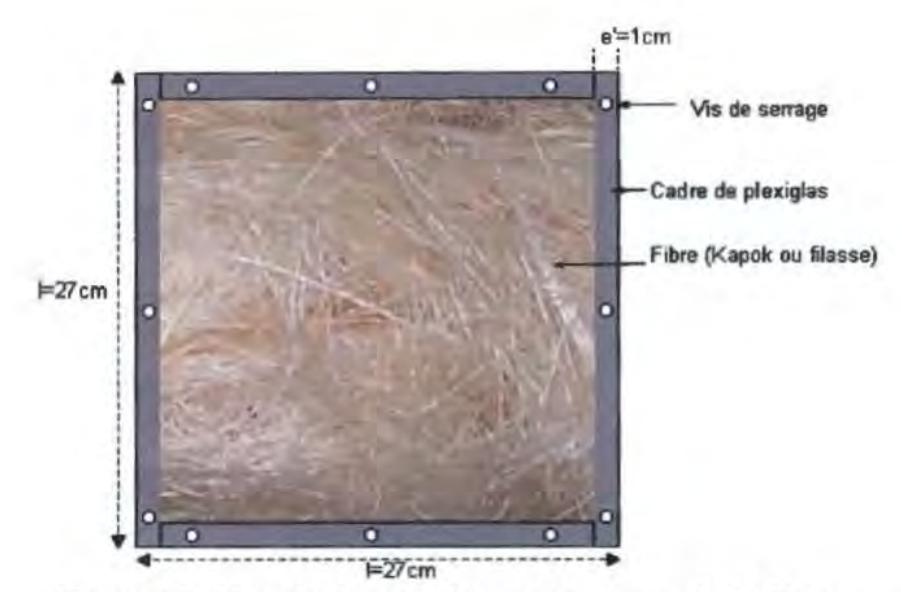

**Figure 39 : Vue de dessus du support avec de la filasse** 

Soit  $R<sub>T</sub>$  la résistance thermique équivalente due à la présence des quatre côtés en plexiglas ( $R_1 = R_3$  et  $R_2 = R_4$ ) et au milieu fibreux de résistance  $R_f$ . L'ensemble est donc formé par les cinq résistances, montées en parallèle dans le sens du flux thermique.

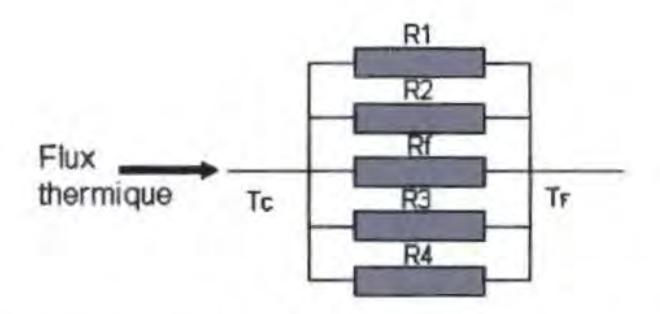

**Figure 40 : Schématisation de la résistance thennique de l'ensemble échantillon+ cadre** 

d'où : 
$$
\frac{1}{R_T} + \frac{1}{R_1} + \frac{1}{R_2} + \frac{1}{R_f} + \frac{1}{R_3} + \frac{1}{R_4}
$$

$$
\text{avec : } R_1 = R_3 = \frac{e}{\lambda_c (l.e')}; R_2 = R_4 = \frac{e}{\lambda_c (l. - 2e')}; R_f = \frac{e}{\lambda_f (l - 2e')^2}
$$

*e*  dans ce cas, on en déduit :  $R_T = \frac{e}{S_T \lambda_{max}}$ 

où S<sub>r</sub> est la surface utile du cadre, d'épaisseur e et  $\lambda_{\text{mes}}$  la conductivité thermique. apparente de l'ensemble. Ainsi, on en déduit la conductivité thennique apparente des fibres  $\lambda_i$ :

$$
\lambda_f = \frac{S_f}{S_f} \lambda_{\text{mes}} - \frac{S_c}{S_f} \lambda_c
$$

$$
\text{Où: } \lambda_{\text{max}} = \frac{e}{S_T \left(T_c - T_f\right)} \left[ q + C \left(T_a - T_B\right) \right]
$$

$$
S_T = S_c + S_f
$$

Avec le cadre utilisé dans ce travail, nous avons adopté les valeurs suivantes :

 $\lambda$ c = 0,2 W/m.K, la conductivité thermique du cadre de plexiglas;

 $S_T = 27x27$  cm<sup>2</sup>, la surface totale du cadre ;

 $S_t = 25x25$  cm<sup>2</sup>, la surface des fibres ;

d'où :  $\lambda_r = 1.1664\lambda_{\text{mes}} - 0.20$ 

#### **VJ.6. Conductivité thennique du kapok**

Nous avons étudié l'influence de la masse volumique apparente sur la conductivité thermique à des températures moyennes voisines de la température ambiante.

Le kapok est entassé dans un cadre parallélépipédique en plexiglas de 27cm x 27cm x Sem, caradérisé par sa faible résistaoce thennique, avec ses deux bases en aluminium. vissées sur les bords du cadre. Ce cadre assurant un bon contact entre les plaques et les sondes, et entre les plaques et les fibres de kapok.

Toutes les mesures ont été faites en régime permanent.

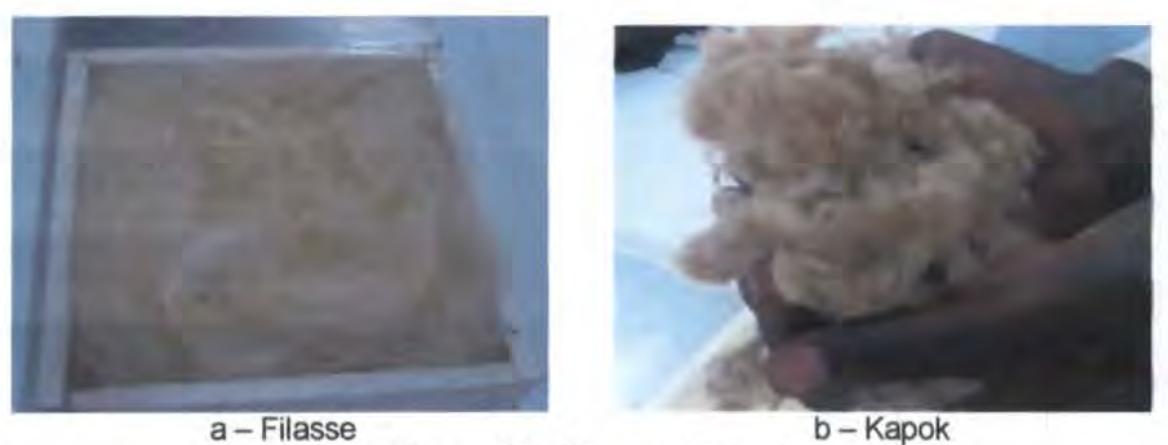

Figure 41 : Filasse et kapok

Après les mesures, on obtient les résultats ci-après.

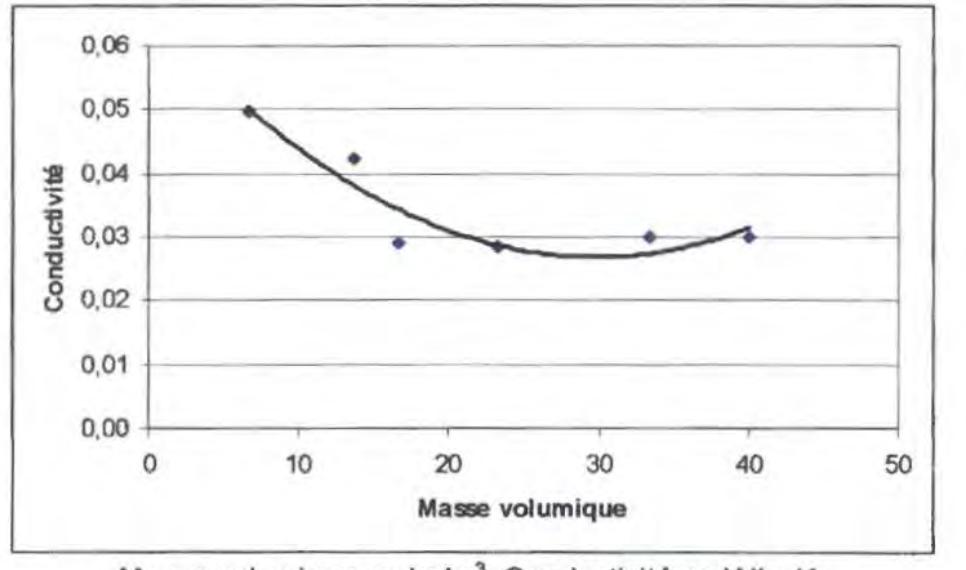

Masse volumique en kg/m<sup>3</sup>, Conductivité en W/m.K Figure 42 : Variation de la conductivité du kapok en fonction de la masse volumique

On remarque que la conductivité du kapok présente un point optimum où elle est la plus faible en fonction de la masse de kapok contenu dans le support c'est-à-dire en fonction de la masse volumique.

#### VI.7. Conductivité thermique de la Filasse

Ppour les mesures des caractéristiques de la filasse, nous avons utilisé le même cadre en plexiglas.

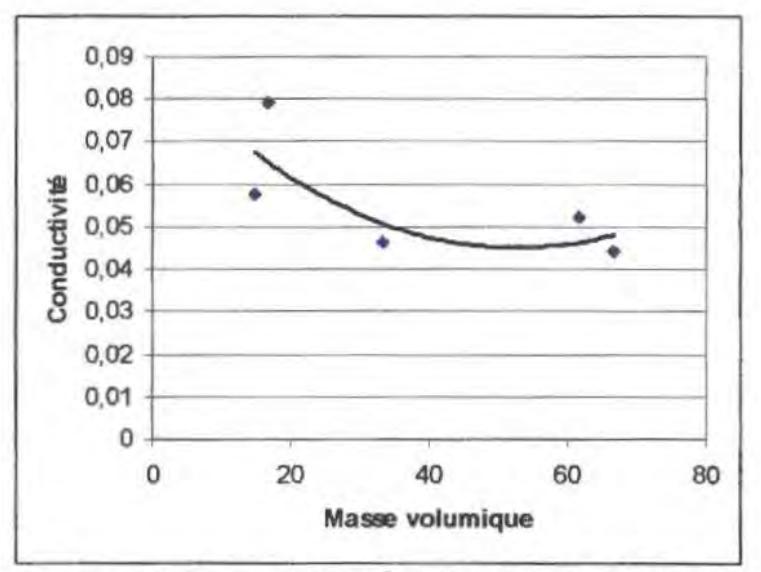

Masse volumique en kg/m<sup>3</sup>, Conductivité en W/m.K Figure 43: Variation de la conductivité de la filasse en fonction de la masse

Comme dans le cas du kapok, la conductivité de la filasse varie en fonction de la masse volumique et présente un optimum.

#### VI.8. Caractéristiques des échantillons contenant du plâtre

Les échantillons ont été fabriqué par un artisan de la place de Dakar, ceci afin de se rapprocher le plus possible de la réalité et surtout, parce qu'il est très difficile de fabriquer des échantillons correctes cootenant un mélange avec le platre, à cause du temps de prise.

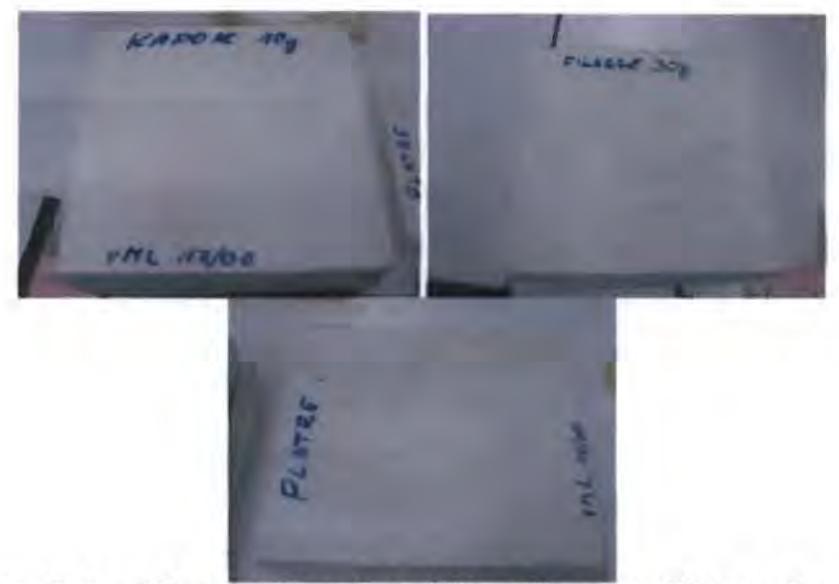

Figure 44 : Echantillons de Kapok + plâtre, Filasse + plâtre et de plâtre tout seul

#### **VI.S.a. Variation de la masse des échantillons**

Après fabrication, les échantillons ont été placés dans une étuve pendant 48 heures, thermostat 80°C pour en extraire l'eau. La quantité d'eau absorbée a été déterminée à l'aide d'une double pesée par une balance électronique.

On remarque que la masse des échantillons varie beaucoup après le séchage. Cette variation se présente comme suit :

| Masse de<br>kapok en g | Masse de<br>l'échantillon<br>après fabrication<br>en g | Masse de<br>l'échantillon<br>aprés<br>étuvage en g | % Variation de<br>la masse |
|------------------------|--------------------------------------------------------|----------------------------------------------------|----------------------------|
| 10                     | 5406,40                                                | 3337,70                                            | 38,26                      |
| 20                     | 5027,30                                                | 3026,10                                            | 39.81                      |
| 30                     | 5203,70                                                | 3329,30                                            | 36,02                      |
| 40                     | 4286,60                                                | 2751,90                                            | 35,80                      |
| 50                     | 5110,00                                                | 3401,60                                            | 33,43                      |
| Variation moyenne      |                                                        |                                                    | 36,67                      |

**Tableau 2 : Variation de la masse du mélange kapok + platre** 

#### Tableau 3: Variation de la masse du mélange filasse + plâtre

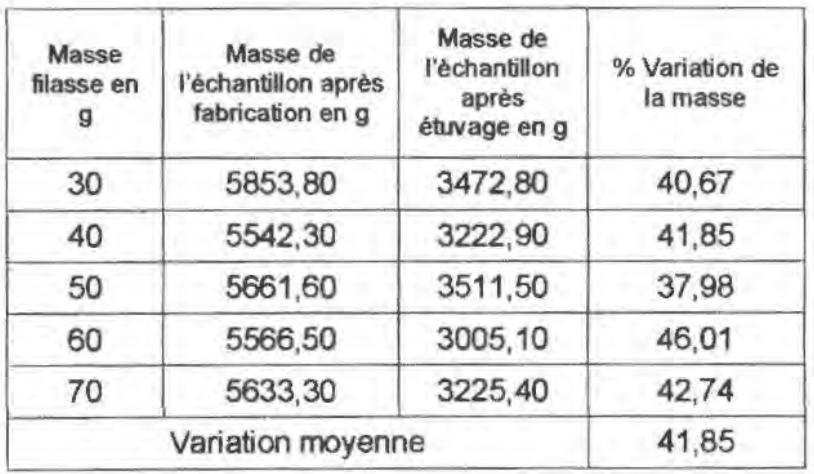

#### Tableau 4 : Variation de la masse du bloc de platre pur après la prise

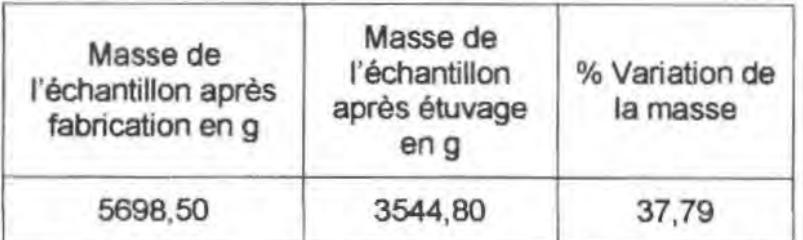

On note que la masse des échantillons de kapok+plâtre varient moins que ceux de filasse + plâtre. Cela est certainement du au fait que la porosité du kapok permet une meilleure fixation du plâtre.

#### Vl.8.b. Conductivité des échantillons fabriqués

Comme dans le cas de la mesure de la conductivité du kapok tout seul sans liant. on remarque qu'ici aussi que la conductivité du mélange présente un minimum.

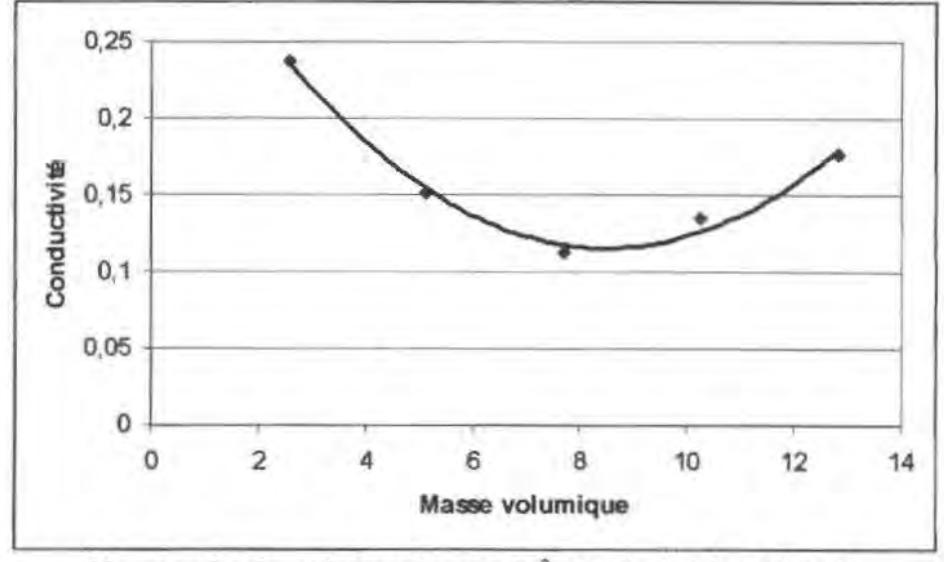

Masse volumique du kapok en kg/m<sup>3</sup>, Conductivité en W/m.K Figure 45 : Conductivité du mélange kapok + platre en fonction de la masse de kapok

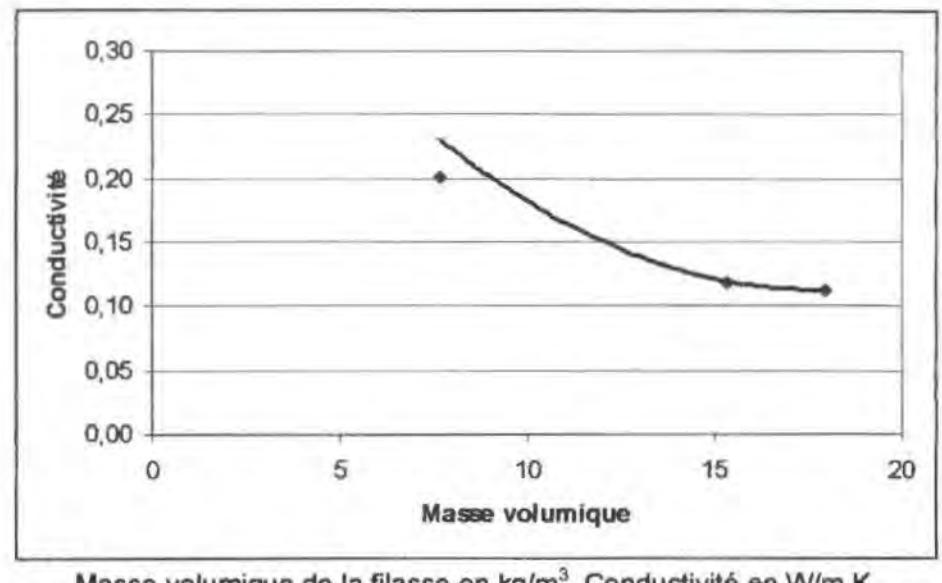

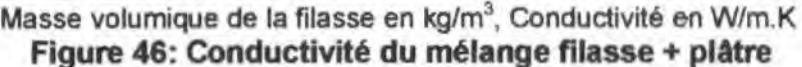

Les différentes courbes montrent que le kapok présente une conductivité plus faible pris tout seul ou en mélange avec du plâtre.

#### Vl.8.c. Oiffusivité des échantillons fabriqués

La diffusivité mesuré par la méthode des boites est résumée dans les tableaux suivants :

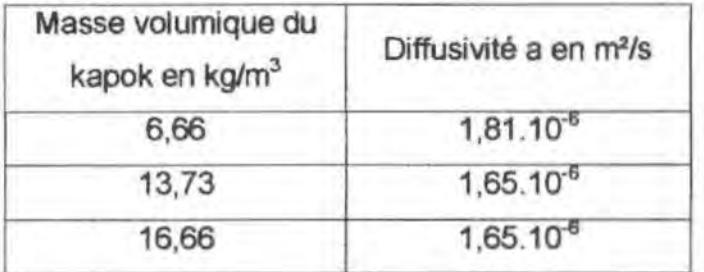

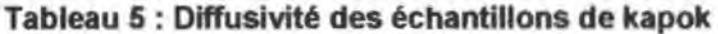

Ce qui nous donne une diffusivité moyenne du kapok de : 17,1.10<sup>7</sup> m<sup>2</sup>/s.

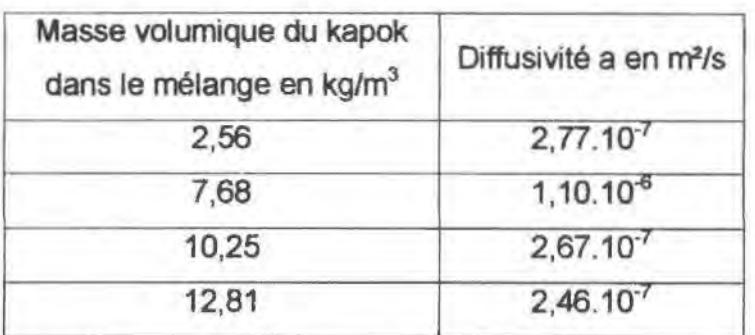

### Tableau 6 : Diffusivité des échantillons de kapok + plâtre

On trouve une diffusivité moyenne du kapok + plâtre égale à 4,73.10<sup>7</sup> m<sup>2</sup>/s.

#### Tableau 7 : Diffusivité des échantillons de filasse

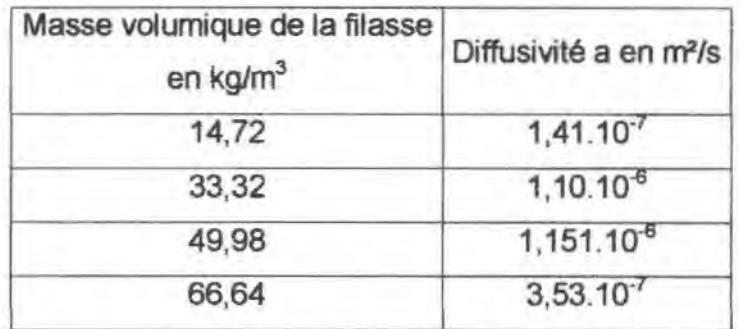

Soit une diffusivité moyenne de la filasse égale à 6,89.10<sup>-7</sup> m<sup>2</sup>/s.

### Tableau 8 : Diffusivité des échantillons de filasse + piAtre

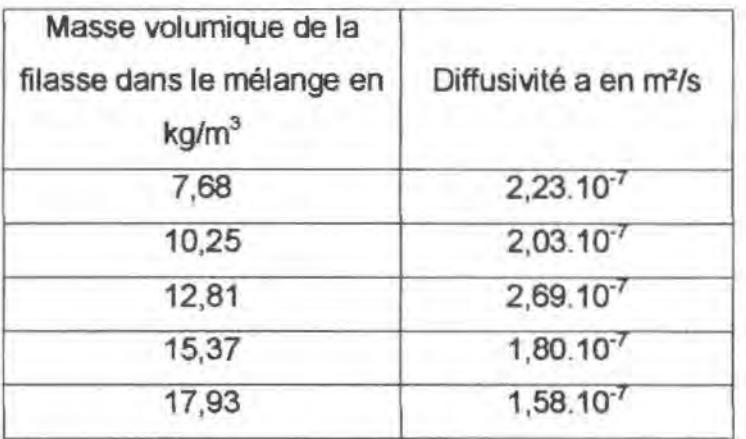

Ce tableau nous montre que la diffusivité moyenne de la filasse + plâtre est de  $2,07.10^{7}$  m<sup>2</sup>/s

On peut donc remarquer que le kapok a une meilleure diffusivité que la filasse et de même, la diffusivité du mélange kapok + plâtre est plus importante que celle du mélange filasse + plâtre.

#### **V1.9. Conclusion**

La mesure de la conductivité par le régime permanent permet de conclure que la conductivité du kapok est plus faible que celui de la filasse de même que le mélange kapok + plâtre a une conductivité inférieure à celle du mélange filasse + plâtre.

De plus, la mesure de la diffusivité par la méthode Flash en utilisant le modèle de DEGIOVANNI montre que la diffusivité du kapok est supérieure à celle du kapok ou encore que celle du mélange kapok + plâtre est supérieure à la diffusivité du mélange filasse + plâtre.

Le chapitre suivant montre les résultats obtenus en utilisant la méthode des quadripOies. Elle va nous pennettre de comparer les résultats obtenus dans les deux méthodes.

## METHODE DES QUADRIPOLES

### VIl. METHODE DES QUADRIPOLES

#### Vl/.1. Introduction

Afin de faire une comparaison avec les résultats obtenus par les mesures à l'aide de la méthode des boites, nous avons utilisé la méthode des quadripôles.

Afin d'appliquer cette méthode, nous avons réaliser un flash dit « long » de 27 secondes sur tous les échantillons. L'application de cette méthode a été facilitée par l'automatisation de la manipulation.

A partir des données obtenues, nous avons estimé les différents paramètres grâce à une application sous Matlab. Le calcul des paramètres nous montre que le nombre de Biot est constant car h le coefficient de convection est constant et égale à 5,5.

#### Vll.2. Conductivité des échantillons par la méthode du quadripôles

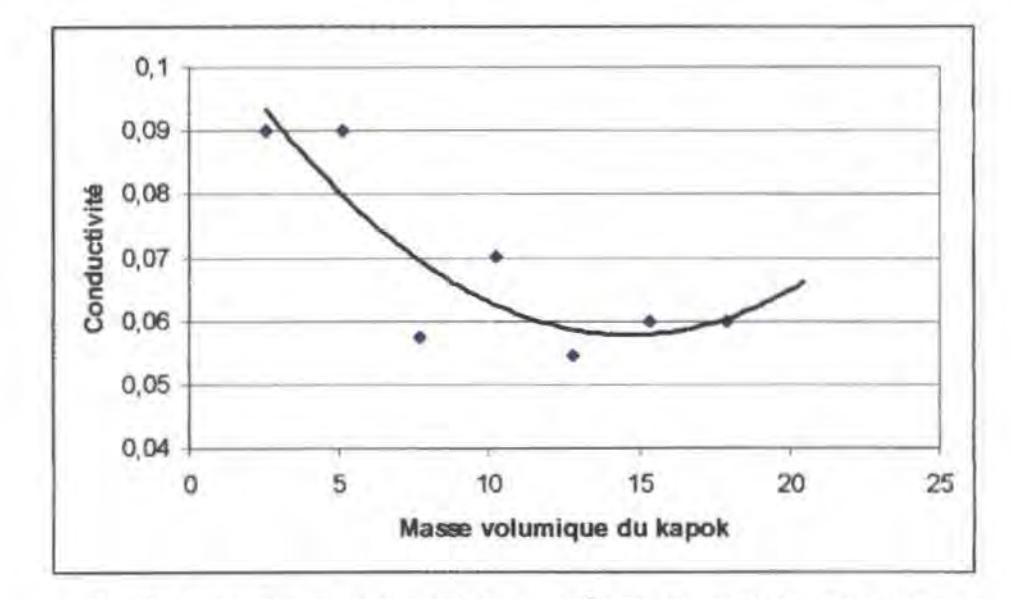

Les caractéristiques thermophysiques des échantillons se présentent ainsi qu'il suit :

Masse volumique du kapok en kg/m<sup>3</sup>, Conductivité en W/m.K. Figure 47: Conductivité du kapok par la méthode des quadripôles

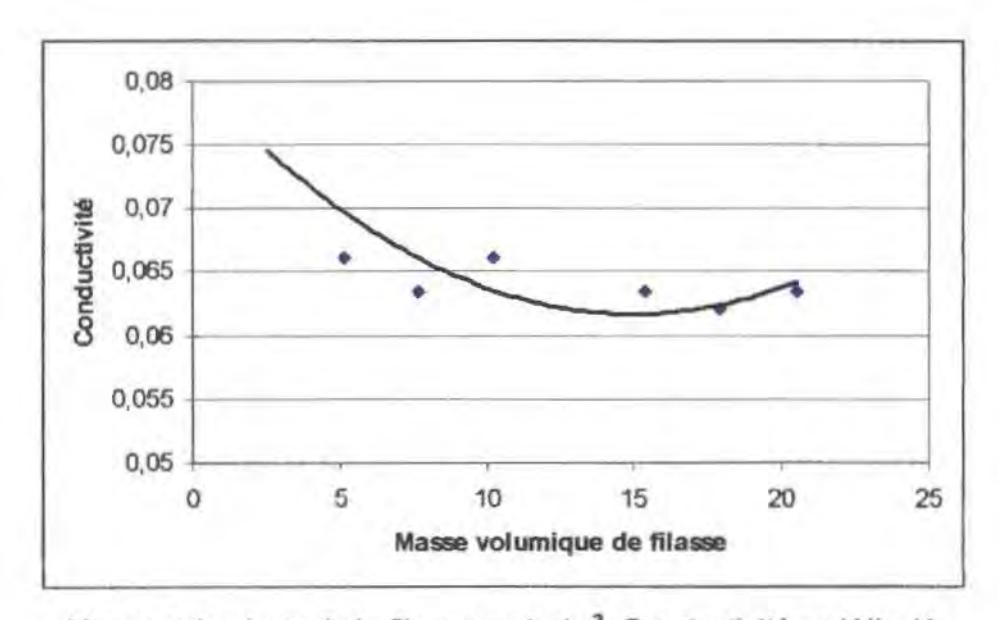

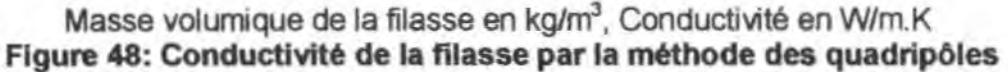

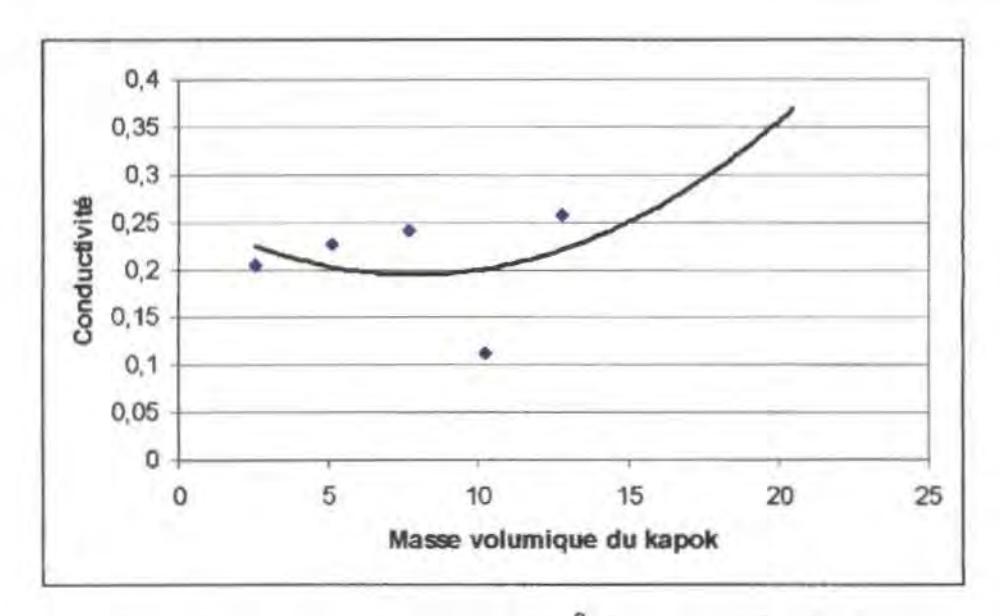

Masse volumique du kapok en kg/m<sup>3</sup>, Conductivité en W/m.K Figure 49: Conductivité du mélange kapok + platre par la méthode des

#### quadripôles

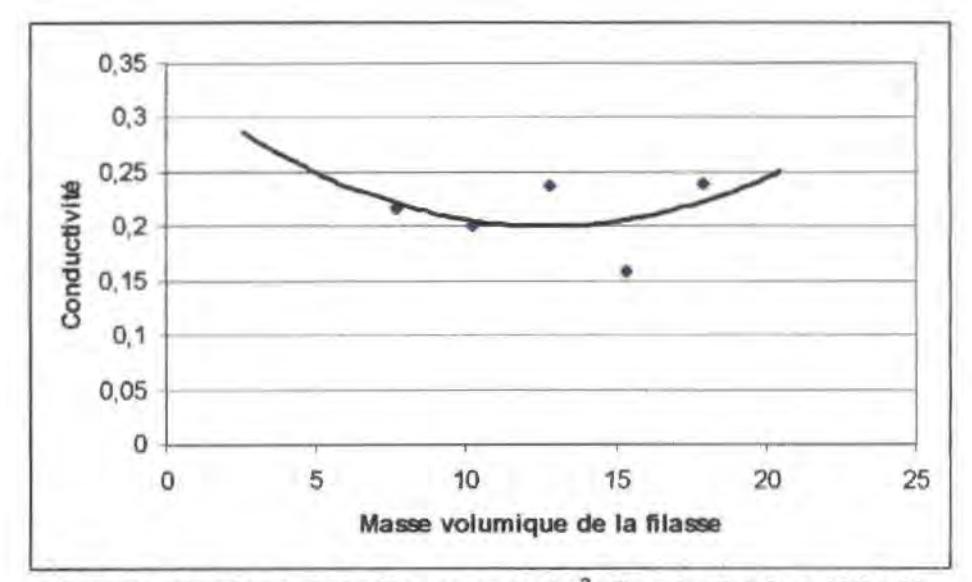

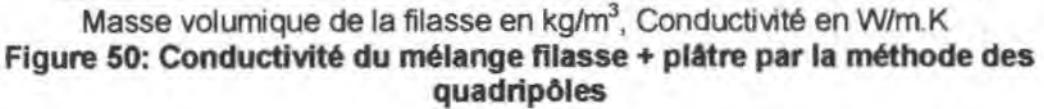

Au regard des résultats obtenus. nous pouvons conclure que cette méthode montre aussi que le kapok a une conductivité plus faible que les autres matériaux. De même, il est plus intéressant d'utiliser le kapok en mélange avec le plâtre que la filasse.

#### Vl/.3. Diffllsivité des échantillons *par* la méthode des quadripôles

Les figures qui suivent traduisent les résultats obtenus par cette méthode pour la mesure de la diffusivité.

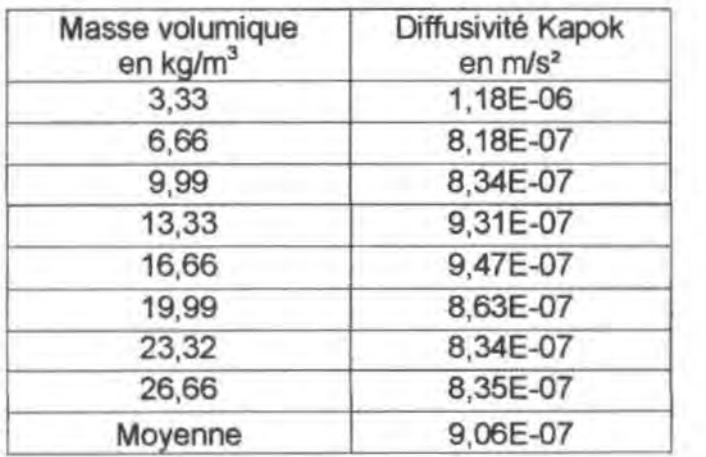

## Tableau 9 : Diffuslvtté des échantillons de kapok par la méthode des quadripôles

## Tableau 10: Diffusivité des échantillons de kapok+ platre par la méthode des quadripôles

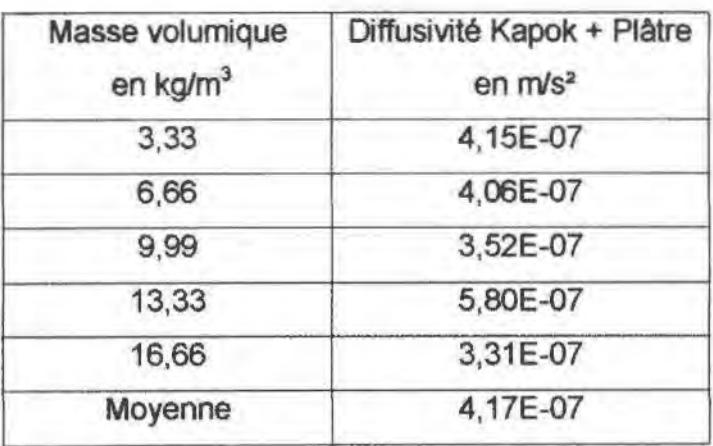

## Tableau 11 : Diffusivité des échantillons de filasse par la méthode des quadripôles

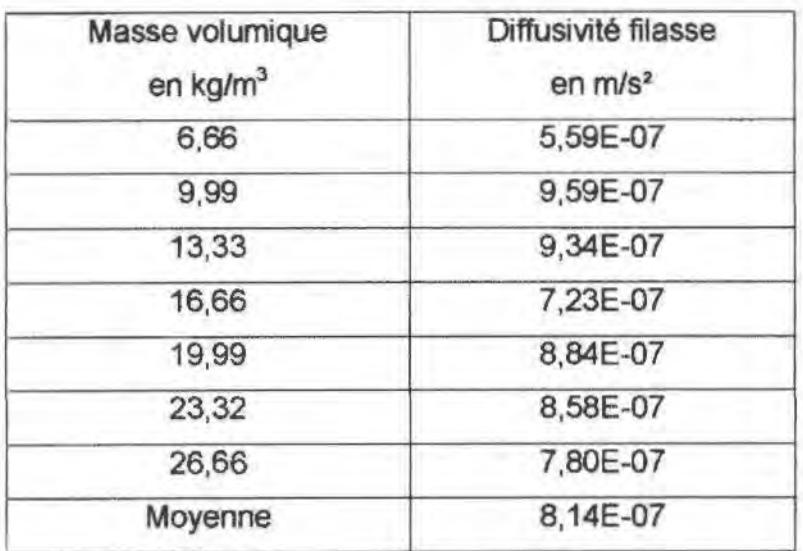

L

## Tableau 12 : Diffusivité des échantillons de filasse + plâtre par la méthode des quadripôles

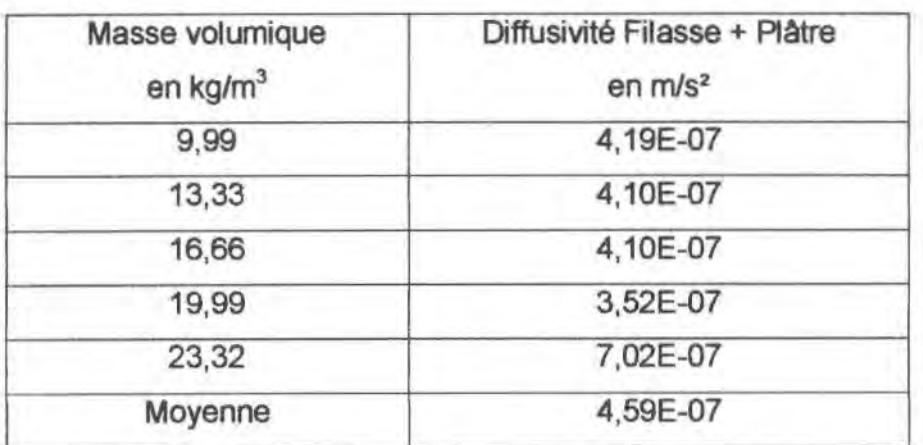

A travers ces tableaux, nous constatons que le kapok a une diffusivité plus grande par rapport aux autres échantillons.

#### Vl/.4. Thermogramme théorique et pratique

La méthode des quadripôles permet de mieux approcher la courbe pratique comme le montre la figure suivante d'un échantillon de plâtre.

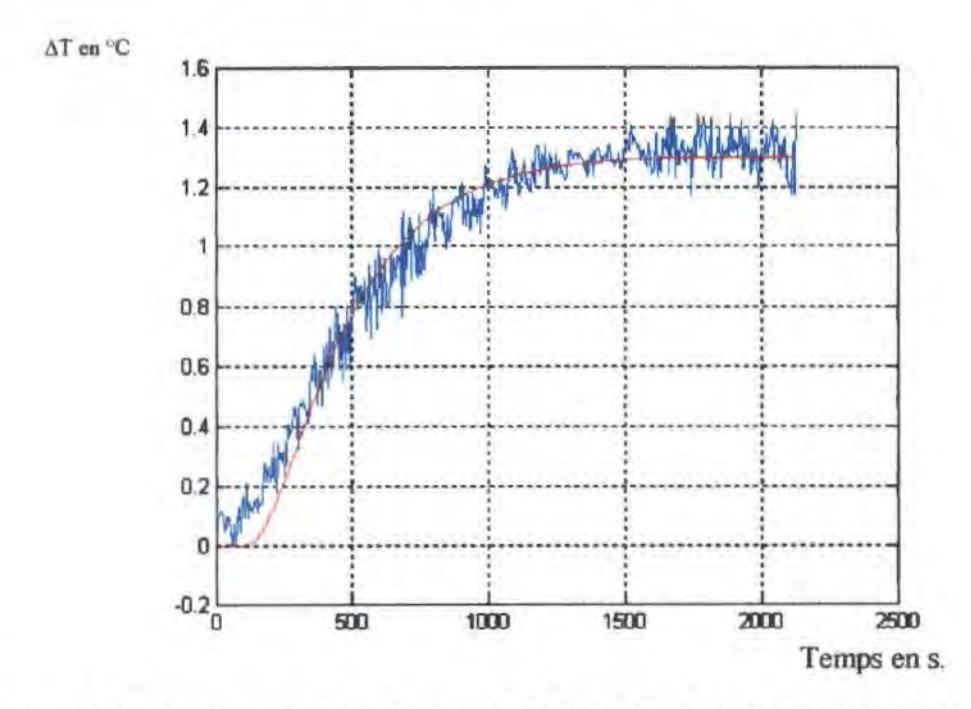

Figure 51: Thermogramme pratique et théorique obtenu par la méthode des quadripOies pour 60g de filasse

On peut remarquer ici que le thermogramme réel, obtenu grâce à l'amélioration du système de mesure, n'est pas monotone croissante, ce qui justifie le filtrage des mesures afin d'utiliser les différents modètes.

#### **Vll.5. Conclusion**

La méthode des quadripôles est très intéressante du point de vue comparatif. En effet, avec une seule manipulation, nous pouvons. par le calcul, déterminer la conductivité, la diffusivité et le coefficient de convection.

Toutefois, une précaution importante est à prendre, s'agissant des valeurs choisit pour encadrer les paramètres recherchés.

Le kapok présente une conductivité thermique très faible et une grande diffusivité.

# CONCLUSION

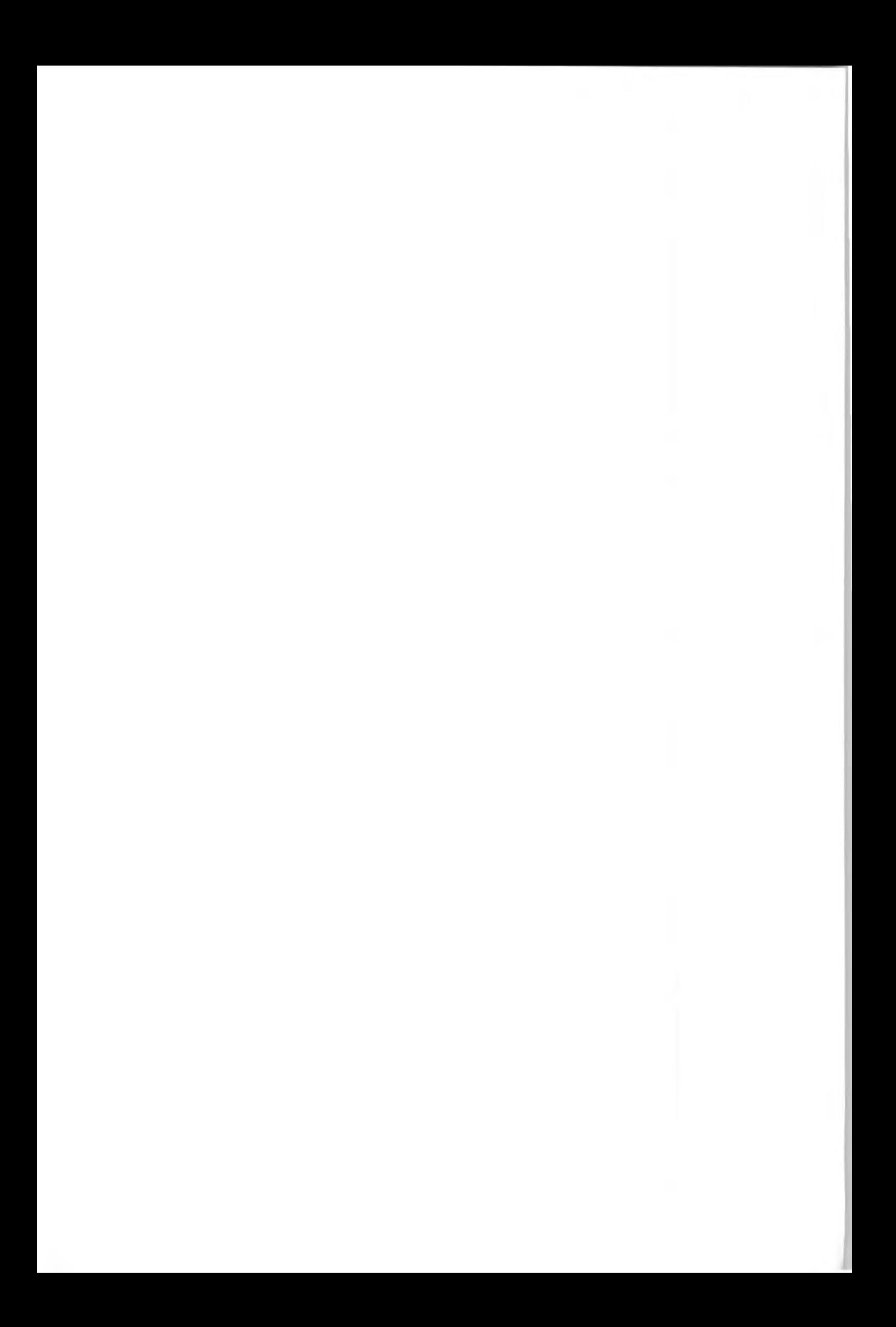

#### **CONCLUSION**

Ce travail a été principalement axé sur la caracténsation des paramètres thermophysiques, c'est-à-dire la détermination de la diffusivité et de la conductivité thermique du kapok comparativement à celle de la filasse.

Tenant compte des difficultés de la mise en œuvre des mesures à effectuer, il a été nécessaire d'automatiser la manipulation, permettant ainsi de fiabiliser le relevé et le calcul des caractéristiques.

Ainsi donc, notre travail a été réalisé en deux étapes :

- 1- Nous avons élaboré l'outil de travail en automatisant le système de mesure. Cette automatisation a été faite à l'aide de Visual basic. Ainsi, le programme permet de commander le centrale de mesures HP34970A en relevant au fur et à mesure les différentes températures. A la suite, le programme calcule la diffusivité ou la conductivité selon le cas. Il faut aussi noter que les données des mesures sont stockées dans une base de données sous Access. Ce qui permet d'y revenir sans refaire la manipulation.
- 2- La deuxième étape a consisté à réaliser les échantillons et d'effectuer les mesures. Nous avons utilisé des échantillons de kapok, de filasse, de mélange kapok ou filasse avec le plâtre comme liant et de plâtre.

Les résultats obtenus ont permis :

- D'une part de valider le programme comme outil de mesure des caractéristiques thermophysiques des matériaux en complément avec l'unité d'acquisition des données HP34970A.
- D'autre part, de montrer que le kapok possède des caractéristiques thermophysiques trés intéressantes. Il peut alors être utilisé comme isolant dans les systèmes de production ou de conservation de froid en particulier comparativement au polystyrène ou à la laine de verre qui présente une conductivité moyenne de 0,04 W/m.K.
- Quant à son utilisation avec des sources chaudes, il est nécessaire de lui ajouter un produit ininflammable car il est très inflammable.

De plus, le kapok est très économique et ne présente aucun dégagement toxique même s'il n'est pas traité.

L'automatisation des mesures a aussi permet de montrer que la variation de la température n'est pas linéaire comme le montre la figure 51.

L'utilisation de la méthode des quadripôles a permis de montrer que nous obtenons le même type de résultat que dans la méthode du régime permanent. Toutefois, il est nécessaire de prendre des précautions quant aux valeurs d'encadrement des paramètres.

Dans la suite, il serait intéressant d'étendre l'étude des caractéristiques therrnophysiques à d'autres matériaux locaux tels que la sciure de bois, les fibre de noix de coco, les coques d'arachides, ... qui sont souvent jetés ou brûlés, afin de les valoriser.

De même, le logiciel, qui a été élaboré, gagnerait en y induant quelques modèles de prédilection, ce qui permettrait. à la fin d'une mesure, de disposer des éléments d'analyse ou de comparaison.

## **BIBLIOGRAPHIE**

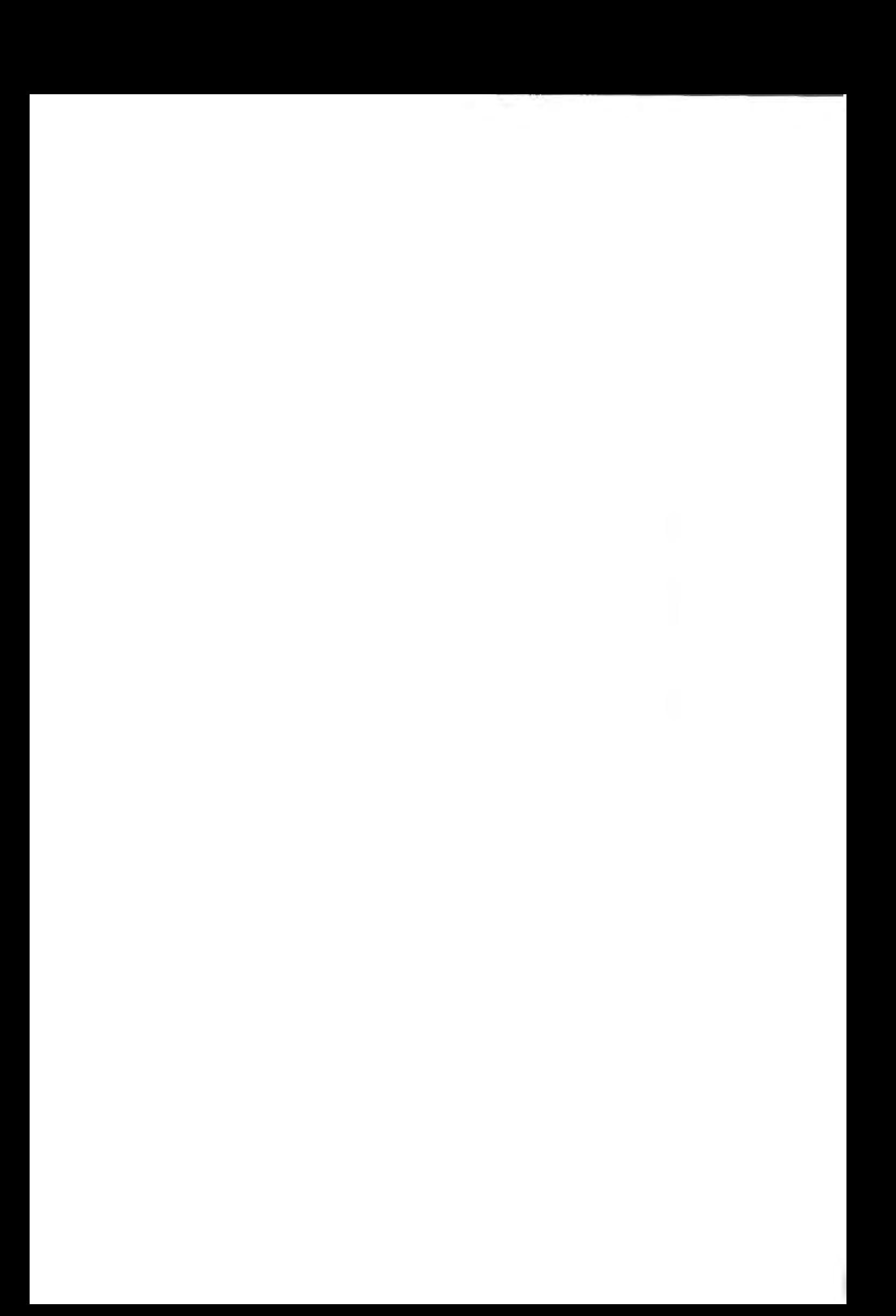

#### **BIBLIOGRAPHIE**

- 1. AZIZI S., Conductivité thermique des milieux poreux humides. Mesure par méthode "flash" et interprétation, Thèse de Doctorat, INPL - Lorraine, 1988.
- 2. BAH Ahmed Ben Bella, Caractérisation de matériaux par phénoménes thermiques transitoires : Application à une dalle en béton récupératrice d'énergie solaire, Thèse de Doctorat, LEA - ESP 1996, Sénégal.
- 3. BALAGEAS O. L., Nouvelle méthode d'interprétation des thermogrammes pour la détermination de la diffusivité thermique par la méthode impulsionnelle (méthode flash). Rév. Phys. Appl., Vol. 17, pp.227-237, 1982.
- 4. BARADAT et COMBARNOUS.M, Conductivité thermique des milieux poreux Note IFP (1967)
- 5. BORIES S. et DELTOUR A., Influence du confinement et des conditions aux limites thermiques sur la convection naturelle en milieu poreux. Rencontres, ENSMA, Poitiers, SFT, 1981
- 6. BOUARDI A., Etude en régime stationnaire et dynamique des propriétés thermophysiques de maténaux poreux humides non saturés utilisés en génie civil, Thèse de Doctorat d'état, Rabat 1991.
- 7. BUTTNER 0., FRICKE J., HREISS, Thermal conductivity of evacuated load power and fibre insulations under variable external load, 9ème E.T.P.C., 17-21 Septembre1984.
- 8. CAPE J. A. et LEHMAN G.W., Temperature end finite pulse time effects in the flash method for measuring thermal diffusivity. J. Appl. Phys., 1963, Vol. 34, n°7, pp. 714-718.
- 9. CARSLAW H.S., JAEGER J.C., Conduction of heat solids, second edition, Oxford University Press. London, 454p., 1973.
- 10. CEZAIRLIYAN, A., BABA T. & TAYLOR R., A high-temperature laser-pulse thermal diffusivity apparatus. Int. J. Thermo-phys., 1994, Vol. 15, n°2, pp.317-341.
- 11. CHAUDRY and BHANDARI, Heat transfer through a three phase porous medium beit, J.Appi.Phys, ser.2,pp :815-817 (1968)
- 12. CHEN J.C., CHURCHILL S.W., Radiation heat transfer in packed beds, ALCh.E. Journal, vol.9, n°1, pp.35-41, Jan. 1967.
- 13. CLARK III L.M. et TAYLOR R.E., Radiation loss in the flash method for measurement of thermal diffusivity. J. Appl. Phys., 1975, Vol. 46, n°2, pp.714-718.
- 14. COMBARNOUS M et LE FUR B., Convection naturelle et convection mixte dans une couche poreuse horizontale. Revue Générale de Thermique, pp.1355 -1375, décembre 1970
- 15. COMBARNOUS M., Convection naturelle en milieu poreux et systémes cryothermiques, Université de Bordeaux I, ERA, CNRS n°769, 1970
- 16. COMBARNOUS M., Convection naturelle et convection mixte en milieu poreux, Thèse docteur -ès-sciences physiques. Paris novembre 1970
- 17. CORTES H., BLOT J., Transferts thermiques : Application *à* l'habitat, Ellipses/Edition Marketing S.A.1999
- 18. COWAN R. D. Pulse method of measuring thermal diffusivity at high temperatures. J. Appl. Phys., 1963, Vol. 34, n°4, pp.926-927.
- 19. CRANE R.A., VACHON R.l., A prediction of the bound on the effective thermal conductivity of granular materials, Int. J. Heat Mass Transfer, vol.20, pp.711-723, 1973.
- 20. CRAUSSE P., Etude fondamentale des transferts couplés de chaleur et d'humidité en milieu poreux non saturé. Thèse de doctorat d'Etat, UPS, 17 janvier 1983, Toulouse, France
- 21. DE VRIES D.A., Thermal conductivity of granulars materials, Annexe 1952 -1 Bull. lns. lntern du Froid, pp.115 - 131 (1952)
- 22. DEGIOVANNI A. et LAURENT M., Une nouvelle technique d'identification de la diffusivité thermique par la méthode flash. Rev. Phys. Appl., Vol. 21, pp.229-237.
- 23. DEGIOVANNI A., Contribution à l'étude de la diffusivité thermique. Thèse de Docteur es Sciences, Université Claude Bernard Lyon I, 1975, 319p.
- 24. DEGIOVANNI A., Diffusivité et méthode flash. Rev. Gén. Thermique, 1977, Vol. 185, pp.420-441 .
- 25. DEGIOVANNI A., Identification de la diffusivité thermique par l'utilisation des moments temporels partiels. High Temperature - High Pressure, 1985, Vol. 17, pp.683-689.
- 26. OEPONT F., KLARSFELD S., Conductivité thermique des isolants. Techniques de l'ingénieur, traité mesures et contrôle. 1991.20p.
- 27. DOAV-KIM-SON et coll., Convection naturelle et mixte Rencontres ENSMA. Poitiers, SFT, 1981
- 28. DROTNING W.D., An automated thermal conductivity probe and applications to powders. Proceeding of the 18th international conference of thermal conductivity, p.247, 1999
- 29. ECKMAN R.C., Finite pulse-time and heat-loss effects in pulse thennal diffusivity measurements. J. Appl. Phys., 1973, Vol. 44 n°4, pp.1455-1460.
- 30. EZBAHKE H. et MENGUY G., Méthode de mesure de la conductivité thermique en régime permanent des matériaux isolants : résultats de mesures, 2•me journées internationales sur les transferts héliothermiques, 2-5 avril, Rabat (MAROC) 1984.
- 31 . EZBAHKE.H et MENGUY.G., Méthode de mesure des caractéristiques thermophysiques des matériaux isolants. 4<sup>ème</sup> séminaire sur l'énergie solaire, 10-21 septembre. Trieste (ITALIE) 1984
- 32. EZBAKHE H., Caractéristiques thermiques et mécaniques de matériaux poreux utilisés comme isolants simples ou porteurs. Thèse de Doctorat d'Etat. Université Claude Bernard Lyon 1, 16 Juin 1986.
- 33. FAUCONNIER R. et al., Le transfert de l'humidité dans les matériaux isolants. PROMOCLIM, Tome E, n°3, juin 1979
- 34. FAURE J., Détermination de la diffusivité thermique des isolants par la méthode du signal trés bref. Bruxelles, Euratom, 1964, 32p.
- 35. FLEXEL UNICO.S.A., Chauffage électrique intégré par plafond, Paris.
- 36. FREY S., Uber elektrische leitfabrigkeit binaer aggregate, 2. Elecktrochem. Bd. 38, n°5, pp.260-274, 1932.
- 37. GAYE S., NIANG F., CISSE I. K., ADJ M., MENGUY G., SISSOKO G., Caractérisation des propriétés thermiques et mécaniques du béton *de* polymére recyclé, Journal des Sciences (2001), Vol.1, N°1, pp.53-66
- 38. GAYE S., SISSOKO G., AZILINON D. and ADJ M., Qualification of thermal comfort in humid tropical dimates. AMSE(2001),vol70, n°1, pp.37-50
- 39. GAYE Salif, caractérisation des propriétés mécaniques, acoustiques et thermiques des matériaux locaux de construction au Sénégal, Thèse de Doctorat d'Etat, FST UCAD 2001, Sénégal.
- 40. GEMANT A., The thermal conductivity of soifs, J. of applied physics, vol. 21, août 1950
- 41. **GONZALEZ A. et al.,** Morphologia de los materiales ais/antes termicos alveolares no naturales. El instalador, nº 165, Avril 1982, p.39
- 42. **GONZALEZ A. et al.,** Relation entre les propriétés thermiques, mécanique et morphologiques. IIF-IIR, commission B1, Pans 1983, p.409
- 43. **GONZALEZ A.,** Relacion entre las propiedades termicas y mecanicas *de* los materiales aislantes con su morfologia. Doctorat es-sciences, Univesidad Complutense de Madrid, Facultad de Ciencias Fisicas. 1981
- 44. **GOUFFE A.,** Formules et données numériques sur la transmission de la chaleur, Collection A.N.R.T.-S.F.T., Edition Eyrolles. 1978.
- 45. **GOUNOT J. & BATTAGLIA J.L.,** Thermal diffusivity identification and measurement noise. High Temperature - High pressures, 1994, Vol. 26, pp.177-182.
- 46. **GUILBERT G. et al,** Le transfert de chaleur par rayonnement dans /es isolants fibreux, GUT. 6 Mars 1985.
- 47. **HAMILTON R.L., CROSSER O.K., Thermal conductivity of heterogeneous** systems. Ind, Energy Chem., vol. 1 (3), pp. 187-191, 1969.
- 48. **HA YNES J.M., La** structure poreuse et son influence sur /es mécanismes du transfert, School of Chemistry University of Bristol Collection F.N.B, Editeur SEBTP, 1994
- 49. **HEASLET M.A. and WARMING RF.,** Radiative transport and wall temperature slip in an absorbing planer medium, Int. J. Heat Mass transfer, 8.979 (1965)
- 50. **HELDMAN D.R.,** Predicting the relationship between un frozen water fraction and temperature during food freezing using freezing point depression. Transactions of the A.S.A.E., 1974, vol.2, pp.63-66.
- 51 . **HlADIK J.,** Métrologie des propriétés thermophysiques des matériaux. Masson Edition. Pans, 1990. 349p.
- **52. http://en.wlklpedla.org/wlki/Kapok,** consulté le jeudi 21 juin 2007
- 53. **http://perso.wanadoo.frtrobert.mellet,** consulté le 3 janvier 2007
- 54. **http://www.snv.iussieu.fr/bmedia/textlles/16-autres.html,** consuté le 7 janvier 2006
- 55. **http://www.vbfrance.comlcode.aspx?ID=19478,** consulté le 19 janvier 2007
- 56. **JACKSON K.W., BlACK W.Z.,** Unit cel/ mode/ for predicting thermal conductivity of granular medium containing an adhesive binder, lnt. J. Heat Mass Transfer, vol.26, n° 1, pp.87-89, 1983.
- 57. JAMET J., JALIN R. et LETOURNEUR C., Etude expérimentale de la dégradation thermique d'un matériau ablatif. Recherche Aérospatiale, 1973, n°4, pp.233-244.
- 58. KALBOUSSI A., Transferl de chaleur en régime stationnaire et dynamique *à*  travers les milieux poreux humides non saturés, Thèse de Doctorat. UCB Lyon 1, France. 1990.
- 59. KLEMENS P.G., Radiative heat transfer in composites. 9ème E.T.P.G., 17-21 Septembre 1984.
- 60. KREITH F., Transmission de la chaleur et thermodynamique. Masson Edition, Paris, 1967. 621p.
- 61. KRISCHER O., KROL K., Technique de séchage, Centre Technique des Industries Aérauliques et Thermiques (C.E.T.LA.T), tomes 1, 2, 3. B.P. N°19, 91402 ORSAY, Traduction Springer-verglag, Berlin, 1963.
- 62. KUNZE W., WESCHER K., Vergleich verschiedener verfahen zur bestimmung der kordichte von leichtzusch lage (comparaison des différentes méthodes de détermination de la densité apparente des granulats légers), traduction CERIB no T-73.06.3, pages 49 à 65. 1973
- 63. LAL P.B., CHAURASIA, CHAUDHARY D.R. et BHANDARI R.C., Effective thermal conductivity of two-phase system, lnd. J. Pur. App. Phys. vo1. 16, n°11, 1978.
- 64. LANGLAIS C., Transferts de chaleur *à* travers les isolants fibreux en présence d'humidité, Journée d'étude organisée par la Société Française des thermiciens. p:165, Paris, 1985
- 65. LANGMUIR 1. and ali, Flow of heat through fumace walls Trans. Am. Electrochem. Soc, 1913
- 66. MAFART P., Génie industriel alimentaire, Les procédés physiques *de*  conservation, Paris: Technique et Documentation, Lavoisier, 1991, vol. 1, pp. 159-210.
- 67. MAILLET O., ANDRE S. et DEGIOVANNI A., Les erreurs sur la diffusivité thermique mesurée par méthode flash. Confrontation théorie - experience. J. Phys. 111 France, 1993, Va. 3, P.883-909.
- 68. MARCUSSEN L., Mathematical models for effective thermal conductivity, Proceeding of the 18th international conference of thermal conductivity, p.585
- 69. MARECHAL J.C et DEVISHE J.M., Matériaux et construction, vol 7, n°41, 1974
- 70. MARECHAL J.C. et BRIGNOL R., Détennination expérimentale des coefficients transmission thermique. Annales ITBTP, 1963
- 71 . MARECHAL J.C., Le comportement thennique des matériaux dans la construction, Séminaire tenu â Saint-Rémy-Lés-Chevreuse, France, 18-20 janvier 1977
- 72. MARLE C., Ecoulements monophasiques en milieu poreux, Revue de I'IFP, 22 -10, pp.1471 -1509, 1967
- 73. MARTINET J., Elément de thennocinétique : Conduction de la chaleur, Edition PUF, 1989- France.
- 74. MARTINET J., Thermocinétique Approfondie, Edition PUF, 1990 France.
- 75. MATHIEU J.P., KASLER A., FLEURY P., Dictionnaire de la physique. Masson Edition, Paris, 2e éd., 185p. 1985
- 76. MARTIN B., Etude de l'anisotropie de la conductivité thennique des super isolants, Thèse de Doctorat, INP de Lorraine, 22 Avril 1988.
- 77. MAXWELL J.C., A treatise on electricity and magnetism, 3rd Ed, vo1.1 et II, Chap.9, Article 314, Dover, New York, 1954.
- 78. MENGUY G., EZBAKHE H., LEVEAU J., Influence de la porosité sur les caractéristiques thenniques des matériaux de construction, First International Congres Held by RILEM of AFREM, vol. 1, pp.269-270, Versailles, Septembre 1987.
- 79. MEUKAM P., NOUMOWE A., KOFANE T.C., Thermophysical properties of lateritic soit bricks: influence of water content, MIRAME-TRIESTE, 2002, Italie.
- 80. MORINEAU A., Régressions robustes : Méthodes d'ajustement et de validation Revue de Statistique Appliquée, Vol. 25, n° 3, 1978, p. 5-28.
- 81 . MOURTADA Abel, MENGUY Gilbert, Transmission de la chaleur, BEYROUTH 1998
- 82. MURDOCCO Sophie, Le kapok, de nouvelles applications, l'Industrie Textile n°1312, septembre 1999, pp 23-25
- 83. NGOHE-EKAM P.S., Etude expérimentale des propriétés thermophysiques des bois tropicaux. Thèse de Doctorat d'Etat UCB LYON 1, France. 1992
- 84. PARKER W. J. et JENKINS R. J., Thermal conductivity measurements on bismuth telluride in the presence of a 2 MeV electron beam. Advanced Energy Conversion, 1962, Vol. 2, pp.87-103.
- 85. PARKER W. J., JENKINS R. J., BUTLER C. P. et ABBOT G. L., Flash method of determining thermal conductivity. J. Appl. Phys., 1961, Vol. 32, n°9, pp.1679- 1684.
- 86. PERRICHET A., Contribution *à* la caractérisation des granulats d'argile expansée et *à* leur utilisation dans la construction des batiments industriels préfabriqués, Thèse de Docteur-ingénieur, Université de Rennes, 1975.
- 87. RAYNAUD M., BECK J. V., SHOEMAKER R. & TAYLOR R. E., Sequential estimation of thermal diffusivity for flash tests. ln Thermal Conductivity 20, New York Plenum Press, 1989, pp.305-321.
- 88. RENAUD T., Mesure et modélisation de la conductivité et de la diffusivité thermiques des produits alimentaires oongelés et non congelés, Thèse de Doctorat, 1990.
- 89. RHZIOUAL BERRADA M., Identification des caractéristiques thermophysiques des pn'ncipaux matériaux locaux de oonstruction au Maroc. Application *à* la valorisation du Stérile de phosphate, Thèse de docteur és sciences Université MOHAMED V AGDAL. RABAT, Maroc, 2000
- 90. RUSSEL H.W., Principles of heat flow in porous insulators, J. Am. Ceram. Society, vol. 18, pp. 1-5, 1935
- 91. SACADURA J.F., G. UNY, Quelques progrès récents dans la connaissance des transferts de chaleur au sein de matériaux semi-transparents poreux. Application aux isolants, GUT, 1985.
- 92. SACADURA J.F. et al., Initiation aux transferts thermiques, CAST, INSA Lyon, Techniques et Documentation Lavoisier, Paris, 1978
- 93. SCHNEIDERS Jean-Pierre, Introduction *à* l'Analyse Numérique, Notes de cours, Université de Liège, 2005-2006
- 94. SIEGEL R. and HOWELL J.R., Thermal radiation heat transfer. Mc. Graw Hill Book Company, 1972
- 95. SISSOKO G., ADJ M., AZILINON D., SAMBOU V., WEREME A., Caractérisation par phénomènes thermiques transitoires d'une dalle en béton récupératrice d'énergie solaire. Journal des Sciences (2001), Vol.1, N°2, pp.36-46.
- 96. SIU. M.C.I., Comparison of results of measurements made a line heat- source and distributed - heat - source guarded - hot - plate apparatus, Proceeding of the 17th international conference of thermal conductivity, p.413, 1998

#### 97. SOUALEM Nadir, Méthode de Newton

http://www.math-linux.com/spip.php?auteur1&lang=fr consulté le 20 janvier 2007

- 98. STEHFEST H., Numerical inversion of Laplace transforms. Comm. ACM, 1970, Vol.13, pp.47 -49.
- 99. TAINE J. et PETIT J. P., Transferts thermiques cours, DUNOD, Paris 1995
- 100. THERMITUS M. A., Nouvelles techniques d'identification de la diffusivité thermique par la méthode ffash. Thèse, Doct. lng., Institut National des Sciences Appliquées de Lyon. 1997, 104p.
- 101. TONG T.W., TIEN G.L., Analytical models for thermal radiation in fibrous insulations, Journal of thermal insulation, vol.4, pp.27-43, Juillet 1986.
- 102. Transpoft de l'humidité dans les matériaux poreux. Bases théoriques (Chapitre 2). Publication du centre Scientifique et Technique de la Construction (CSTTC). Revue n°1, mars 1982, pp. 7-12.
- 103. TYE R.P., Thermal Conductivity, Academic Press, London and New York. vol. 1. 1969.
- 104. UNY G., SACADURA J.F., Identification des propriétés radiatives de matériaux semi-transparents à paftir de mesures *de* transmittance spectrale bidirectionnelle, GUT, 6 Mars 1985.
- 105. VIANOU A., Etude de la méthode du régime régulier pour la mesure de la diffusivité thermique des matériaux faiblement conducteurs de la chaleur, Thèse de Doctorat de l'Université d'Evry, Janvier 1999, France.
- 106. VOZAR L., GEMBAROVIC J. & MAJERNIK V., New method for data reduction in ffash method. lnt. J. Heat Mass Transfer, 1991, Vol. 34, n°4, pp.1316-1318.
- 107. WEREME A., VOUMBO L. M., NDIAYE M., GAYE S. et SISSOKO G., Caractérisation des isolants thermiques cylindriques par phénoméne transitoire : application au kapok, Journal des Sciences (2001),Vol.6, N°2, pp.47-64.
- 108. WILL YE M.R.J., GEORGY, Petrol. Trans. Am. lnst. Min. Met. Petrol. Engrs, 198, TP3541 , 1953.
- 109. WILLYE M.R.J., SOUTHWICK A.R., J. Petrol, Technol., pp.6-44, 1954.
- 110. WOODSIOE W., Thermal conductivity of porous media, J. Appl. Phys, 32, pp.1688-1699, (1950)
- 111. ZEGADI Samlr, Etude théorique et expérimentale des transferts thermiques

dans des milieux granulaires, Thèse de Doctorat, Université Claude Bernard, Lyon 1, 1997.

112. **ZEMBRUNNEN D.A., VISKANTA R., INCROPERA F.P.,** Heat transfer through porous solids with complex internal geometry, Int. J. Heat Mass Transfer, vo1.29, n°29, pp.275-284, 1986.

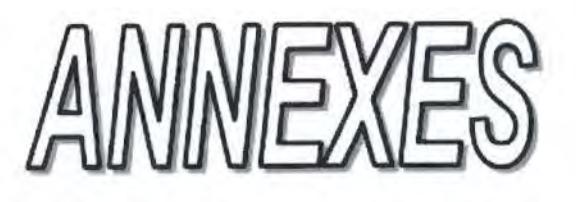

#### ANNEXE

#### ANNEXE 1 : UNITE D'ACQUISITION DES DONNEES HP 34970A

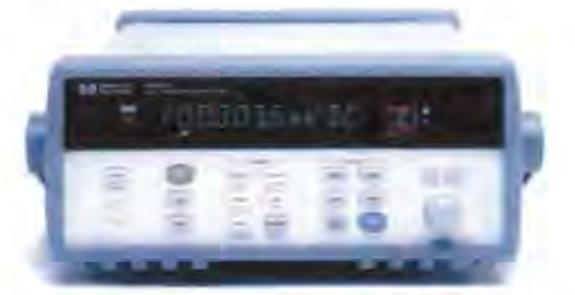

Le HP 34970A, Unité d'acquisition de données/commutation, associe les avantages de fonctions de mesure de précision à des possibilités de connexion multiples des signaux pour les besoins des systèmes de tests de production ou de conception. A l'arrière de l'instrument se trouvent trois logements pour module qui peuvent accepter toutes sortes de modules d'acquisition de données ou de commutation. Les nombreuses fonctions de consignation et d'acquisition de données de cet instrument le rendent particulièrement adapté aux applications de test actuelles et futures .

#### Fonctions de consignation de données

- Mesures directes de thermocouples, de résistances détectrices de température (RTD), de tensions continues, de tensions alternatives, de résistances. de courants continus, de courants altemalifs, de fréquences et de périodes.
- Mesures à intervalle, avec possibilité de mémorisation de 50000 valeurs mesurées horodatées.
- Configuration indépendante des voies, avec fonction de mesure, facteurs d'échelle Mx+B et limites d'alarme réglables indépendamment pour chaque voie.
- Interface utilisateur intuitive avec bouton rotatif pour sélectionner rapidement les voies, navigation dans des menus et saisie de données en face avant.
- Bo1tier extérieur robuste et portatif, muni de patins antidérapants.
- Logiciel HP Benchlink Data Logger pour Microsoft® \Nindows® inclus.

#### Fonctions d'acquisition de données et de commutation

- Mullimétre numérique à grande précision (6 1a2 chiffres), grande stabilité et fonction de réjection du bruit.
- 60 voies (maxi.) par instrument (ou 120 voies asymétriques).
- Cadence de mesure pouvant atteindre 600 valeurs mesurées par seconde sur une seule voie et cadence de balayage pouvant atteindre jusqu'à 250 voies par seconde.
- Choix des modules enfichables poor assurer les fonctions suivantes : multiplexage, matrice de commutateurs ~Fonn C" à usage général, commutation radiofréquence, E-S numériques, compteurs totalisateurs et sorties analogiques avec une résolution de 16 bits.
- Interfaces HP-IB (IEEE-488) et RS-232 intégrées en standard.
- Compatibilité avec le langage SCPI (Standard Commands for Programmable Instruments).

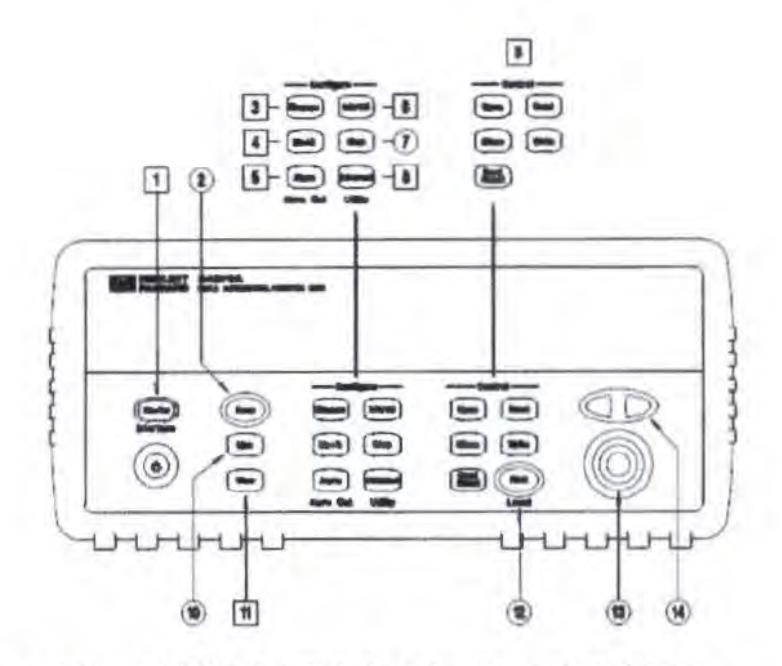

- 1. Menus d'enregistrement d'état et de l'interface de commande à distance
- 2. Touche de démarrage/arrêt des balayages
- 3. Menu de configuration des mesures
- **4.** Menu de configuration **de** la fonction de mise A l'échelle
- 5. Menu de configuration des alarmes et sorties d'alarme
- 6. Menu de réglage de l'intervalle de balayage
- 7. Touche de parcours pas à pas de la liste de balayage
- 8. Menus des mesures évotuées et des utilitaires
- 9. Touches de commande de bas niveau des modules
- 10. Touche d'activation/désactivation de la surveilance d'une voie unique (Monitor)
- 11. Menu de visualisation des valeurs mesurées, des alarmes et des erreurs
- 12. Touche Shift et de retour au mode Local
- 13. Bouton rotatif
- **14.** Touches fléchées de navigation

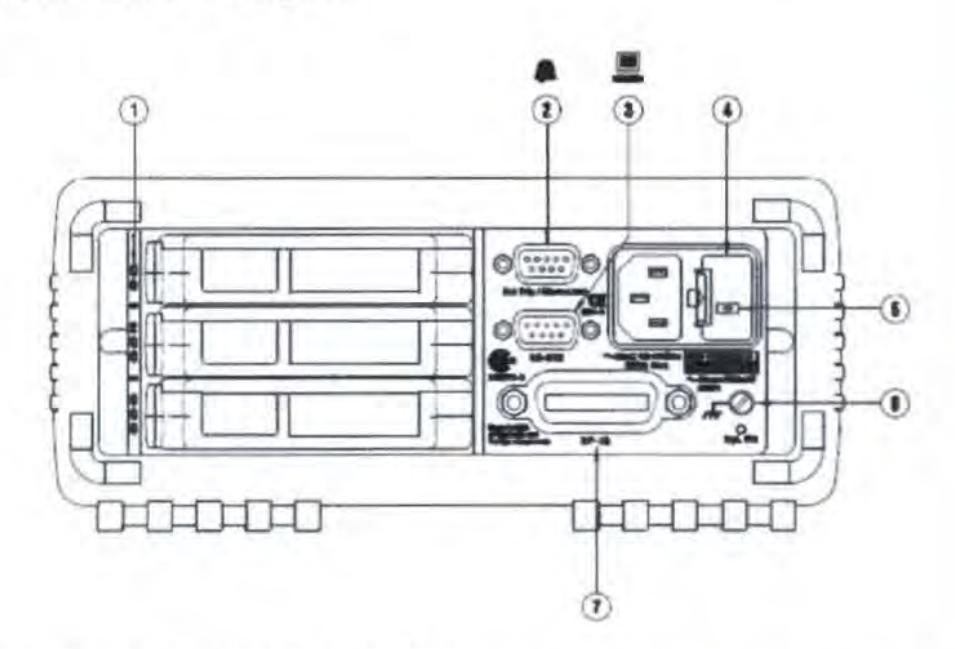

- 1. Identificateur du logement (100, 200, 300)
- 2. Entrée Ext Trig / sorties Alarm / entrée Channel Advance / sortie Channel Closed
- 3. Connecteur d'interface RS-232
- 4. Porte-fusible (secteur)
- 5. Sélecteur de tension secteur
- 6. Vis de masse du châssis
- 7. Connecteur d'interface HP-IB (IEEE-488)

Présentation du logiciel HP BenchLink Data Logger

HP BenchLink Data Logger est une application Windows destinée à faciliter l'exploitation du HP 34970A depuis un PC pour collecter et analyser des mesures. Ce logiciel permet de configurer rapidement un test, d'acquérir et d'archiver des données de mesures ainsi que d'afficher en temps réel et d'analyser les données de mesures entrantes.

Les principales fonctionnalités de l'application HP BenchLink Data Logger sont les suivantes :

- Configuration facile des mesures sur la page Scan Setup qui se présente comme un tableur.
- Affichage graphique des mesures en temps réel grâce aux fonctions de fenêtre Data Grid, Strip Chart, Readout, Bar Meter, XY Plot et Histogram.
- Possibilité d'ajouter ou de configurer des graphes à tout moment.
- Fonctions de réglages graphiques pennettant de spécifier des tensions de sortie, de fermer des voies, d'émettre des valeurs numériques et de visualiser des alarmes.
- Possibilité de copier les données de mesure et les graphes dans un fichier ou vers le Pressepapier pour transfert vers d'autres applications.
- Ajout d'annotations textuelles et d'explications sur les rapports de mesure et de test.
- Surveillance constante des valeurs mesurées sur une voie grace à la barre d'outils Monitor.
- Ajout manuel ou automatique d'informations dans journal des événements (Event Log) pendant l'acquisition des données de mesure ou lors de leur analyse ultérieure.
- Impression des configurations de balayage, des journaux d'événements et des graphes.
- Communication avec l'instrument en mode HP-IB, RS-232, via un modem ou encore par l'intermédiaire d'un réseau local (à l'aide d'une passerelle LAN-vers-HP-lB).

#### HP 34901A - Multiplexeur à armature à 20 voies

- 20 voies commutables jusqu'à 300 volts
- Deux voies réservées aux mesures de courants continus ou alternatifs (100 nA à 1A)
- Jonction de référence de thermocouple intégrée
- Vitesse de commutation pouvant atteindre 60 voies par seconde
- Relié au multimètre numérique interne

La commutation de chacune des 20 voies de ce module s'effectue sur les deux entrées Hl et LO, de sorte que ces entrées sont complètement isolées du multimètre interne. Le module est divisé en deux rangées de 10 voies à deux conducteurs. Lorsqu'on exécute des mesures de résistance sur quatre fils, les voies de la rangée A sont automatiquement appariées avec celles de la rangée B.

Deux voies supplémentaires protégées par des fusibles sont également prévues sur ce module (22 voies au total) pour pennettre l'exécution de mesures étalonnées de courants continus ou alternatifs à l'aide du multimètre interne (sans nécessiter de résistances de shunt externes). La fermeture simultanée de plusieurs voies de ce module est possible umquement si ces voies n'ont pas été incluses dans la liste de balayage. En outre, toutes les voies de ce module sont commutées par des contacts sans chevauchement (break-before-make).

Ce module se divise en deux rangées de 10 voies chacune. Deux voies supplémentaires protégées par des fusibles sont également prévues pour des mesures directes de courant continu ou alternatif étalonnées, à l'aide du multimètre numérique interne (aucun shunt externe n'est nécessaire). Les 22 voies qui constituent ce module commutent chacune les entrées Hl et LO, fournissant ainsi des entrées entièrement isolées au multimètre numérique interne ou à quelque instrument externe. Lorsqu'on eftectue des mesures de résistance sur quatre fils, l'instrument apparie automatiquement chaque voie n avec la voie n+10 afin d'offrir les voies de source et de mesure. Le module contient un

bloc isotherme intégré utilisé pour réduire les erreurs dues au gradient thermique lors des mesures par thermocouple.

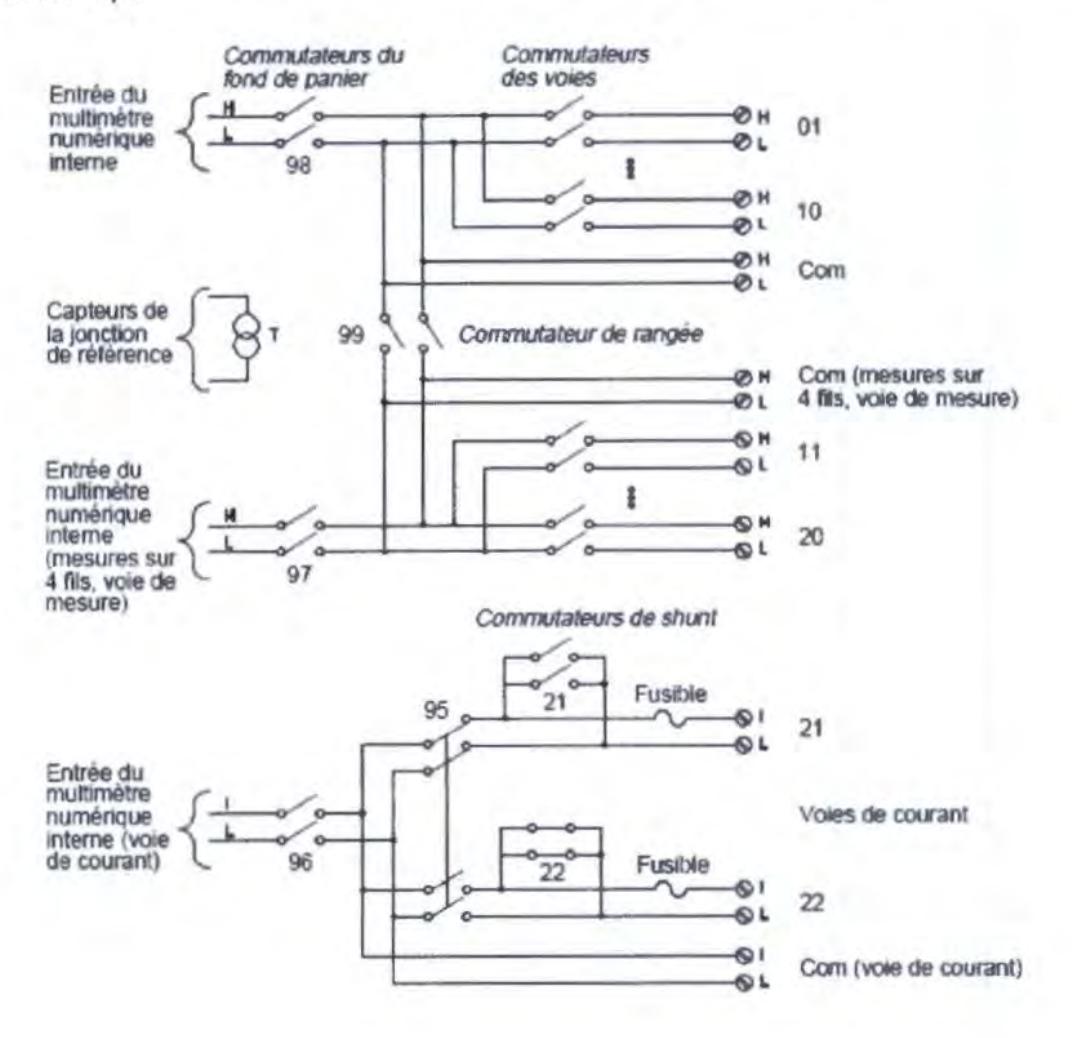

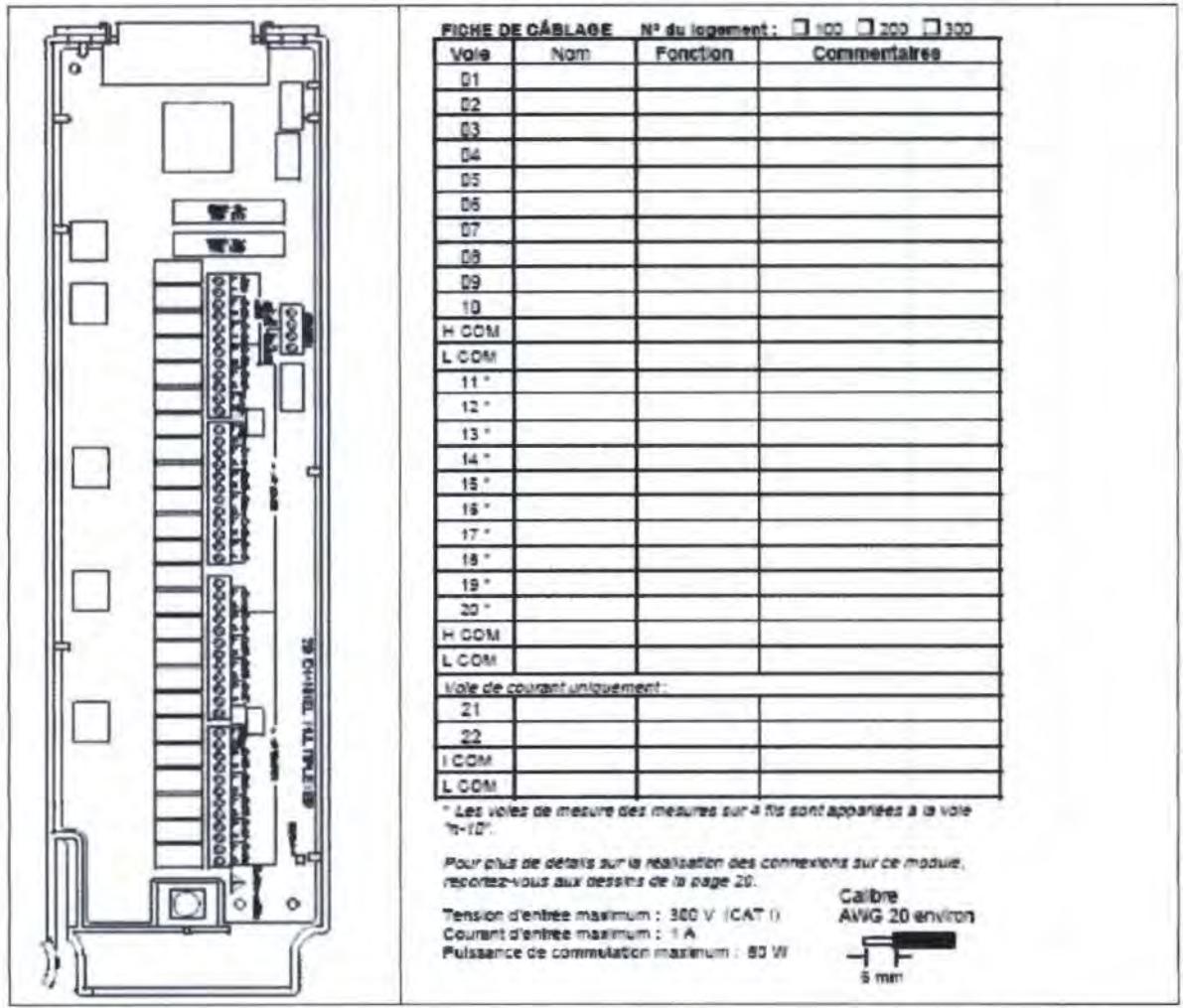

#### Description d'un système d'acquisition de données

Bien qu'on puisse parfaitement utiliser le HP 34970A comme un instrument autonome, il existe de nombreuses applications dans lesquelles il peut être intéressant de tirer profit des fonctions de connectivité intégrées à l'instrument, qui permettent de le raccorder à un PC. La figure ci-dessous présente un exemple type de système d'acquisition de données ainsi constitué.

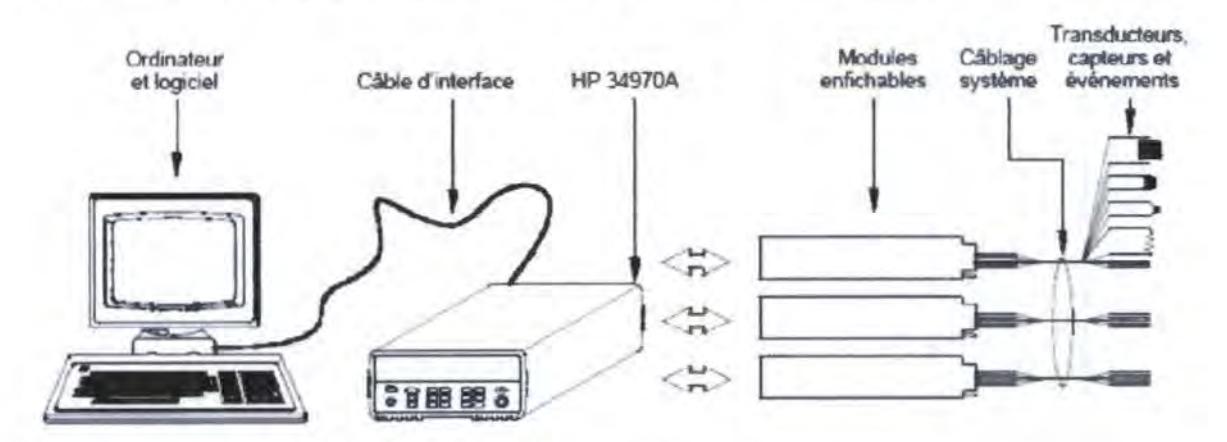

La configuration système illustrée ci-dessus offre les avantages suivants :

- EUe permet d'exploiter le HP 34970A pour exécuter l'enregistrement des données, la réduction des données, divers calculs mathématiques et enfin la conversion des valeurs mesurées en unité d'ingénierie, tout en permettant d'utiliser le PC pour faciliter la configuration de l'instrument et améliorer la présentation des données.
- Elle permet de soustraire les signaux analogiques et les capteurs de mesure de l'environnement éledrique bruyant du PC, en les isolant à la fois du PC et du circuit éfectrique de terre.
- Elle permet d'utiliser un unique PC pour surveiller plusieurs instruments et points de mesure, sans pour autant accaparer toutes les ressources du PC, si bien qu'on peut encore utiliser ce dernier pour exécuter d'autres tâches .

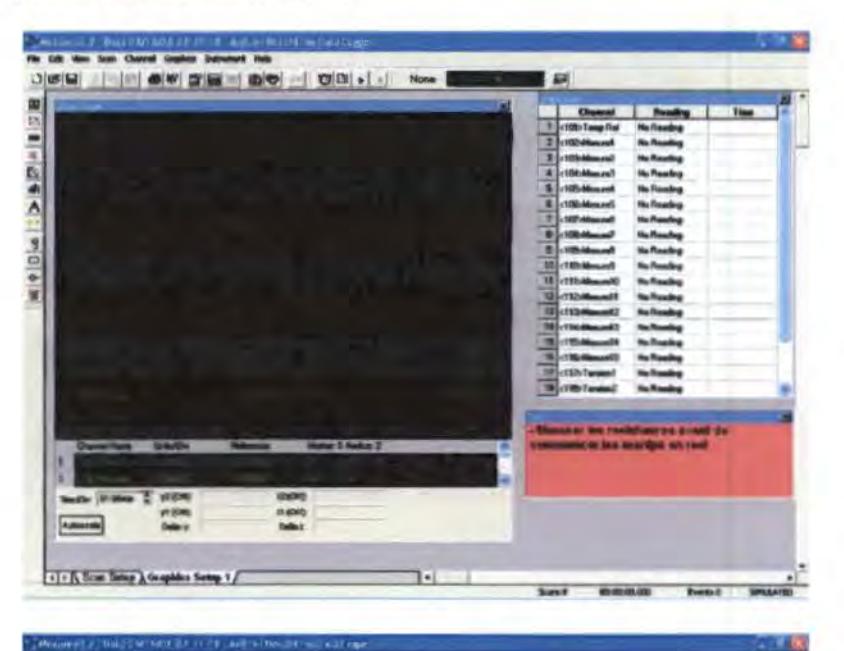

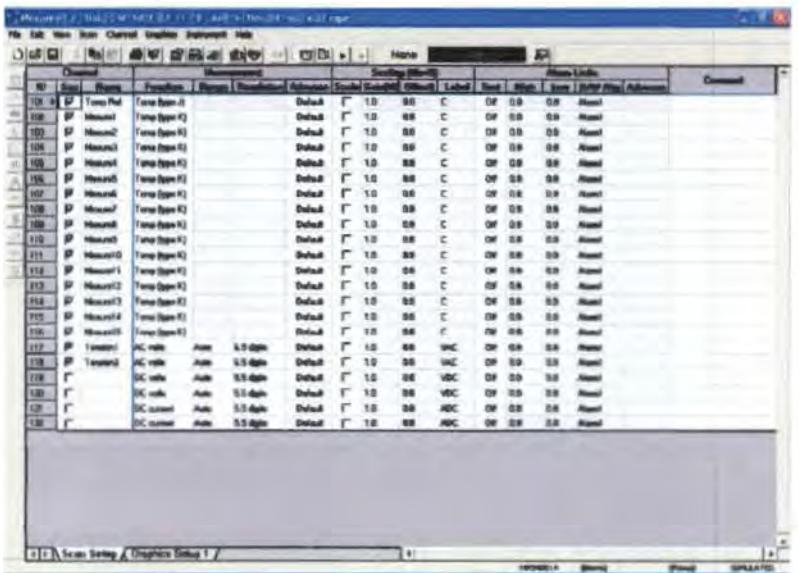

# **ANNEXE** 2: CELLULE DE MESURE DES CARACTERISTIQUES THERMOPHYSIQUES DES MATERIAUX El700

# 1. INTRODUCTION

La mesure des caractéristiques thermophysiques des matériaux présente une grande importance pour les matériaux utilisés dans le bâtiment et l'industrie.

Les caractéristiques qui sont nécessaires *pour* l'évaluation des bilans thermiques sont :

- la conductivité thermique:  $\lambda$
- -la diffusivité thermique : a
- la chaleur massique :  $C_p$

La mesure de ces trois caractéristiques demande actuellement l'utilisation de trois appareillages distincts. A titre indicatif, rappelons que la mesure de la conductivité thermique suivant la méthode normalisée de la "plaque chaude gardée" fait appel à un appareillage très lourd qui permet une seule mesure par jour.

La Cellule de Mesure, réf. El700, qui utilise la méthode dite "des bottes" permet la mesure simultanée des trois caractéristiques en peu de temps (3 heures environ) d'un ou deux échantillons suivant la configuration de la cellule (3 options sont proposées). La précision des mesures est tout à fait comparable à celle obtenue par les méthodes conventionnelles ; cette méthode est utilisée pour le compte de plusieurs organismes. D'autres moins usuelles peuvent être effectuées et seront exposées dans la partie "description des différentes mesures possibles".

D'autre part, pour un investissement assez faible, on peut l'employer pour trois usages:

- contrôle et tests pour l'industrie
- recherche sur les matériaux classiques ou nouveaux
- -travaux pratiques d'étudiants et projets de fin d'études

#### ll.PRINOPE DE MESURE

La "méthode des boites" est une méthode de régime permanent : il s'agit de réaliser un écoulement de chaleur unidirectionnel à travers un échantillon de matériau à tester, en effectuant les mesures après obtention du régime permanent.

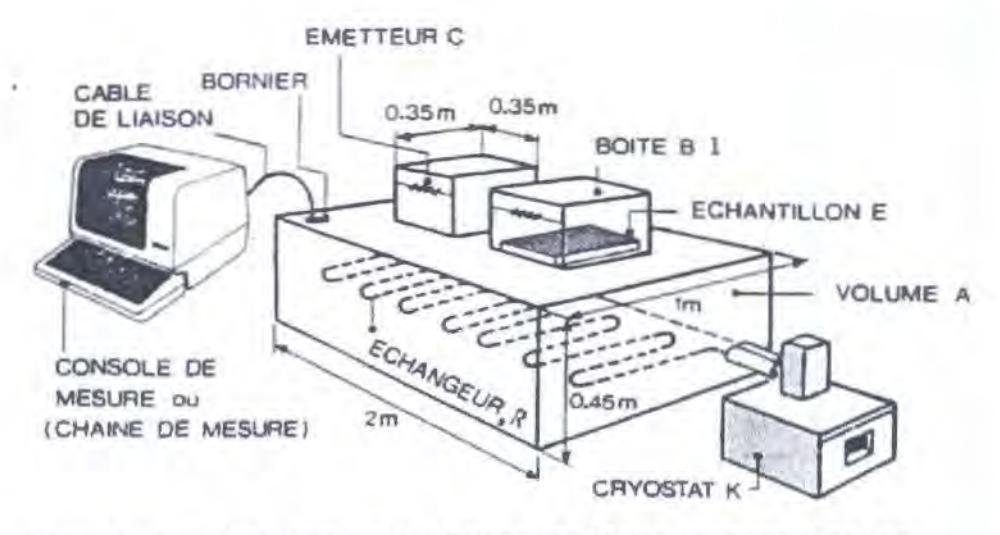

*Figure l* - *Vue genèrale d'une Cellule* a deur *boites* 

La cellule EI700 comprend :

a/ Le volume A maintenu à température faible grâce à un échangeur R situé à sa base, parcouru par de l'eau glycolée refroidie (environ - 5°C) par un cryostat K. Ce volume A est fortement isolé au moyen de l'isolant Styrodur.

b/ Des boites chaudes, B1, revêtues, sur la partie interne de leur face supérieure, d'un film chauffant C dont l'émission de chaleur peut être contrôlée à l'aide d'un rhéostat.

L'échantillon E du matériau à tester est situé entre la boîte B<sub>1</sub> et la capacité A de telle manière que les flux latéraux soient négligeables (voir figure 2).

En refroidissant A et en chauffant  $B_1$ , on crée un gradient de température entre  $B_1$  et A de telle manière que les échanges convectifs sur les faces de E soient nuls.

On fait en sorte, par réglage de l'émission de chaleur, que la température à l'intérieur de  $B_1$ : T<sub>B</sub> soit légèrement supérieure à la température extérieure: T<sub>a</sub> (température de la salle d'expérimentation). On relève les températures sur les deux faces de l'échantillon (au centre de ceux-ci) :  $T_c$  et  $T_F$  (faces chaude et froide).

En régime permanent, obtenu deux ou trois heures après le début de l'expérience, on a :

$$
q=\frac{\lambda}{e}(T_c-T_F)A-q_1\ (1)
$$

q = puissance émise par C

 $q_1$  = pertes latérales dans  $B_1$ 

 $\lambda$  = conductivité thermique de l'échantillon E

e = épaisseur de l'échantillon

A = aire des faces de l'échantillon

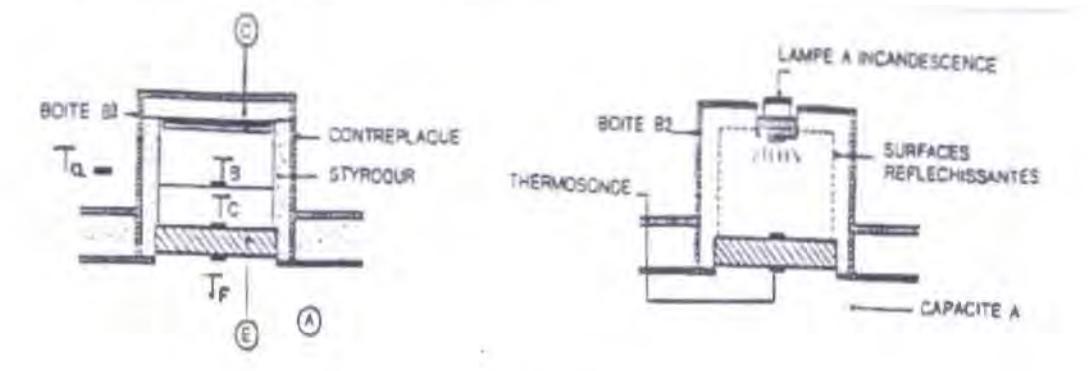

Figure 2

Boite 81 pour la mesure de la conductivité thermique

Boite B2 pour la mesure de la diffusivité thermique

 $q_1$  est en général faible mais non nul, car on ne peut obtenir exactement :  $T_B = T_a$ ;

On calcule  $q_1$  par la formule :

 $q_1 = C(T_R - T_a)$ 

C est une constante de l'appareil qui est donnée par le fabncant (cf. p. 7) mais peut être retrouvée aisément par une seule manipulation. La conductivité  $\lambda$  se déduit de l'égalité (1).

*cf* La boite 81 peut être remplacée par la boite B2 de même dimension. A sa partie supérieure est intégrée une lampe ; on envoie un flux thermique pendant quelques secondes sur la face supérieure de l'échantillon, la durée et l'intensité dépendant de l'épaisseur et de la nature du matériau.

Par relevé du thermogramme sur la face froide et à l'aide de formules établies à partir de la modélisation du transfert de chaleur, on atteint la diffusivité thermique a

La connaissance de  $\lambda$  et de  $a = \frac{\lambda}{\rho C_P}$  ( $\beta$  : masse volumique) permet de déduire la

valeur de la chaleur massique  $C_{\text{p}}$ .

#### **III. DESCRIPTION DU MATERIEL**

La Cellule de Mesure ET700 peut être proposée en versions à une ou à deux boites, la seconde version permettant d'effectuer des mesures simultanées sur deux échantillons, ce qui peut présenter un intérêt pour des essais sur une série d'échantillons.

La Cellule à deux boîtes, schématisée sur la figure 1, est conseillée pour la détermination des *trois caractéristiques.* 

Le matériel proposé comprend alors :

- une cellule d'essai
- une botte "Bt" pour la conductivité
- une boîte "82" pour la diffusivité
- le cryostat K

L'ensemble du câblage de liaison des sondes de température et de l'alimentation du film chauffant aboutit à un bornier D. Ce bornier peut être relié :

## a) à une console de mesure M

A l'aide de commutateurs, on fait apparaître les différentes températures par affichage numérique. On règle l'émission de chaleur dans C à l'aide d'un rhéostat situé sur la console et on lit la tension d'alimentation.

b) à *une chaîne d'acquisition de données* (fournie en option ou chaîne de l'utilisateur)

Les températures peuvent être enregistrées au moyen d'un enregistreur approprié.

L'alimentation de l'ensemble, cellule d'essai, films chauffants et cryostats se fait sous 220V.

# IV. DESCRIPTION DES DIFFERENTES MESURES POSSIBLES

## *1/Etalonnage des sondes de températures*

- Fixer les différentes sondes de surface sur un petit morceau de polystyrène expansé et rassembler toutes les sondes à côté de la sonde d'ambiance salle et les coiffer avec la boite n° 1.
- Attendre la stabilisation des températures (2 à 3 heures) et relever les températures indiquées pour chacune des sondes. On pourra alors noter les écarts de chaque sonde par rapport à la température moyenne. Les corrections ainsi relevées seront appliquées pour chaque mesure.

## *2/ Détemrination* de *la constance* C de *la cellule*

Il importe de déterminer une fois la constance C, afin de comprendre sa signification.

La constante C permet d'évaluer les pertes latérales dans la botte chaude car on n'a jamais exactement  $T_{\mu} = T_{a}$ .

On a en régime permanent :

$$
q = \frac{\lambda}{e} \left( T_c - T_F \right) A + C(T_B - T_a) \qquad (1)
$$

(Faire toujours en sorte que  $T_B > T_a$  à cause du film chauffant)

q = flux de chaleur émis par effet joule par le film

e = épaisseur de l'échantillon (de préférence *4* < e < 7 cm)

A= Aire de l'échantillon (27 x 27 cm2)

C = Constante de la botte chaude en W *re* 

Pour obtenir C, on peut opérer de deux façons :

- a) prendre un échantillon de référence dont la conductivité À est connue ; à l'équilibre, l'équation (1) nous donne la valeur de C
- b) prendre un échantillon inconnu (isolant thermique) et rechercher deux équilibres avec deux valeurs de  $q = q_1$  et  $q_2$ ; on a alors:

$$
q_1 = \frac{\lambda}{e} \left( T_{C1} - T_{F1} \right) . A + C \left( T_{B1} - T_a \right)
$$
  

$$
q_2 = \frac{\lambda}{e} \left( T_{C2} - T_{F2} \right) . A + C \left( T_{B2} - T_a \right)
$$

La résolution de ces deux équations à deux inconnues  $\lambda$  et C donne la valeur de C.

#### Valeur *de C:*

Pour la géométrie actuelle des cellules (à une boîte ou à deux boîtes), on trouve :  $C \cong$ 0,16 W/°C. Cependant, lors de la réception de la cellule, il importe de refaire cette mesure.

#### *Remarque :*

C varie avec les températures  $T_B$  et  $T_A$ ; pour une utilisation au voisinage de l'ambiante, on peut admettre que C est constant

#### *.V Mesure de la cmuluctivité thermique*

Une fois le régime permanent atteint, c'est-à-dire quand les valeurs des températures restent constantes pendant plus d'une demi-heure environ, on utilise l'expression de q donnée précédenunent.

Exemple de calcul pour un isolant thermique  $q = V^2/R = 1,63$  W

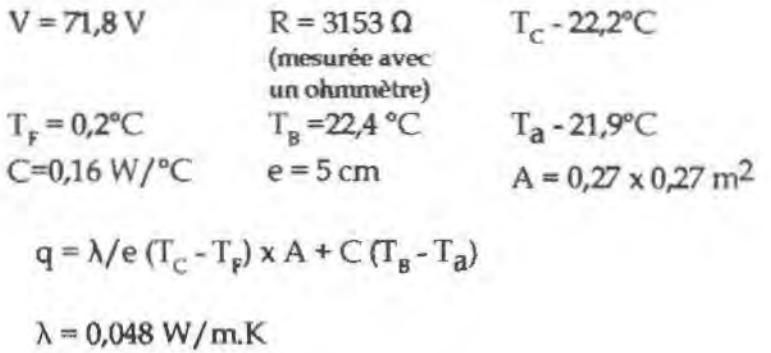

La conductivité  $\lambda$  est déterminée pour la valeur moyenne  $Tm = \frac{r_c + r_F}{r}$ 2

La précision de la mesure est d'environ 5 %.

# $4/$  *Mesure de la diffusivité thermique*

On applique un flux thermique sur la face chaude ; on peut réguler la puissance émise et la durée du flash.

En général, on émet environ 1000 W pendant quelques secondes. On relève sur le thermogramme l'élévation de température  $\theta$  et on repère les temps pour lesquels on a : 1/2, 2/3, 5/6 de la valeur maximale. On applique alors les trois formules suivantes et on prend la moyenne pour la valeur de a :

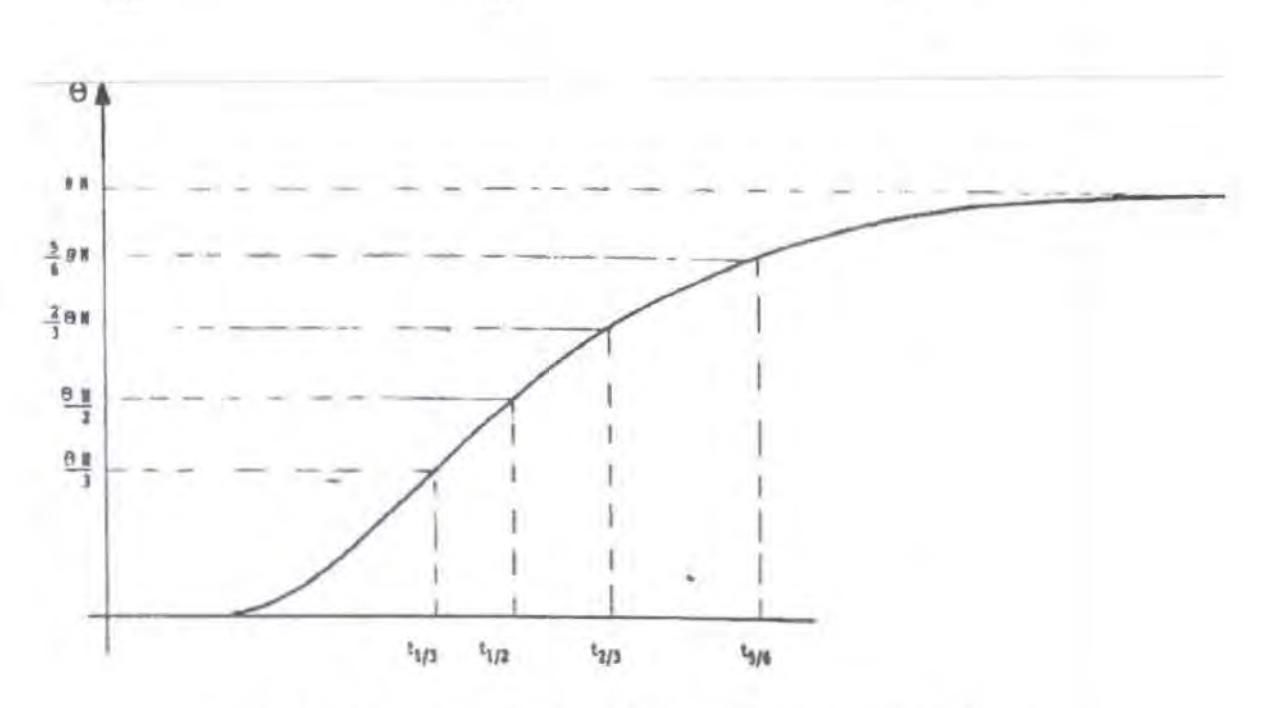

$$
a_1 = \frac{e^2}{t_{5/6}^2} (1, 15. t_{5/6} - 1, 25t_{2/3}) \quad a_2 = \frac{e^2}{t_{5/6}^2} (0, 761t_{5/6} - 0, 926t_{1/2}) \quad a_3 = \frac{e^2}{t_{5/6}^2} (0, 618t_{5/6} - 0, 862t_{1/3})
$$

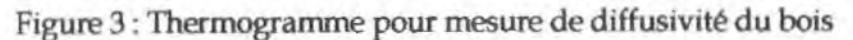

# Exemple de calcul :

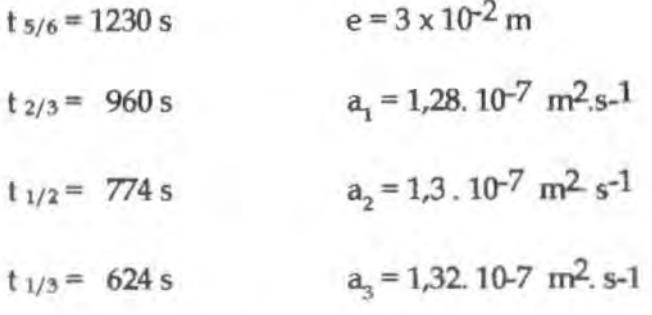

 $a = 1.3 \times 10^{-7}$  m<sup>2</sup>.s<sup>-1</sup> à 5 % près environ

# 5/Détermination de la chaleur massique Cp

 $C_p = \frac{\lambda}{ap}$ On a:

La connaissance de  $\lambda$  et a déterminés par les méthodes précédentes et la mesure de  $\rho$ permettent d'évaluer  $C_p$  en J/kg.K.

# *61Etudutio11 de l'effusivité tllemlique b*

L'effusivité thermique b pennet de traiter les phénomènes d'écoulement de chaleur au contact ; son expression est:

$$
b = \sqrt{\lambda \rho c}
$$

A partir des mesures de À et a, on peut déduire la valeur de b.

# 7/ Mesures de la transmittivité *x* et de la réflectivité p d'une surface

On peut évaluer  $\tau$  et  $\rho$  avec la cellule de mesure moyennant une procédure expérimentale adaptée qui peut être donnée par les concepteurs de l'installation (nous consulter).

## $8/$  Comportement d'un matériau soumis à un gradient d'hygrométrie

C'est une mesure, là encore, assez particulière ; on affiche un gradient d'hygrométrie entre les deux faces de l'échantillon par recyclage de l'air des ambiances chaude et froide avec passage sur des solutions salines saturées, afin d'avoir un certain degré d'hygrométrie de l'air. On peut ainsi faire transiter l'humidité vers le matériau et provoquer éventuellement des condensations (pour plus de détails, s'adresser aux concepteurs de la cellule- nous consulter).

# V. APPLICATIONS

La cellule permet la mesure des caractéristiques thermophysiques des matériaux homogènes et inhomogènes, solides ou liquides pas trop conducteurs ( $\lambda$  < 3 W/m.K).

Dans le cas de tests de matériaux pulvérulents (poudres, granulats, sables) ou liquides, on utilise un cadre étanche en plexiglas fermé par deux plaques de cuivre au sein duquel on place le liquide ou solide à tester.

Les températures d'utùisation se situent en général au voisinage de l'ambiante mais on peut, si nécessaire, tester les matériaux jusqu'à environ 80°C mais la précision est moins bonne  $(T_B - T_A$  augmente).

La dimension des échantillons est de 27 x 27 cm, l'épaisseur comprise entre 3 et 7 cm.

Si les dimensions des faces sont inférieures à 27 x 27 cm. cas par exemple des revêtements routiers où les échantillons sont cylindriques (échantillons normalisés pour les mesures mécaniques), on intègre l'échantiJlon dans un cadre de polystyrène de 27 x 27 cm et on place des sondes de température sur les deux faces de l'échantillon et sur le polystyrène.

A ce jour, les différentes utilisations de la cellule sont les suivantes :

# $a/$ Travaux pratiques d'étudiants (I.U.T., B.T.S., Ecoles d'Ingénieurs, Universités...)

Avec une cellule à deux boites, selon les types de boîtes utilisées :

- mesures simultanées de  $\lambda$  sur un matériau isolant et un autre isolant
- comparaison des différences de températures  $(T_c T_g)$  à l'équilibre sur les 2 échantillons
- relevé de la cinétique des températures en transitoire
- mesure du coefficient global d'échange K de chaque paroi
- mesure de diffusivité thermique a

# *b/ Reclrercl.e*

- Etude des caractéristiques thermophysiques de matériaux homogènes ou inhomogènes en fonction de leur composition
- Vérification des modèles théoriques ou lois de comportement
- Etude des caractéristiques en fonction de la teneur en eau du matériau
- Evaluation des caractéristiques en fonction du vieillissement.

## cl Contrôle *itulustriel*

Avec une cellule à deux boîtes, on peut effectuer des mesures sur 6 à 8 échantillons par jour. L'appareillage convient bien pour des mesures répétitives sur des matériaux du bâtiment, d'isolation, sable, poudres, liquides alimentaires ...

## VI. MISE EN MARCHE DE L'APPAREIL

## $1/$  *Branchement et remplissage du circuit*

- Raccorder entrée et sortie de l'échangeur aux embouts de la pompe du cryostat  $\sim$ - (raccordement souple le plus court possible pour réduire les pertes thermiques) ;
- Calorifuger à l'aide des manchons isolants fournis. Remplir la cuve du thermostat avec de l'eau glycolée à 30 % jusqu'au niveau maxi;
- Faire le branchement électrique du cryostat. (voir notice jointe) ;
- Faire circuler l'eau afin de purger l'échangeur et refaire le niveau dans la cuve avant essais ;
- Vérifier régulièrement la teneur en antigel du liquide.

# *2/* Branclrement de *la* cmrsole *de mesures*

- Alimenter la console en 220 V 50 Hz;
- Raccorder le connecteur des sondes ainsi que l'alimentation des résistances pour la chauffe des boites sur l'appareil. (connecteur Jaegger);
- Contrôler les branchements des sondes entre les boîtes et l'appareil;
- Vérifier le branchement des résistances pour la chauffe des bottes aux fiches

220 V situées sur l'appareil;

- Mettre en route la console ;
- Contrôler le bon fonctionnement des sondes de température ainsi que les altemostats.

## VIL PRECAUTIONS D'EMPLOI ET ENTRETIEN DU MATERIEL

## *Important*

a/ Une utilisation optimale de la cellule demande un certain temps, notamment pour afficher une puissance d'émission du film qui amène assez rapidement au régime permanent. La masse volumique du matériau à tester, mesure préalable à effectuer avant tout, donne déjà une idée de la tension à appliquer au film émissif (voir courbes jointes).

b/ La cellule doit être placée assez loin des baies vitrées pour éviter les brusques variations de température ambiante dues à l'ensoleillement; d'autre part, et pour la même raison, la cellule doit être placée à l'écart de sources de chaleur {étuves, radiateurs, etc.).

Les autres précautions d'emploi et d'entretien sont les suivantes :

- Les sondes de surface et d'ambiance doivent être réétalonnées chaque mois par mesure de précaution et pour corriger les dérives éventuelles.
- Les sondes de surface sont fixées sur l'échantillon à l'aide d'un adhésif plastique ; la fixation et l'enlèvement des sondes doivent être effectués avec précaution vu la fragilité de celles-ci.
- Sur les échantillons, on fixe des bandes d'adhésif afin de pouvoir enlever aisément les échantillons entrés en force dans la boite chaude B.
- Il faut contrôler le liquide du cryostat avec un densimètre chaque mois; du fait des condensations sur le réservoir du cryostat, de l'eau pénètre dans celui-ci et il faut périodiquement ajouter de l'antigel.
- 11 faut nettoyer les échangeurs du cryostat tous les six mois environ à l'aide d'air comprimé, afin de maintenir ses performances.
- Tous les trois ou quatre mois, enlever les bottes chaudes, mettre le cryostat en position chauffage et faire circuler le liquide quelques heures dans l'échangeur afin d'évaporer l'eau condensée sur l'échangeur thermique.

## Vlll. QUELQUES REFERENCES

De nombreuses mesures ont été effectuées avec la cellule pour des organismes publics, grandes sociétés ou PME, notamment :

- Mesures des caractéristiques thermophysiques de matériaux d'isolation ou de construction du bâtiment;
- Mesures sur milieux granulaires ;
- Mesures sur liquides alimentaires;
- Mesures sur revêtements routiers ;  $\sim$
- Mesures sur composites;  $\sim$
- Mesures sur élastomères ;
- Mesures sur matériaux à changement de phase;
- Mesures sur isolants de pipe-line sous-marins;
- Mesures sur plastiques chargés par l'industrie nucléaire;
- Mesures sur isolants de containers frigorifiques.

Ces mesures concernaiept une ou plusieurs des caractéristiques thermophysiques suivantes : conductivité, diffusivité, chaleur massique, transmittivité et réflectivité, effusivité.

..

# **CONTRIBUTION A L'ETUDE DES CARACTERISTIQUES THERMOPHYSIQUES DES MATERIAUX LOCAUX : APPLICATION AU KAPOK**

#### **LEON VOUMBO MATOUMONA**

Soutenue publiquement le 09 février 2008 Devant la commission d'examen composée de :

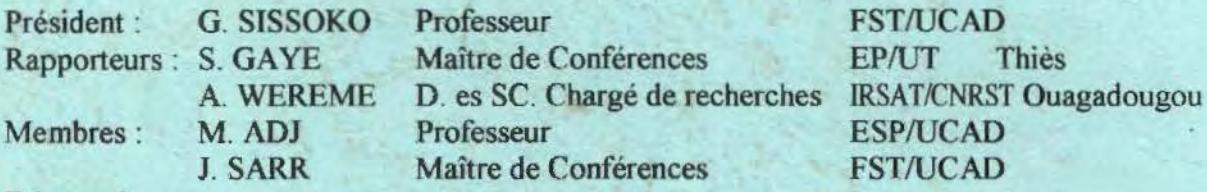

#### **Résumé:**

,

Ce travail est une contribution à l'étude des caractéristiques thermophysiques des matériaux locaux. En particulier, on étudie le kapok qui est un matériau existant en abondance en Afrique où il n'est utilisé que pour rembourrer ou encore il est brûlé.

Afin de réaliser cette étude, le système de mesure a été automatisé. Ainsi, une base de données des mesures réalisées peut être réalisée.

Les résultats obtenus à partir de ce système, en utilisant la méthode du régime permanent pour mesurer la conductivité, et le modèle de Degiovanni, pour déterminer la diffusivité, montrent que le kapok est un très bon isolant.

Ces résultats ont été confirmés par la méthode des quadripôles. Toutefois, cette méthode nécessite de bien choisir les valeurs d'encadrement des paramètres.

#### **Mots clés:**

Kapok, filasse, conductivité, diffusivité, modèle des quadripôles, modèle de Degiovanni, régime permanent.